- 6.2.2 Implementation of e-governance in areas of operation
- 1. Administration
- 2. Finance and Accounts
- 3. Student Admission and Support
- 4. Examination

# **CONTENTS**

| Areas of e-Governance | Name of the Vendor with contact details          | Year of Implementation | Page No. |
|-----------------------|--------------------------------------------------|------------------------|----------|
| Administration        | Biometric - ESSL eTime Track<br>Lite 11.9        | 2023                   | 1- 2     |
|                       | Biometric - Smart Office Suit 10.1               | 2017                   | 3 - 11   |
|                       | CCTV - Interlink Communication Quotation         | 2022                   | 12       |
|                       | CCTV - Interlink Communication Quotation Invoice |                        | 13 - 19  |
|                       |                                                  |                        |          |

| Administration | MKCL - Student Registeration                      | 2009 | 20    |
|----------------|---------------------------------------------------|------|-------|
|                | MKCL - Transfer Student Form                      |      | 23    |
|                | MKCL Student profile                              |      | 24    |
|                | Statistical Information                           |      | 26    |
|                | Management Information System of Higher Education | 2010 | 31    |
|                | NOC Module of Higher Education                    |      | 33    |
|                | AISHE                                             | 2010 | 34    |
|                | ERP Bulk Updatation of Rollno, SMS, Time table    | 2023 | 35-38 |
|                | E - Sevarth                                       | 2015 | 39-43 |

| Finance and Accounts | ERP Tally 7.2 to tally ERP 9             | 2009 | 45-46 |
|----------------------|------------------------------------------|------|-------|
|                      | Payment of Fees through Qfix GateWay2017 | 2017 | 47-48 |
|                      | Computerized Accounting System           | 2009 |       |
|                      | Banking transactions through online mode | 2019 | 49    |
|                      | E-Payment of Taxes                       |      | 50    |

| Student Admission and Support | ACADMIN                       |      | 52-53  |
|-------------------------------|-------------------------------|------|--------|
|                               | MKCL Invoice Payment          |      | 54-55  |
|                               | Roll call report              |      | 56- 57 |
|                               | Admission Process using ERP   | 2023 | 58-62  |
|                               | Quark Express 2018            |      | 63     |
|                               | Qfix Infocomm Private Limited | 2016 |        |
|                               | Sophos Firewall XG125         |      | 64     |
|                               | Windows Server 2012           |      | 66     |
|                               | Koha (Library)                | 2019 | 67     |

| Examination | MKCL Inward Examination Form   | 2009 | 74      |
|-------------|--------------------------------|------|---------|
|             | Reports - University of Mumbai |      | 75-78   |
|             | ACADMIN                        | 2011 | 79 - 80 |
|             | Form presenter for online exam | 2021 | 81-83   |
|             | Invoice of ERP Mastersoft      | 2023 | 84      |
|             | Future Tech Partner            | 2018 |         |

# **ADMINISTRATION**

# **Biometric**

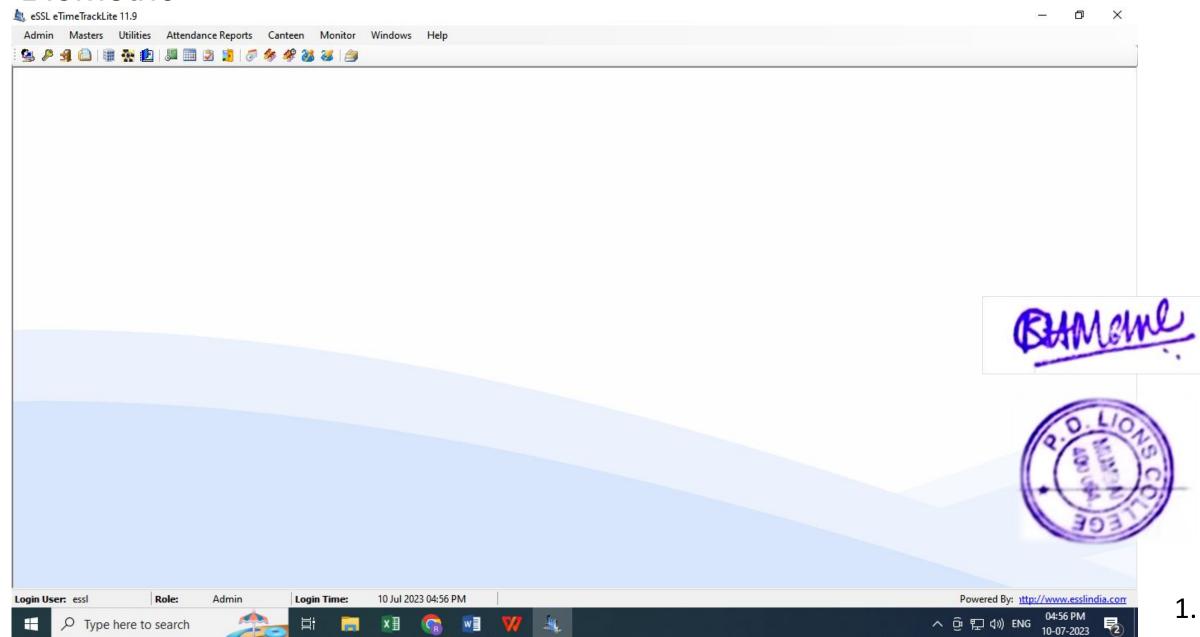

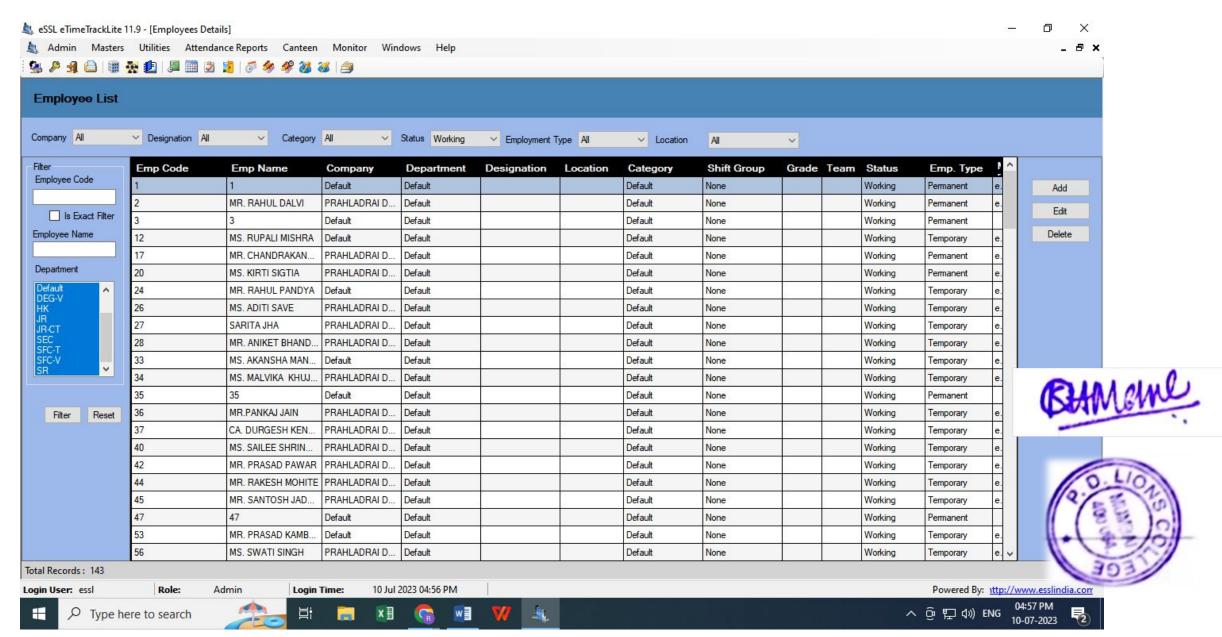

# **Biometric**

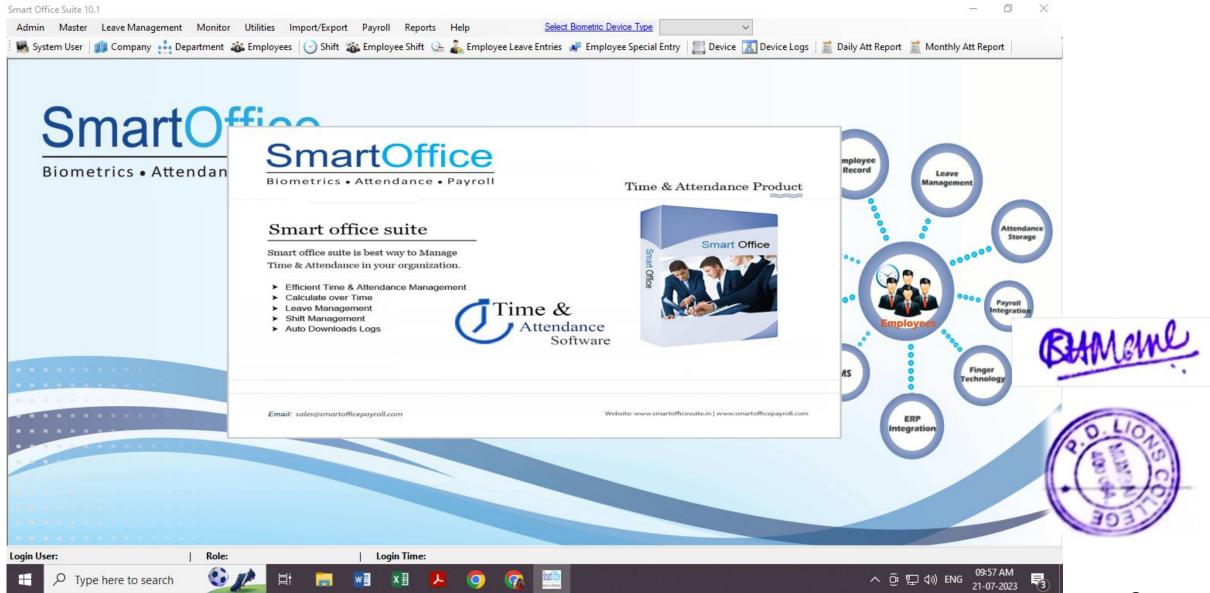

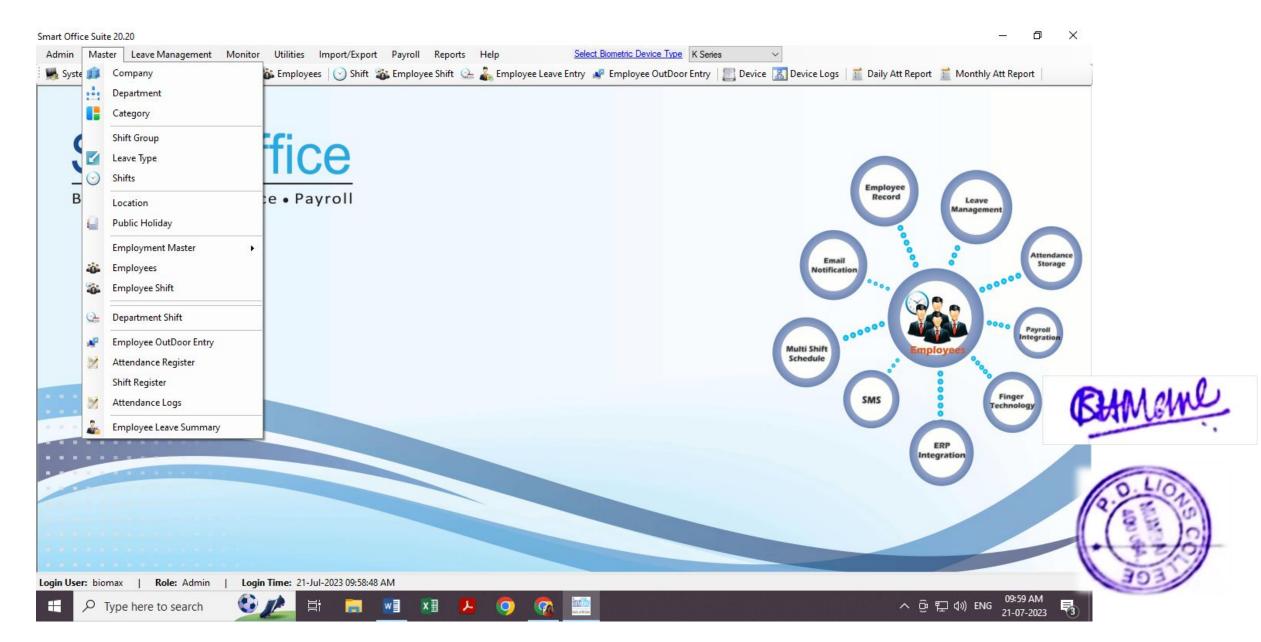

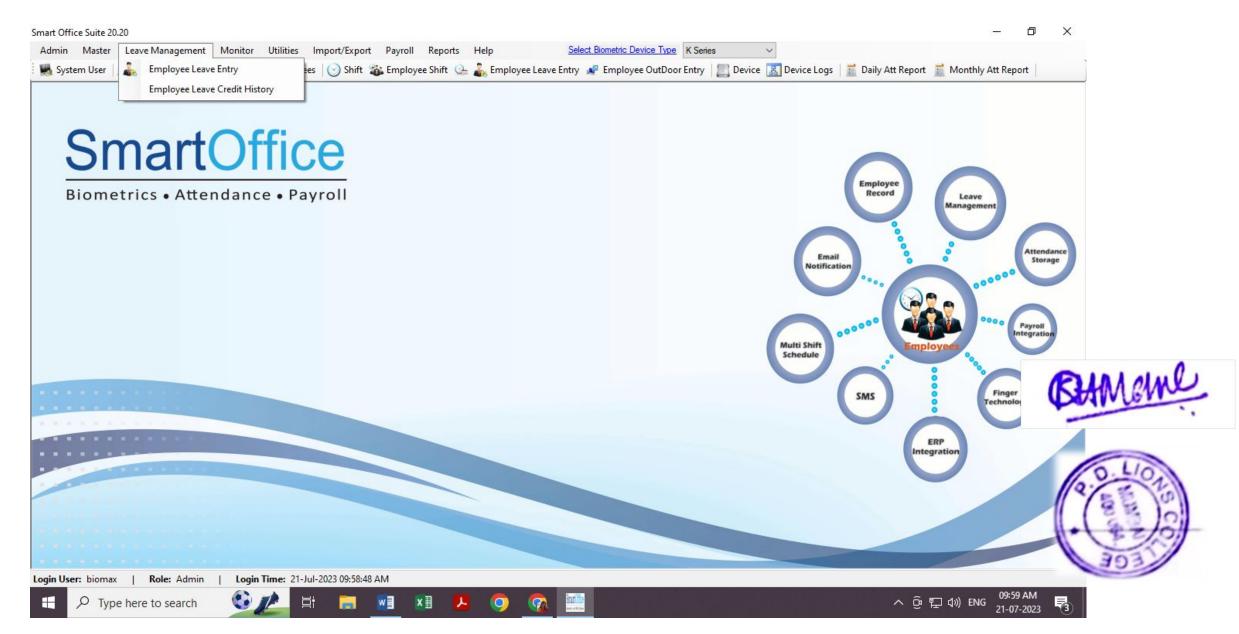

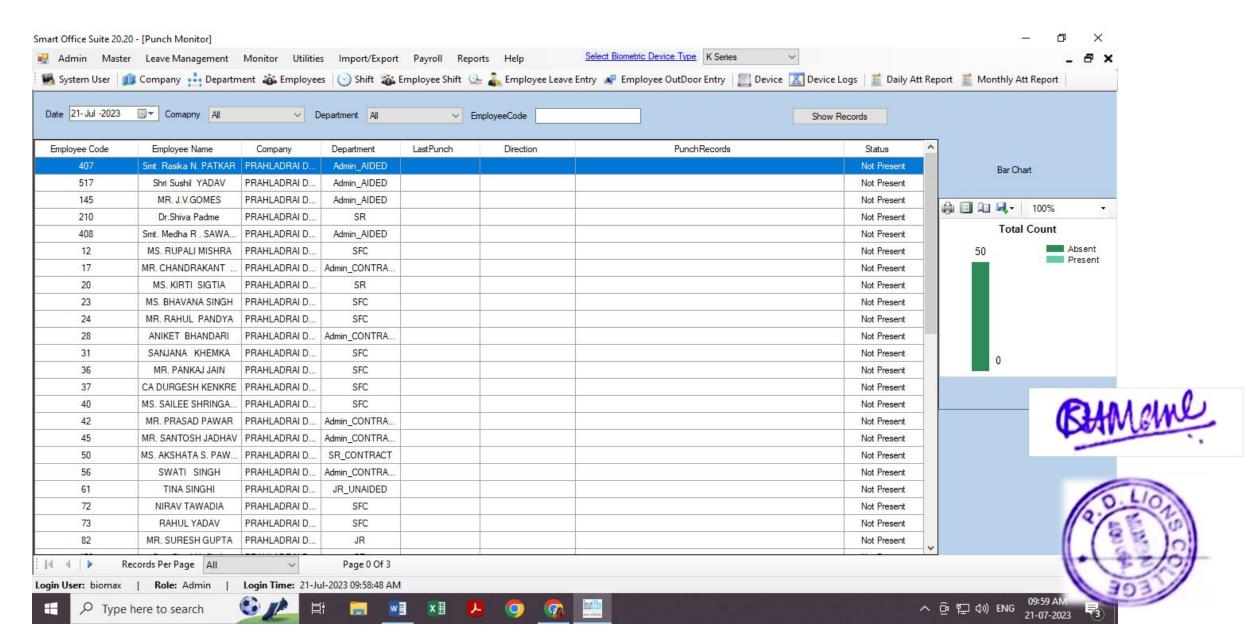

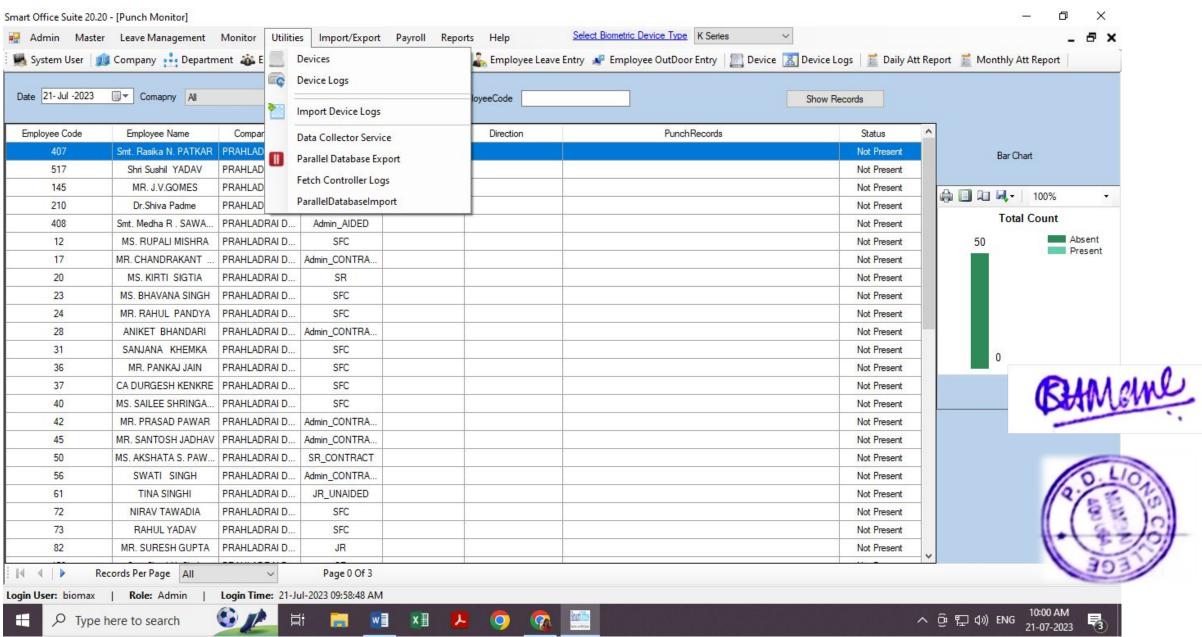

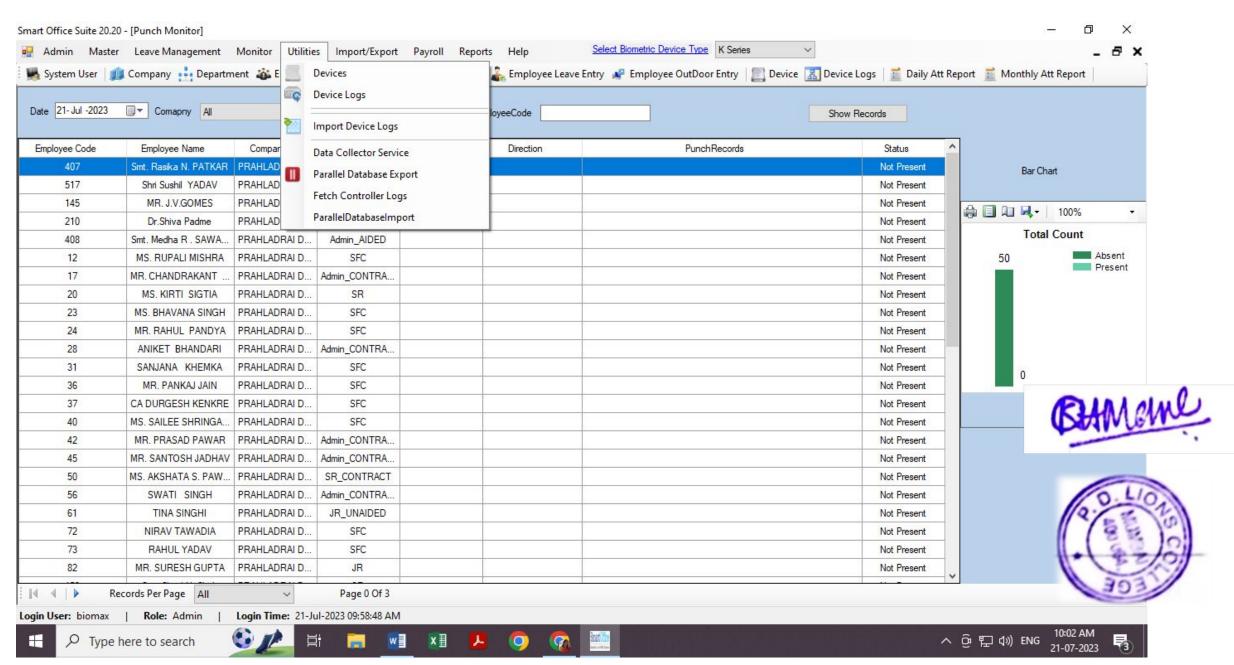

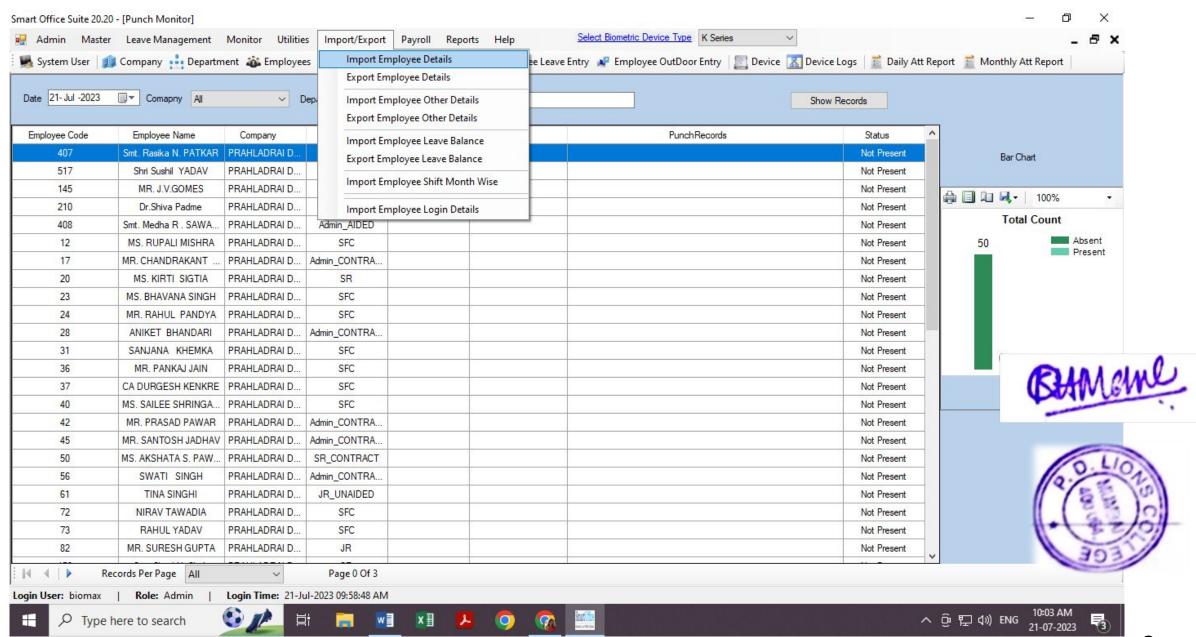

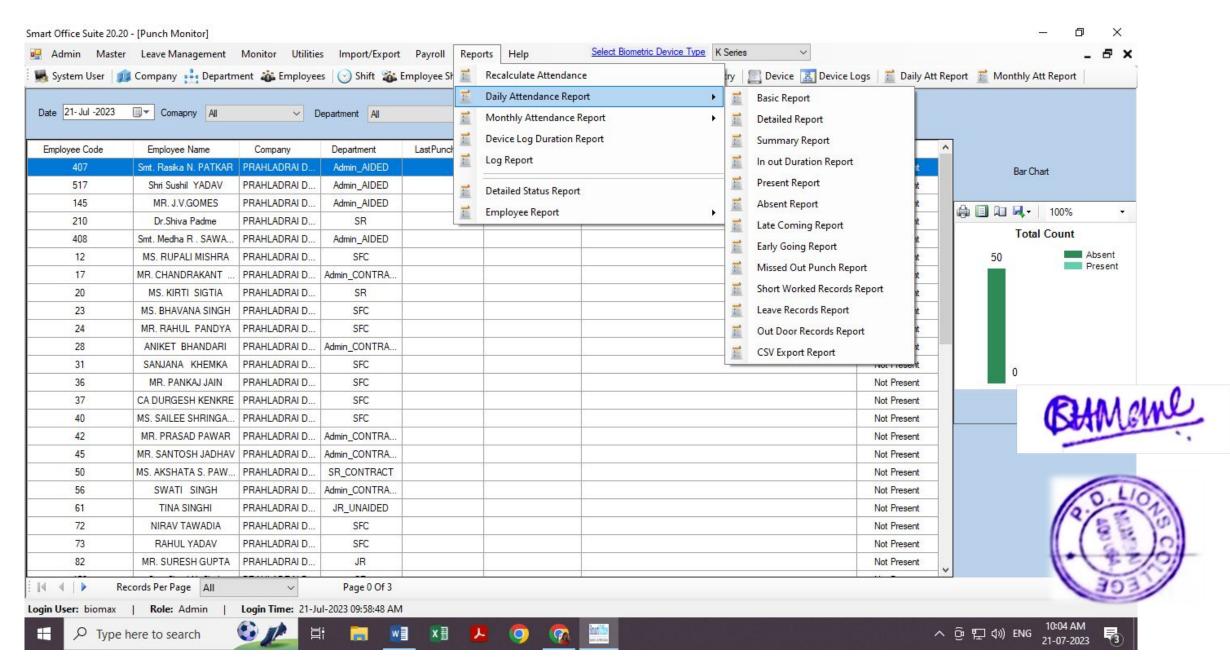

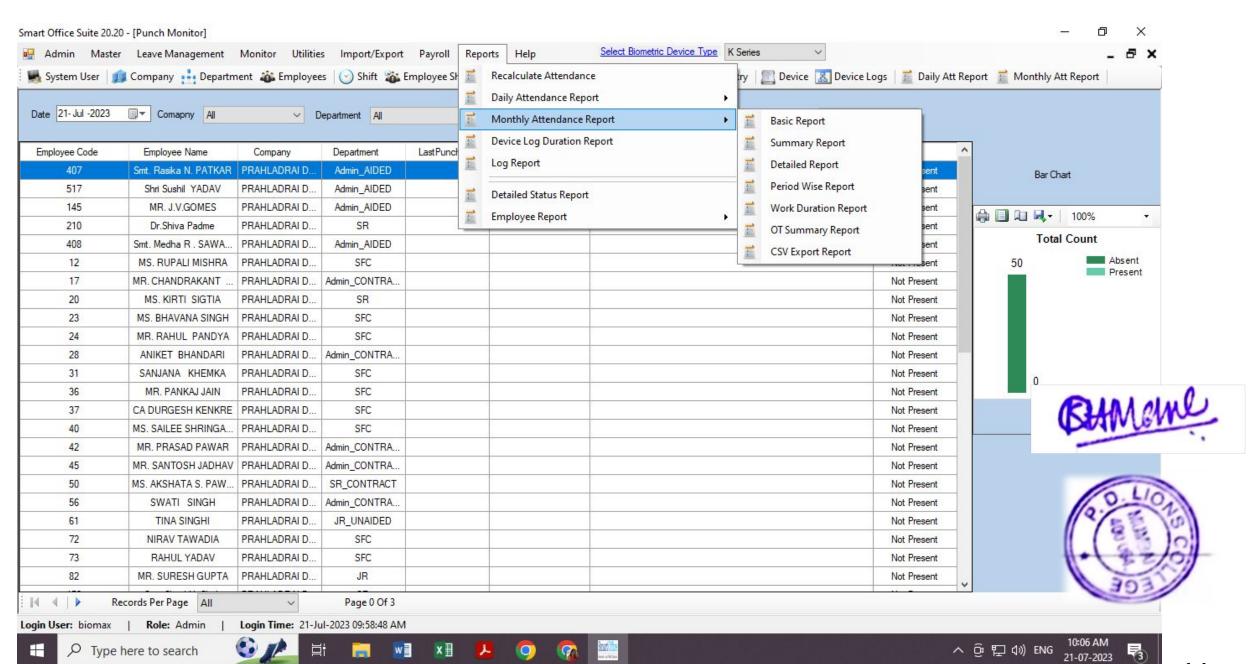

# INTERLINK COMMUNICATION

**Sales** 

Services

AMC AMC

Repairs

Deals in: NEC, Panasonic KTS, EPABX, CCTV / DVR, Fax, Copier, Projector, Access Control & Communication Products

DATE 25/01/2021

Company Name: Dalmia College Malad, Mumbai

Kind Attn: Mr. Atit Ruia

Subject Quotation for CCTV Surveillance

Dear Si;

Requirement of CCTV Surveillance. We are pleased to quote for the same. With reference to the discussion the undersigned had with you, regarding your

Been in the Communication business for last 15 years. We enjoy the confidence And support of our Clientele Spread over in the both Public and Corporate A brief profile of us to introduce you to our stability and strengths. We have

SHORT ESTIN THE INDUSTRY, CUTTING DOWN-TIME TO MINIMUM. MOTIVATION TO OUR ORGANISATION WITH HEALTHY RATIO OF 1:40 THE LAG-TIME BETWEEN COMPLAINT AND SERVICES IS THE "OUR SERVICE FORCE HAS BEEN A SOURCE OF PRIDE AND

You May have. We look forward for a further meeting with you to discuss any query

Thanking you and assuring you of our best services

Yours

INTER COMMUNICATION

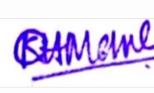

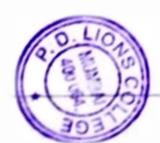

### **CCTV** Invoice

Bank Payment Voucher Date:10-Mar-2021 CASH / BANK VOUCHER No. : 331 PRAHLADRAI DALMIA LIONS COLLEGE OF COM. AND ECO. SR Sunder Nagar, S. V. Road, Malad (W), Mumbai - 064 E-Mail:Dalmialionscollege@gmail.com Dr. (Head Of the Account) **PARTICULARS** AMOUNT Prepared By INTERLINK COMMUNICATION 2,40,586.00 CHQ NO. 003448 DTD. 10/03/2021 BEING PAID Checked By **TOWARDS CCTV CAMERA & INSTALATION** CHARGES AS PER DETAIL ATTACH (TDS ON RS Cerified for Payment 54108/-@ 1.5%)(CCTV 149779+LAB/INST 54108 +GST 36699=240586/-TDS-Professional Fees (194C) 1.5% 812.00 Principal In Words Indian Rupees Two Lakh Forty Thousand Five Hundred Eighty SixOnly TOTAL 2,39,774.00 Secretary Member(School)Committee Receiver's Signatu Chairman Treasurer

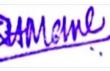

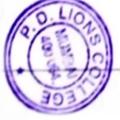

# Tax Invoice

(ORIGINAL FOR RECIPIENT)

| Company's VAT TIN Company's VAT TIN Company's VAT TIN Company's CST No. Company's PAN  Declaration TitVe hereby certify that my/our registration certificate under the Maharashtra value added tax Act, 2002 is force on the date on which the sale of the goods specified in this Tax Invoice is made by melus and that the transaction of sale covered by this Tax invoice has been effected by melus and it shall be accounted for in that turnover of sales while filing of return and the due tax, if any, payable on the sale has been paid or shall be paid."  This is a Computer Generated Invoice  This is a Computer Generated Invoice  1819  1819  1819  1819  1819  1819  1819  1819  1819  1819  1819  1819  1819  1819  1819  1819  1819  1819  1819  1819  1819  1819  1819  1819  1819  1819  1819  1819  1819  1819  1819  1819  1819  1819  1819  1819  1819  1819  1819  1819  1819  1819  1819  1819  1819  1819  1819  1819  1819  1819  1819  1819  1819  1819  1819  1819  1819  1819  1819  1819  1819  1819  1819  1819  1819  1819  1819  1819  1819  1819  1819  1819  1819  1819  1819  1819  1819  1819  1819  1819  1819  1819  1819  1819  1819  1819  1819  1819  1819  1819  1819  1819  1819  1819  1819  1819  1819  1819  1819  1819  1819  1819  1819  1819  1819  1819  1819  1819  1819  1819  1819  1819  1819  1819  1819  1819  1819  1819  1819  1819  1819  1819  1819  1819  1819  1819  1819  1819  1819  1819  1819  1819  1819  1819  1819  1819  1819  1819  1819  1819  1819  1819  1819  1819  1819  1819  1819  1819  1819  1819  1819  1819  1819  1819  1819  1819  1819  1819  1819  1819  1819  1819  1819  1819  1819  1819  1819  1819  1819  1819  1819  1819  1819  1819  1819  1819  1819  1819  1819  1819  1819  1819  1819  1819  1819  1819  1819  1819  1819  1819  1819  1819  1819  1819  1819  1819  1819  1819  1819  1819  1819  1819  1819  1819  1819  1819  1819  1819  1819  1819  1819  1819  1819  1819  1819  1819  1819  1819  1819  1819  1819  1819  1819  1819  1819  1819  1819  1819  1819  1819  1819  1819  1819  1819  1819  1819  1819 | Amount Chargeable (in words)  INR Forty Three Thousand Eight Hundred Ninety One Only  HSN/SAC  HSN/SAC  HSN/SAC  HSN/SAC  Total  Total  Total  Amount Chargeable (in words)  Taxable Value R 36,916.00 280.00 37,196.00 | SALES CGST 9% SALES SGST 9% Less: Round Off                 | No. Description of Goods HSN/SAC No. 3+1 Polycab Camera Cable 18% 85442010 2 Cat 6 Cable 18% 8544 | a, Code:          | adrai Dalmia Li<br>ar Nagar , Swa<br>bai - 400064, 0<br>alionscollege@ | INTERLINK COMMUNICATION  B -251 Nabar and Seth Ind Estate Pannalal Compound.  L.B: SMa:'9 Bhendup -(W) Mumbai Tel: 022-40127799/66787799/25940603 Mcb:99673777799 GSTIN/UIN: 27ADGPN3037K1ZE State Name: Maharashtra, Code: 27 E-Mail: Interlinkcomm@yahoo.com |
|----------------------------------------------------------------------------------------------------|----------------------------------------------------------------------------------------------------|-------------------------------------------------------------|---------------------------------------------------------------------------------------------------|-------------------|------------------------------------------------------------------------|----------------------------------------------------------------------------------------------------|
| andred Ninet  14-2015  14-2015  Complete A/C N  S in Brand  It the en  en  The A/C N  Brand  A/C N  Brand  Brand   | Taxable Value 36,916.00 280.00 37,196.00                                                                                                    |                                                             | SAC GST<br>Rate<br>010 18 %                                                                       |                   |                                                                        | Invo IC/2 Deli                                                                                                    |
| www.e.f.1-04-2015 cc w.e.f.1-04-2015 cc w.e.f.1-04- | Central Tax Rate Amou 9% 3.32 9% 2                                                                                                    | 1,692 MTS                                                   | Quantity 6 1,678 MTS 6 14 MTS                                                                     | Terms of Delivery | Despatch Document No.                                                  | Invoice No.  IC/20-21/0830  Delivery Note  Supplier's Ref.  Buyer's Order No                                                                                                    |
| and Twenty E                                                                                                    | ral Tax<br>Amount R<br>3,322,44<br>25,20<br>3,347,64                                                                                                    | 00                                                          | Rate<br>22.00<br>20.00                                                                            |                   | ent No.                                                                |                                                                                                    |
| enty Eight paise Onlinis INDUSIND BANK 200012925381 Kanjurmarg (W) & INE for INTERLINK GO for INTERLINK GO for INTERLINK GO 14718 14718 14715 14715                                                                                                    | State Tax Rate Amount 9% 3,322. 9% 25.3 3,347.                                                                                                    | % %                                                         | per Disc. %<br>MTS                                                                                |                   | Delivery Note Date  Destination                                        | 16-Feb-2021 Mode/Terms of Pay Other Reference(s)                                                                                                    |
| enty Eight paise Only  sils  INDUSIND BANK 200012925381  Kanjurmarg (W) & INDB0000367  Kanjurmarg (W) & Uniporised Signalory  19118  19118  19118  19118  19118  19118  19118  19118  19118  19118  19118  19118  19118  19118  19118  19118  19118  19118  19118  19118  19118  19118  19118  19118  19118  19118  19118  19118  19118  19118  19118  19118  19118  19118  19118  19118  19118  19118  19118  19118  19118  19118  19118  19118  19118  19118  19118  19118  19118  19118  19118  19118  19118  19118  19118  19118  19118  19118  19118  19118  19118  19118  19118  19118  19118  19118  19118  19118  19118  19118  19118  19118  19118  19118  19118  19118  19118  19118  19118  19118  19118  19118  19118  19118  19118  19118  19118  19118  19118  19118  19118  19118  19118  19118  19118  19118  19118  19118  19118  19118  19118  19118  19118  19118  19118  19118  19118  19118  19118  19118  19118  19118  19118  19118  19118  19118  19118  19118  19118  19118  19118  19118  19118  19118  19118  19118  19118  19118  19118  19118  19118  19118  19118  19118  19118  19118  19118  19118  19118  19118  19118  19118  19118  19118  19118  19118  19118  19118  19118  19118  19118  19118  19118  19118  19118  19118  19118  19118  19118  19118  19118  19118  19118  19118  19118  19118  19118  19118  19118  19118  19118  19118  19118  19118  19118  19118  19118  19118  19118  19118  19118  19118  19118  19118  19118  19118  19118  19118  19118  19118  19118  19118  19118  19118  19118  19118  19118  19118  19118  19118  19118  19118  19118  19118  19118  19118  19118  19118  19118  19118  19118  19118  19118  19118  19118  19118  19118  19118  19118  19118  19118  19118  19118  19118  19118  19118  19118  19118  19118  19118  19118  19118  19118  19118  19118  19118  19118  19118  19118  19118  19118  19118  19118  19118  19118  19118  19118  19118  19118  19118  19118  19118  19118  19118  19118  19118  19118  19118  19118  19118  19118  19118  19118  19118  19118  19118  19118  19118  19118  19118  19118  19118  19118  19118  19 | Tax /                                                                                                    | 37,196.00<br>3,347.64<br>3,347.64<br>(-)0.28<br>₹ 43,891.00 | 36,916.00<br>280.00                                                                               |                   | ote Date                                                               | Dated  16-Feb-2021  Mode/Terms of Payment  Other Reference(s)  Dated                                                                                                    |

|             | 3525<br>8525<br>8504         | 95                  |        |             | Z A                                                                                   |           |                                |           | ഗ                            | 4                          | ω                               | N.)                                                                | <u>≷</u> 0           | Mu<br>Sta                                                                                                    | State<br>E-Mai                                                          | No Tel                                                                                                  | L'B                            | PZ                                                       |                       |
|-------------|------------------------------|---------------------|--------|-------------|---------------------------------------------------------------------------------------|-----------|--------------------------------|-----------|------------------------------|----------------------------|---------------------------------|--------------------------------------------------------------------|----------------------|----------------------------------------------------------------------------------------------------|-------------------------------------------------------------------------|----------------------------------------------------------------------------------------------------|--------------------------------|----------------------------------------------------------|-----------------------|
|             | 35258020<br>8525<br>85044090 | 85219090<br>8525000 |        | HSN/SAC     | Amount Chargeable (in words) INR Ninety Six Thousand Eight Hundred Seventy Eight Only | Total     | SALES CGST 9%<br>SALES SGST 9% |           | SMPS - CSPS -16 Power Supply | HIKVISION DS-2CE1ADOT-IT1F | Hikvision Ds-2ce1adot-IRF-3.6MM | Hikvision 32 Ch DVR<br>Hikvision Ds -2ce5adot -IRPF 2.8<br>MM DOME | Description of Goods | Prahladrai Dalmia Lions College of Comm.& Economics Sundar Nagar , Swami/Vivekanand Road, Malad West, Mumbai - 400064, 022-28725792 / 28732270, dalmialionscollege@gmail.com State Name : Maharashtra, Code : 27 | State Name: Maharashtra, Code: 27 E-Mail: interlinkcomm@yahoo.com Buyer | Bhandup(W) Mumbai<br>Tel; 022-40127799/66787799/25940603<br>Mcb;9967377799<br>OSTINIAN: 37ADGBN3037K17E | annalal Compound.<br>.B:S Marg | NTERLINK COMMUNICATION  B -251 Nahar and Seth Ind Estate | TON CONTRACTOR OF TON |
| Total 82    | 5,5                          | 24,                 | Ve     | Tax         | d Seventy                                                                             |           |                                |           | 85044090                     | 8525                       | 85258020                        | 85219090<br>85258020                                               | HSN/SAC              | & Economic<br>Malad Wes<br>270,<br>27                                                                                                    |                                                                         |                                                                                                    |                                |                                                          |                       |
| 82 100 00   | 5,000.00                     | 24,500.00           | Value  | Taxable     | Eight C                                                                               |           |                                |           | 18 %                         | 18 %                       | 18 %                            | 18 %<br>18 %                                                       | GST                  |                                                                                                    | Buye                                                                    | Supr                                                                                                    | Deliv                          | 10.79                                                    | invoi                 |
|             | 9%                           | 9%                  | Rate / | Central Tax | only                                                                                  | 36.0 Nos  |                                |           | 3.0 Nos                      | 2.0 Nos                    | 4.0 Nos                         | 1.0 Nos<br>26.0 Nos                                                | Quantity             | Despatch Document No Despatched through Terms of Delivery                                                                                                    | Buyer's Order No                                                        | Supplier's Ref.                                                                                         | Delivery Note                  | IC/20-21/0828                                            | Invoice No.           |
| 7 389 00    | 450.00<br>450.00<br>594.00   | 2,205.00            | 1      | Tax         |                                                                                       | G         |                                |           | 2,200.00                     | s 2,500.00                 | 1,750.00                        | \$ 24,500.00<br>\$ 1,500.00                                        | Rate                 | ment No.<br>ough                                                                                                    | ō.                                                                      |                                                                                                    |                                |                                                          |                       |
|             | 9%%                          | 0 %                 | Rate   | Sta         |                                                                                       |           | %%                             |           | 00 Nos                       | 00 Nos                     | Nos                             | Nos Nos                                                            | per                  | Des                                                                                                    | Dated                                                                   | O<br>t                                                                                                  | Moc                            | 16-                                                      | Dated                 |
| 7.389.00    | 450.00<br>450.00<br>594.00   | 2,205.00            | Amount | State Tax   |                                                                                       | ~4        |                                |           |                              | - PAI                      |                                 |                                                                    | Disc. %              | Delivery Note Date                                                                                                    | ed                                                                      | Other Reference(s)                                                                                      | Mode/Terms of Payment          | 16-Feb-2021                                              | ed                    |
| 0 14,778.00 |                              |                     | Tax    | Total       | i<br>S<br>C                                                                           | 96,878.00 | 7,389.00<br>7,389.00           | 82,100.00 | 6,600.00                     | 5,000.00                   | 7,000.00                        | 24,500.00<br>39,000.00                                             | Amount               | Pate                                                                                                    |                                                                         | e(s)                                                                                                    | Payment                        |                                                          |                       |

35258020 35258020 8525 85044090 Tax Amount (in words): INR Fourteen Thousand Seven Hundred Seventy Eight Only Total Value 24,500.00 46,000.00 5,000.00 6,600.00 82,100.00 9% 2,205.00 4,140.00 450.00 594.00 7,389.00

27051117409V w.e.f.1-04-2015 27051117409C w.e.f.1-04-2015 ADGPN3037K

Company's VAT TIN Company's CST No. Company's PAN

Declaration

Declaration

Declaration

I/I/We hereby certify that my/our registration certificate under the Maharashtra value added tax Act, 2002 is in force on the date on which the sale of the goods specified in this Tax invoice is made by me/us and that the transaction of sale covered by this Tax invoice has been effected by me/us and it shall be accounted for in that turnover of sales while filing of return and the due tax, if any, payable on the sale has been paid or shall be paid." Company's Bank Details

Company's Bank Details

Bank Name : INDUSIND BANK

A/C No. : 200012925381

A/C No. : 200012925381

For INTERLINK COMMUNICATION

For INTERLINK COMMUNICATION

This is a Computer Generated In

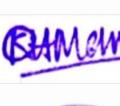

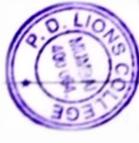

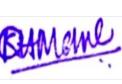

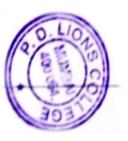

# Tax Invoice

# (ORIGINAL FOR RECIPIENT)

| 1           | ( )<br>% % % %<br>%                            |       |            | <b>&gt;</b> ₹                                                                          |             |                                                                                                    |           | ( 004                                                                                     | § ō                               | INTER B -25: PB -25: PB -25: PB -26: PB -26: P |
|-------------|------------------------------------------------|-------|------------|----------------------------------------------------------------------------------------|-------------|----------------------------------------------------------------------------------------------------|-----------|-------------------------------------------------------------------------------------------|-----------------------------------|----------------------------------------------------------------------------------------------------|
|             | 84717020<br>8473<br>85299090<br>998734         |       | HSN/SAC    | Amount Chargeable (in words) INR Thirty Seven Thousand Eight Hundred Eighty Seven Only | Total       | Installation Charges GST 18% Installation Charges GST 18% DVR & CCTV SUPPORT CHARGES SALES CGST 9% SALES SGST 9% Less: Round Off |           | SEAGATE 4TB HDD SV35<br>4X4 PVC BOARD<br>BNC PIN 18%<br>DC PIN 18%                        | Description of Goods and Services | INTERLINK COMMUNICATION  B -251, Nahar and Seth Ind Estate  Beantalial Compound, L.B.S. Marg  Bhandup -(W), Mumbai Tel; 022-40127799/667877799/25940603  Mcb.9967377799  GSTIN/UNI: Z7ADGPN3037K1ZE State Name: Maharashtre, Code: 27  E-Mail: Interlinkcomm@yshoo.com  Buyer  Prahladrai Dalmia Lions College of Comm.& Economics  Sundar Nagar, Swami/Vivekanand Road, Malad West, Mumbai - 400064, 022-28725792 / 28732270,  dalmialionscollege@gmail.com  State Name: Maharashtra, Code: 27  State Name: Maharashtra, Code: 27                                                                                                    |
| Total 32,   | 12 w 1 1 1 1 1 1 1 1 1 1 1 1 1 1 1 1 1 1       | . VS  | Tax        | red Eighty                                                                             |             | 998734<br>998734                                                                                                    |           | 84717020<br>8473<br>85299090<br>85299090                                                  | HSN/SAC                           | Economic:<br>lalad West<br>70,                                                                                                    |
| 32,108.00   | 14,000.00<br>1,280.00<br>3,328.00<br>13,500.00 | value | Taxable    | Seven                                                                                  |             | 18 %<br>18 %                                                                                                    |           | 18 %<br>18 %<br>18 %                                                                      | GST<br>Rate                       |                                                                                                    |
|             | 9%%                                            | 1     | entra      | Only                                                                                   | 130.0 Nos   |                                                                                                    |           | 2.0 Nos<br>32.0 Nos<br>64.0 Nos<br>32.0 Nos                                               | Quantity                          | Delivery Note Supplier's Ref. Buyer's Order No. Despatch Document No. Despatched through Terms of Delivery                                                                                                    |
| 2,889.72    | 1,260.00<br>115.20<br>299.52<br>1,215.00       |       | 2          | •                                                                                      |             | Rate per 7,000.00 Nos 40.00 Nos 38.00 Nos 28.00 Nos 9 %                                                                          |           | ent No.                                                                                   |                                   |                                                                                                    |
|             | 9888                                           | Ivala | Sta        | 2                                                                                      |             |                                                                                                    |           | 16-Fe Mode/ Mode/ Other  Dated  Delive                                                    |                                   |                                                                                                    |
| 2,889.72    | 1,280.00<br>115.20<br>299.52<br>1,215.00       | 1 380 | State Lax  |                                                                                        | <b>A</b> 11 | Disc. %                                                                                                    |           | 16-Feb-2021 Mode/Terms of Payment Other Reference(s) Dated Delivery Note Date Destination |                                   |                                                                                                    |
| 72 5,779.44 |                                                | 3     | Tax Amount | T C                                                                                    | ₹ 37,887.00 | 7,000.00<br>6,500.00<br>2,889.72<br>2,889.72<br>(-)0.44                                                                          | 18,608.00 | 14,000.00<br>1,280.00<br>2,432.00<br>896.00                                               | Amount                            | ce(s) Date                                                                                                    |

27051117409V w.e.f.1-04-2015 27051117409C w.e.f.1-04-2015 ADGPN3037K

Declaration

"I/We hereby certify that my/our registration certificate under the Maharashtra value added tax Act, 2002 is in force on the date on which the sale of the goods specified in this Tax Invoice is made by me/us and that the transaction of sale covered by this Tax Invoice has been effected by me/us and it shall be accounted for in that turnover of sales while filing of return and the due tax, if any, payable on the sale has been paid or shall be paid."

Company's Bank Details
Bank Name : INDUSIND BANK
A/c No : 200012925381
A/c No : for INTERLANK
for INTERLANK

NOI

This is a Computer Generated Invoice

# Tax Invoice(Page 2)

(ORIGINAL FOR RECIPIENT)

| LINCACTION  INVOICE NO.  IC/20-21/08/77  Sephatory Note  IC/20-21/08/77  Sephatory Note  IC/20-21/08/77  Delivery Note  IC/20-21/08/77  Delivery Note  IC/20-21/08/77  Supplier's Ref.  Supplier's Ref.  Supplier's Ref.  Supplier's Ref.  Supplier's Ref.  Supplier's Ref.  Delivery Note Dated  Other Reference(s)  Todal Sepatched through  Despatched through  Despatched  | Authorised Signatory                   | Authorise                 |                                  |                         |                   |                              | -                                          | been paid or shall be paid                                                                             | vable on the sale has I                                                                   | TO       |
|----------------------------------------------------------------------------------------------------|----------------------------------------|---------------------------|----------------------------------|-------------------------|-------------------|------------------------------|--------------------------------------------|----------------------------------------------------------------------------------------------------|-------------------------------------------------------------------------------------------|----------|
| Invoice No.  IC/20-21/0877  Delivery Note  Supplier's Ref.  Delivery Note  Buyer's Order No.  Dated  Central Tax  Value  Taxable  Value  Taxable  Value  Anount  Taxable  Value  Anount  Taxable  Anount  Taxable  Value  Anount  Taxable  Value  Anount  Taxable  Value  Anount  Taxable  Value  Anount  Taxable  Value  Anount  Taxable  Anount  Taxable  Value  Anount  Taxable  Value  Anount  Taxable  Anount  Taxable  Value  Anount  Taxable  Anount  Taxable  Anount  Anount  Anount  Anount  Anount  Anount  Anount  Anount  Anoun | UNICATION                              | LINK COMM                 | or INTER                         |                         |                   |                              | that the<br>s been<br>that<br>tax, if any, | ice is made by me/us and ed by this Tax Invoice has shall be accounted for ining of return and the due | ecified in this Tax Invo                                                                  | = e = s  |
| Invoice No.  IC/20-21/0877  Delivery Note  Buyer's Order No.  Despatch Document No.  Despatched through  Terms of Delivery  Despatched through  Terms of Delivery  Terms of Delivery  Te |                                        | NK NK                     | SIND BA<br>12925381<br>1rmarg (\ | 2000<br>Kanj            | & IFS Coo         | Bank Na<br>A/c No.<br>Branch |                                            | at my/our registration cer<br>value added tax Act, 20<br>hich the sale of the goo                      | Declaration "I/We hereby certify the under the Maharashtra force on the date on w         | ₹ = E    |
| Invoice No.   Dated                                                                                                    |                                        |                           |                                  | Details                 | ıy's Bank         | Compar                       | f.1-04-2015<br>f.1-04-2015                 | 27051117409V w.e.!<br>27051117409C w.e.<br>ADGPN3037K                                                  | Company's VAT TIN<br>Company's CST No.<br>Company's PAN                                   | 000      |
| Invoice No.   Dated                                                                                                    |                                        | ise Only                  | our pai                          | d Ninety I              | Six an            | ed Fort                      | our Hundi                                  | NR Nine Thousand F                                                                                     | Tax Amount (in words): I                                                                  | -        |
| Invoice No.  IC/20-21/0877  IC/20-21/0877  Delivery Note  Supplier's Ref.  Delivery Note  Buyer's Order No.  Delivery Note Dated  Terms of Delivery  Terms of Delivery  Terms of Delivery  Terms of Delivery  Taxable  Value  Rate  Central Tax  Value  Rate  Central Tax  Value  Rate  Central Tax  Value  Rate  Central Tax  Value  Rate  Central Tax  Value  Rate  Central Tax  State Tax  Value  Rate  Amount  Taxable  Central Tax  State Tax  Value  Rate  Amount  Taxable  Central Tax  State Tax  Value  Rate  Amount  Taxable  Og%  33.75  9%  7.20  9%  7.20  9%  36.477  9%  36.477  9%  36.477  9%  36.477  9%  36.477  9%  36.477  9%  36.477  9%  36.477  9%  36.477  9%  36.477  9%  36.477  9%  36.477  9%  36.477  9%  36.477  9%  36.477  9%  36.477  9%  36.477  9%  36.477  9%  36.477  9%  36.477  9%  36.477  9%  36.477  9%  36.477  9%  36.477  9%  36.477  9%  36.477  9%  36.477  9%  36.477  9%  36.477  9%  36.477  9%  36.477  9%  36.477  9%  36.477  9%  36.477  9%  36.477  9%  36.477                                                                                                    | 9,446.94                               | 4,723.47                  | 2                                | 723.47                  |                   |                              |                                            | To                                                                                                    |                                                                                           | 1        |
| Invoice No.  IC/20-21/0877  Delivery Note  Supplier's Ref.  Buyer's Order No.  Despatch Document No.  Despatched through  Terms of Delivery  Terms of Delivery  Rate  Central Tax  Taxable  Central Tax  Taxable  Central Tax  Taxable  Central Tax  Taxable  Central Tax  Central Tax  Taxable  Central Tax  Central Tax  State Tax  State Tax  Taxable  Central Tax  State Tax  Taxable  Central Tax  State Tax  Taxable  Central Tax  State Tax  Taxable  Central Tax  Taxable  Central Tax  Taxa | 2,055.50<br>67.50<br>14.40<br>7.309.44 | 33.75<br>7.20<br>3.654.72 | 9999                             | 33.75<br>7.20<br>654.72 |                   |                              | 37<br>40.60                                |                                                                                                    | ,536<br>85469090<br>9987                                                                  | (0 00 )  |
| Invoice No.  IC/20-21/0877  IC/20-21/0877  Delivery Note  Supplier's Ref.  Despatch Document No.  Despatched through  Terms of Delivery  Rate  Per Disc. % An Antity Only                                                                                                    | Total                                  | unt .                     | State                            | 3 3                     | entra             | Z.                           | Value                                      | IISAC                                                                                                  |                                                                                           | اد       |
| Invoice No.  IC/20-21/0877  Delivery Note  Supplier's Ref.  Despatch Document No.  Despatched through  Terms of Delivery  HSN/SAC GST Quantity  Rate  Rate  Despatch Document No.  Despatched through  Destination  Terms of Delivery  Rate  Per Disc. % An Rate                                                                                                    |                                        |                           |                                  |                         |                   |                              | hirty Only                                 | and Nine Hundred TI                                                                                    | IR Sixty One Thous                                                                        | _        |
| Invoice No.  IC/20-21/0877  IC/20-21/0877  Delivery Note  Supplier's Ref.  Supplier's Ref.  Dated  Mode/Terms of Payment No.  Dated  Dated  Dated  Dated  Despatch Document No.  Delivery Note Date  70,  Despatched through  Destination  HSN/SAC GST Quantity  Rate  Per Disc. % Amount Amount No.  Amount No.  Despatched through  Destination  Amount No.  Despatched through  Destination                                                                                                    | 1,930.00<br>E & O.E                    |                           |                                  |                         |                   |                              |                                            |                                                                                                    | nount Chargeable (in wo                                                                   | Þ        |
| Invoice No.  IC/20-21/0877  Delivery Note  Supplier's Ref.  Supplier's Ref.  Other Referencer  Buyer's Order No.  Dated  Buyer's Order No.  Delivery Note Da  70,  Despatch Document No.  Despatched through  Terms of Delivery  Rate  Per Disc. %  Rate                                                                                                    | 0.06                                   |                           |                                  |                         |                   |                              |                                            | Round Off                                                                                              |                                                                                           | ()       |
| Invoice No.  IC/20-21/0877  Delivery Note  Supplier's Ref.  Supplier's Ref.  Despatch Document No.  Despatched through  Despatched through  Terms of Delivery  Terms of Delivery  Rate  Despatch  Despatched through  Despatched through  Despatched through  Despatched through                                                                                                    |                                        |                           |                                  |                         |                   | Kale                         |                                            | d services                                                                                             |                                                                                           |          |
| Invoice No. IC/20-21/0877 Delivery Note Supplier's Ref. Supplier's Ref. Buyer's Order No. Economics Alalad West, Despatch Document No. 70, Despatched through Terms of Delivery                                                                                                    | Amount                                 |                           |                                  | Rate                    | Quantity          |                              |                                            |                                                                                                    |                                                                                           | S S      |
| Invoice No. IC/20-21/0877 Delivery Note Supplier's Ref. Supplier's Order No. Economics Alalad West, Despatch Document No. 70, Despatched through                                                                                                    |                                        |                           |                                  | ~                       | of Deliver        | Terms                        |                                            |                                                                                                    |                                                                                           |          |
| Invoice No. IC/20-21/0877 Delivery Note Supplier's Ref. Supplier's Order No. Buyer's Order No. Alad West, Despatch Document No.                                                                                                    |                                        | nation                    | Destir                           | ugh                     | ched thro         | Despat                       |                                            | mail.com<br>laharashtra, Code : 27                                                                     | dalmialionscollege@g<br>State Name : N                                                    | 10.0     |
| Invoice No. IC/20-21/0877 Delivery Note Supplier's Ref. Buyer's Order No.                                                                                                    | ю                                      | ery Note Dat              | Delive                           | nent No.                | ch Docum          |                              | alad West, 0,                              | ns College of Comm.& I<br>niVivekanand Road, Ma<br>2-28725792 / 2873227                                | raniadrai Dalmia Lior<br>undar Nagar , Swam<br>lumbai - 400064, 02                        | = (0 T   |
| Invoice No. IC/20-21/0877 Delivery Note Supplier's Ref.                                                                                                    |                                        | _                         | Dated                            | , o                     | Order No          | Buyer's                      |                                            | ;                                                                                                    | Buyer                                                                                     |          |
| Invoice No. IC/20-21/0877 Delivery Note                                                                                                    | s)                                     | Reference(                | Other                            |                         | r's Ref.          | Supplie                      |                                            | N3037K1ZE<br>ishtra, Code : 27                                                                         | lob;9967377799<br>.STIN/UIN: 27ADGPI<br>tate Name:Mahara<br>-Mail:interlinkcomm           | m // 0 3 |
|                                                                                                    | ayment                                 | eb-2021<br>/Terms of Pa   | 25-Fe<br>Mode                    |                         | 21/0877<br>y Note | IC/20-:                      |                                            | h Ind Estate                                                                                           | -251, Nahar and Set<br>-251, Nahar and Set<br>annalal Compound,<br>B.S. Marg<br>B.S. Marg |          |

This is a Computer Generated Invoice

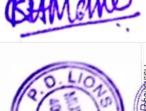

# INVESTMENT PRO

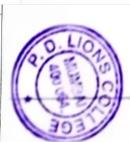

| -                  |                  |                        |                       |                                                              |                                                                           | )                                                                                                    |                                                                                                    | ,                                                                                                    |                                                                                                    | *                                    |             |
|--------------------|------------------|------------------------|-----------------------|--------------------------------------------------------------|---------------------------------------------------------------------------|----------------------------------------------------------------------------------------------------|----------------------------------------------------------------------------------------------------|----------------------------------------------------------------------------------------------------|----------------------------------------------------------------------------------------------------|--------------------------------------|-------------|
| 10.                | 9.               | .00                    | 7.                    | 6.                                                           | 'n                                                                        | . 4                                                                                                    | ب                                                                                                    | 2                                                                                                    |                                                                                                    | F-                                   | Sr.No       |
| BNC Connector - MX | Seagate 4 TB HDD | Power Supply 12V-10amp | Power Supply 12V-5amp | Providing & Fixing of Power Cable 2 Core<br>1Sq mm (Polycab) | Providing & Fixing of polycab 4+1 cable / cat a cable with Precision Pipe | HIKVISION IR BULLET CAMERA 2 MP CMOS intage sensor, signal system - PAL/NTSC estensive pixels - 1920(H)x1080(V), minimum illustrations - 0.01 lax at (F1.2, Ac)C ON), 0 lax at 1.4 fawer supply - 12 VDC±15 percent, power consumption - max 4W, weather proof - IP66, 1k range - up to 40m | HIKVISION IR BULLET CAMERA Model – DS-2 TE1ADOT-IRPF (20 mtrs) 2Megapixel high-performance CMOS Turbo HD output, up to 1080P resolution True Day/Night / DNR, Smart IR Up to 20m IR distance IP66 weatherproof | HIKVISION IR DOME CAEMRA Model – DS-2CE5ADOT- IRPF(2.8mm)  2 Megapixet high-performance CMOS Turbo HDourput, up to 1080Presolution True Day/Night DNR, Smart IR Up to 20m IR distance IP66 weatherproof | connectable to HD-TVI, analog camerasand IP cameras: Connectable to the Coaxitron camera/dome with long transmission distance. Simultaneous HDMlandVGA outputs atup to 1920×1080P resolution.New GUI and support starting record with one key;Redundant recordingandholiday recording;Instant playback for assigned camera during multichannel live view mode;Support up to 16-ch synchronous playback at 1080Presolution; and revers: payback for multi-Camera | HIKVISION 32 Ch DVR DS-7B32 F QHI-K2 | Description |
|                    |                  |                        |                       |                                                              |                                                                           |                                                                                                    | NESSALIAN CONTRACTOR                                                                                                    | NOW NOW                                                                                                    |                                                                                                    |                                      |             |
| 38/-               | 7000/-           | 1025/-                 | 625/-                 | 43/-per mtr                                                  | 53/- per<br>mtr                                                           | 2500/-                                                                                                    | 1750/-                                                                                                    | 1500/-                                                                                                    |                                                                                                    | 24500/-                              | Unit Rate   |
| 64                 | 2                | CH .                   | 3                     | 800 mtr                                                      | 2150<br>mtr                                                               |                                                                                                    | 44                                                                                                    | 26                                                                                                    |                                                                                                    | 01                                   | Qty         |
| 2432.0             | 14000.           | 5125.0                 | 1875.00               | 34400.00                                                     | 113950.00                                                                 | 5000.00                                                                                                    | 70,000                                                                                                    | 39000.00                                                                                                    |                                                                                                    | 24500.00                             | Amount      |

| CO1 10 /0                                      | CC 1 10 / 0                      | 20 A AO / 0                       | \$ 7                            | ** ** ** ** ** ** ** ** ** ** ** ** ** |                                                 |                                                       |
|------------------------------------------------|----------------------------------|-----------------------------------|---------------------------------|----------------------------------------|-------------------------------------------------|-------------------------------------------------------|
| GST 18 %                                       | GST 18 %                         | GST 18 %                          | GST 18 %                        | GST 18 %                               | GST 18 %                                        |                                                       |
| TOTAL                                          | TOTAL                            | TOTAL                             | TOTAL                           | TOTAL                                  | TOTAL                                           | TOTAL 262958.00                                       |
| DVR & 32 Camera System Support Charges         | t 32 Camera System Support       | t 32 Camera System Support        | 32 Camera System Support        | z 32 Camera System Support 6500/-      | 32 Camera System Support                        | 32 Camera System Support                              |
| Installation Charges                           | ition Charges                    | ation Charges                     |                                 | ation Charges 7000/-                   |                                                 |                                                       |
| PVC Gang BOX 4*4                               | ang BOX <b>4*4</b>               | ang BOX <b>4*4</b>                |                                 | ang BOX <b>4*4 40/-</b>                |                                                 | 40/-                                                  |
| For -MX                                        | etor-MX                          | estor -MX                         |                                 | DC Connector -MX 28/-                  |                                                 | 28/-                                                  |
| ng BOX 4*4 on Charges 32 Camera System Support | on Charges Camera System Support | on Charges  Camera System Support | System Support                  | System Support                         | 40/-<br>7000/-<br>System Support 6500/-         | 40/- 32  System Support 6500/-                        |
| System S                                       | System S                         | System S                          | System Support TOTAL            | System Support TOTAL                   | 26/- 40/- 7000/- System Support 6500/-          | 28/- 32 40/- 32 7000/- System Support 6500/-          |
| System S                                       | System                           | System                            | System Support  TOTAL  GST 18 % | System Support  TOTAL  GST 18 %        | 28/- 40/- 7000/- System Support 6500/- GST 18 % | 28/- 32 40/- 32 7000/- System Support 6500/- GST 18 % |
| n Support  TOTAL  CST 18 %                     | n Support  TOTAL  CST 18 %       | n Support  TOTAL  CST 18 %        |                                 |                                        | 28/-<br>40/-<br>7000/-<br>L                     | 28/- 32<br>40/- 32<br>7000/-<br>L                     |
| port OTAL                                      | port OTAL                        | port OTAL                         | % I                             | % I                                    | 28/-<br>40/-<br>7000/-<br>L                     | 28/- 32<br>40/- 32<br>7000/-<br>6500/-                |
|                                                |                                  |                                   |                                 |                                        | 28/-<br>40/-<br>7000/-<br>6500/-                | 28/- 32<br>40/- 32<br>7000/-<br>6500/-                |
|                                                |                                  |                                   | 28/-<br>40/-<br>7000)<br>6500   | 28/-<br>40/-<br>7000/-<br>6500/-       |                                                 | 32                                                    |
|                                                |                                  |                                   | 7000)<br>6500                   | 28/-<br>40/-<br>7000/-<br>6500/-       |                                                 | 32                                                    |

Delivery and Installation : 2 Days from the date of Commercial Cleared Purchase Order.
 Payment : 50 % Advance, 50% on Delivery,
 Taxes : GST As Per
 Warranty : One year.
 Validity : 15 days.

We hope the above is in line with your requirement & look forward to your valued order and along lasting association.

Thanking & assusing you of our best services.

Yours faithfully,

For Interling ommunication

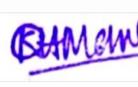

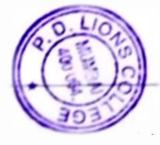

# University of Mumbai, Online Application Portal MKCL - STUDENT REGISTRATION

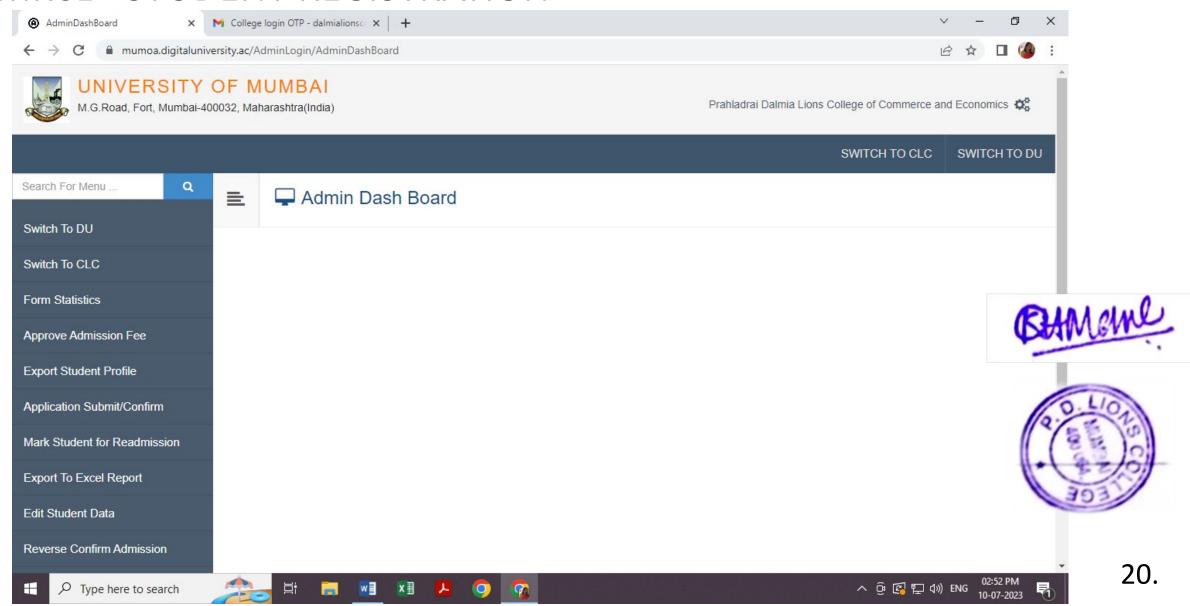

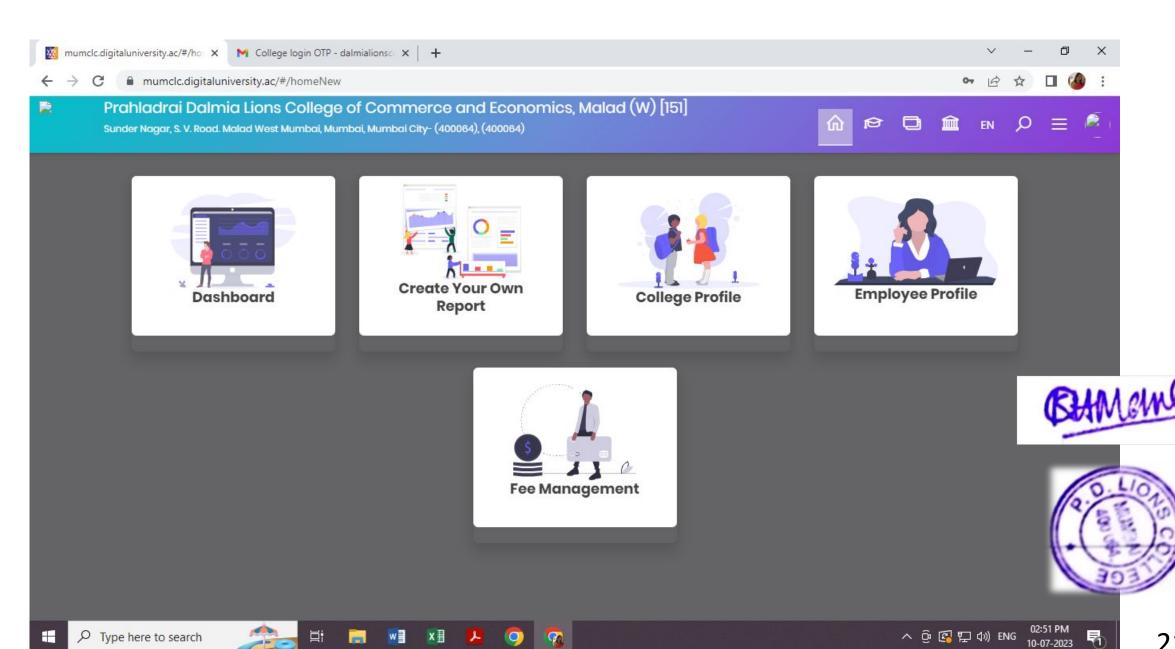

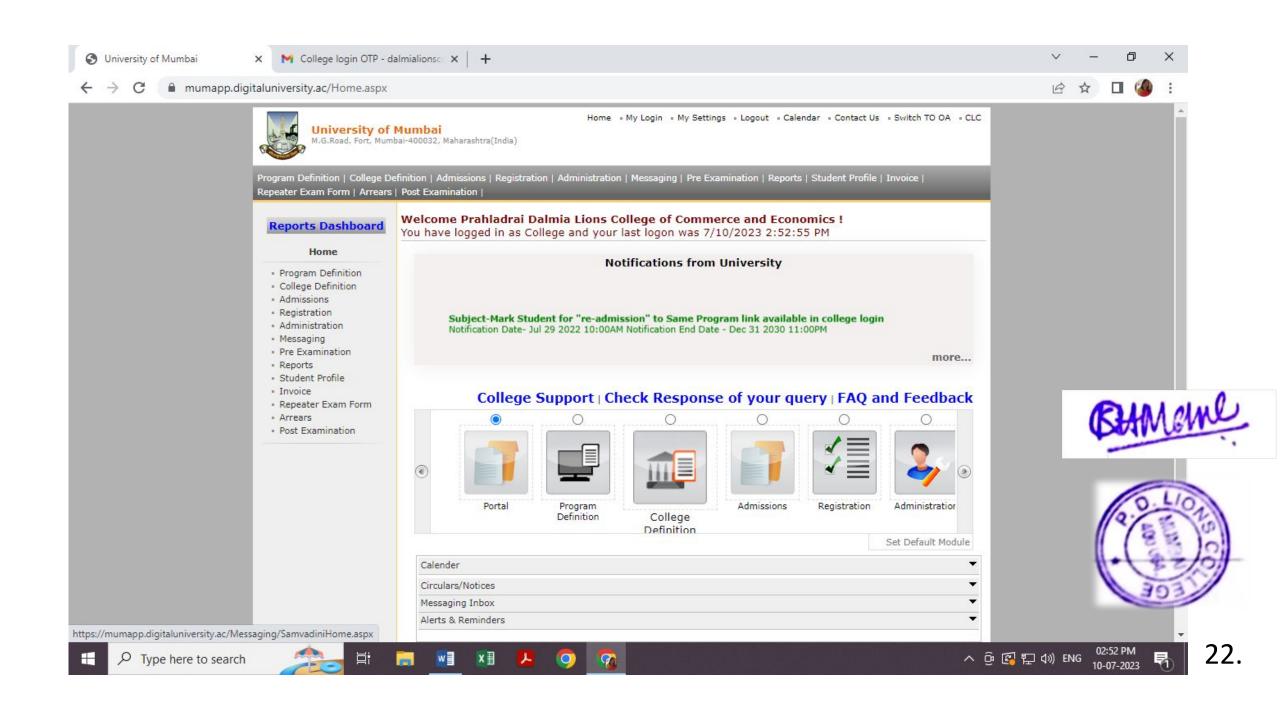

### Transfer – Student Form

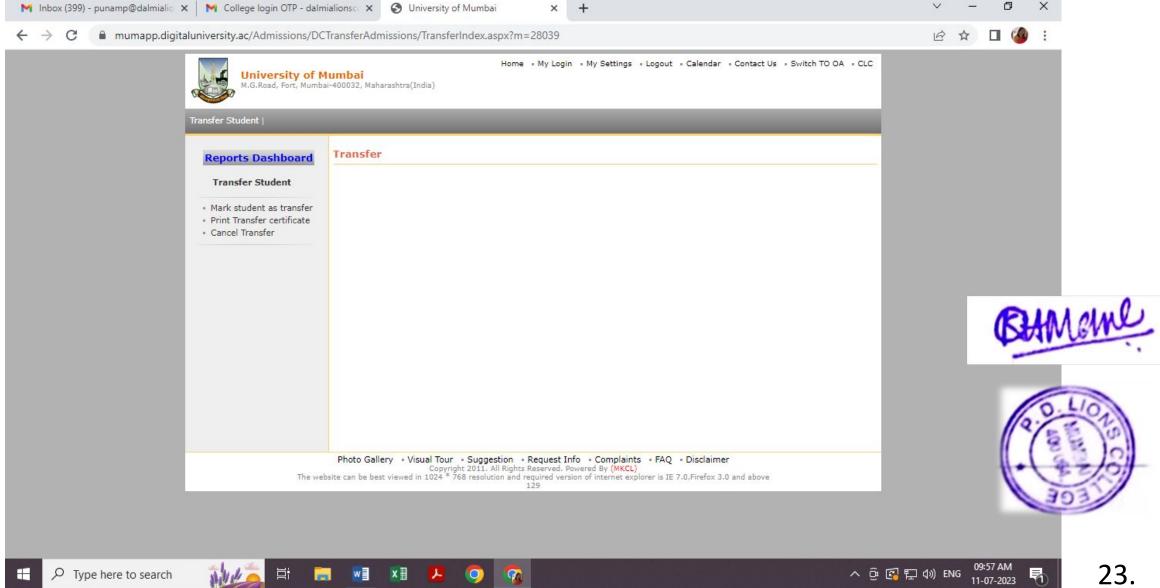

# **Student Profile**

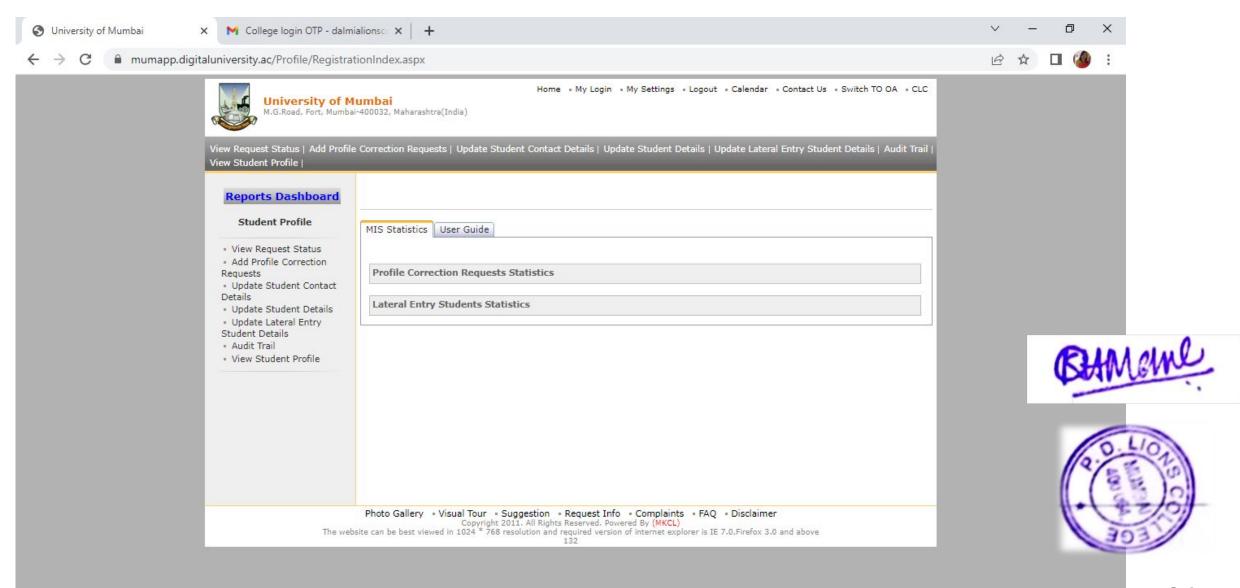

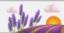

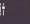

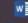

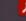

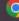

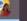

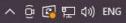

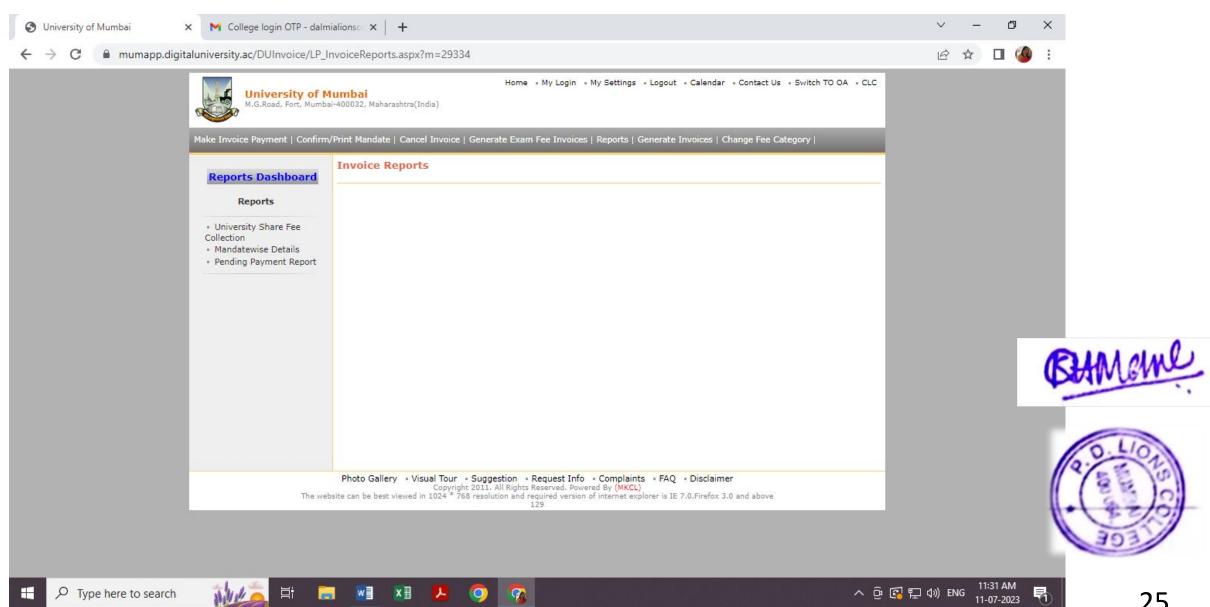

## Statistical Information

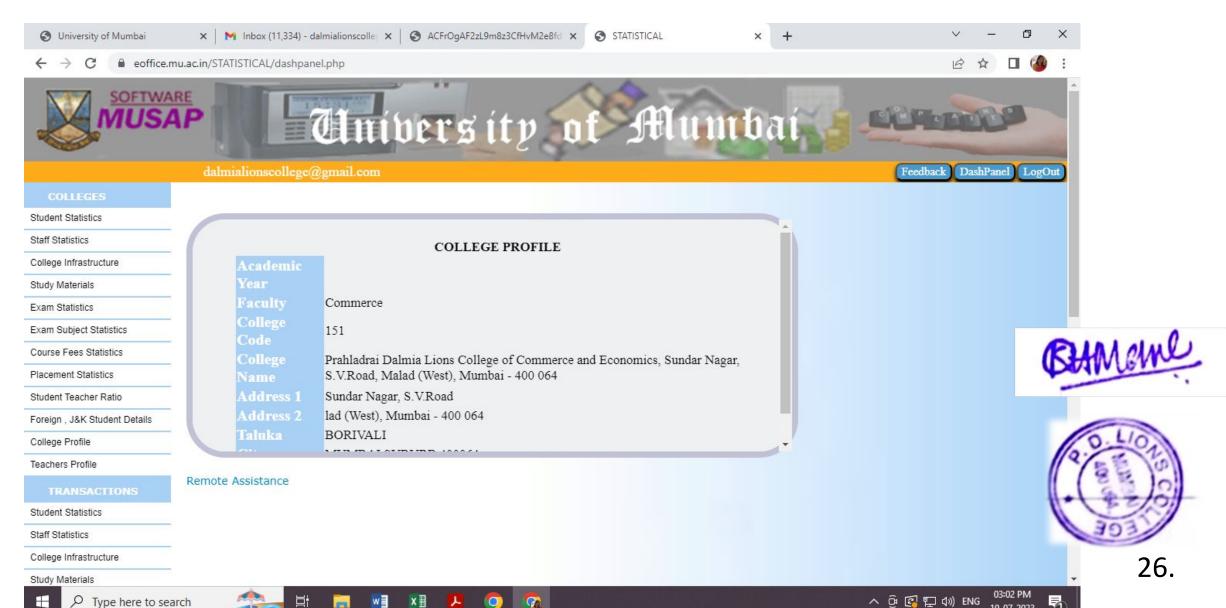

### Statistical Information

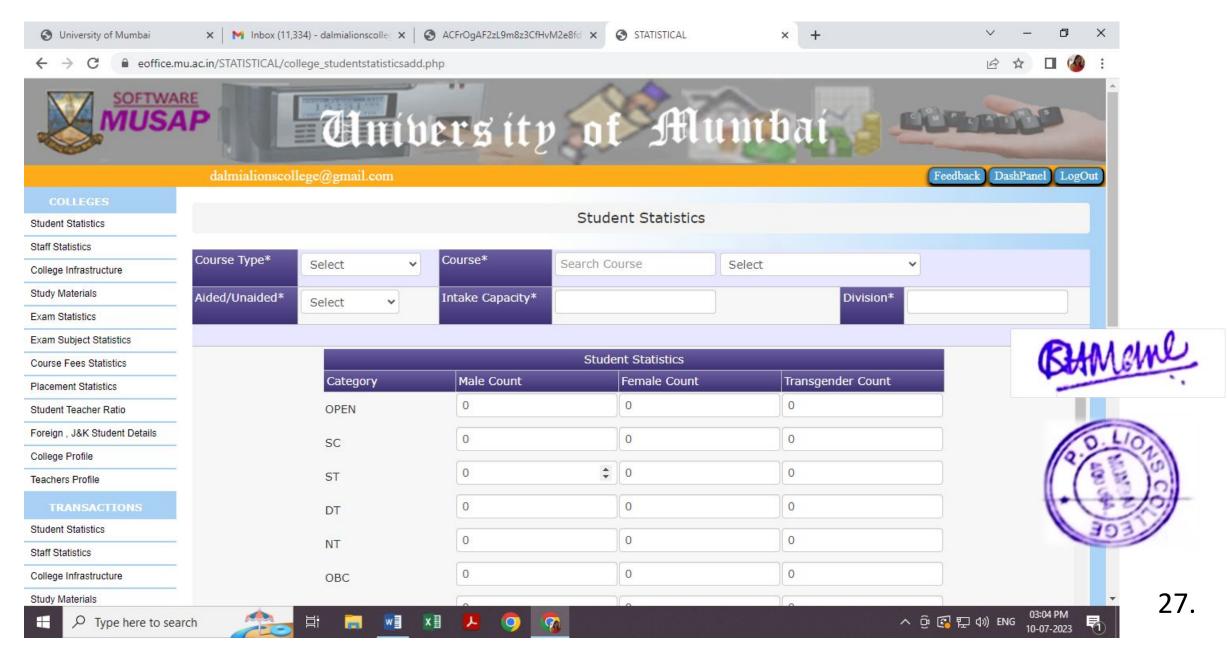

# Affiliation work

Type here to search

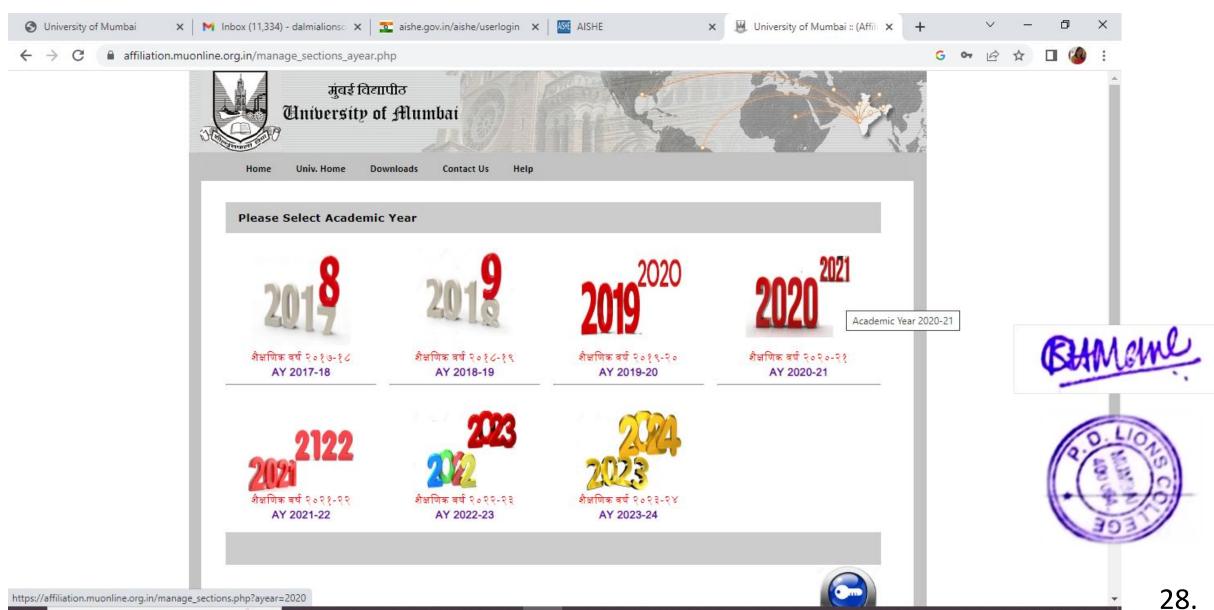

03:14 PM

10-07-2023

へ 🖟 🚰 🖫 🕪 ENG

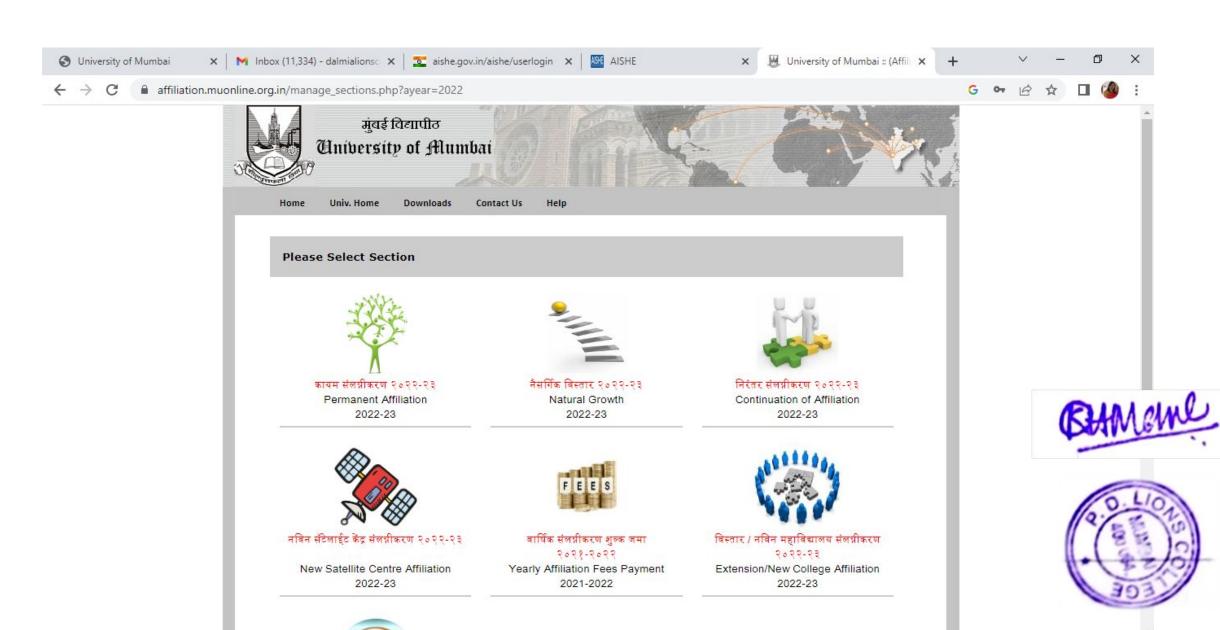

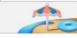

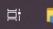

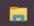

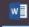

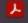

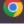

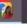

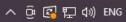

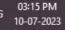

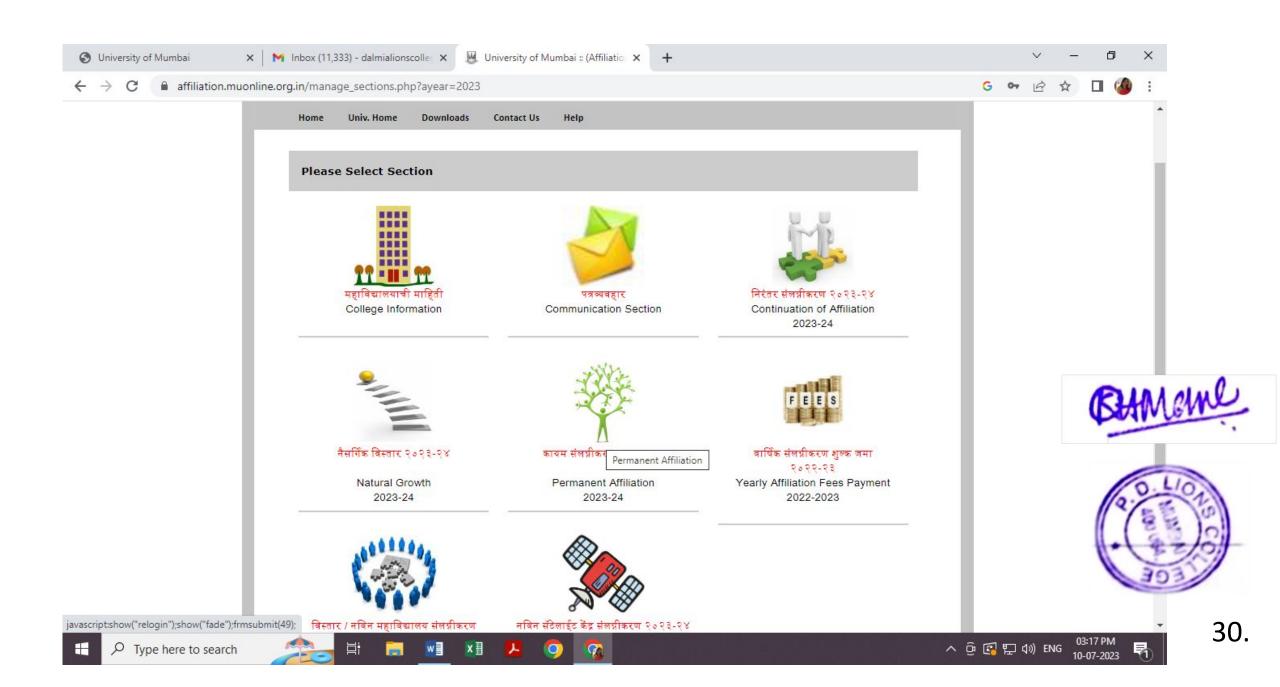

#### MIS -STATISTICAL INFORMATION

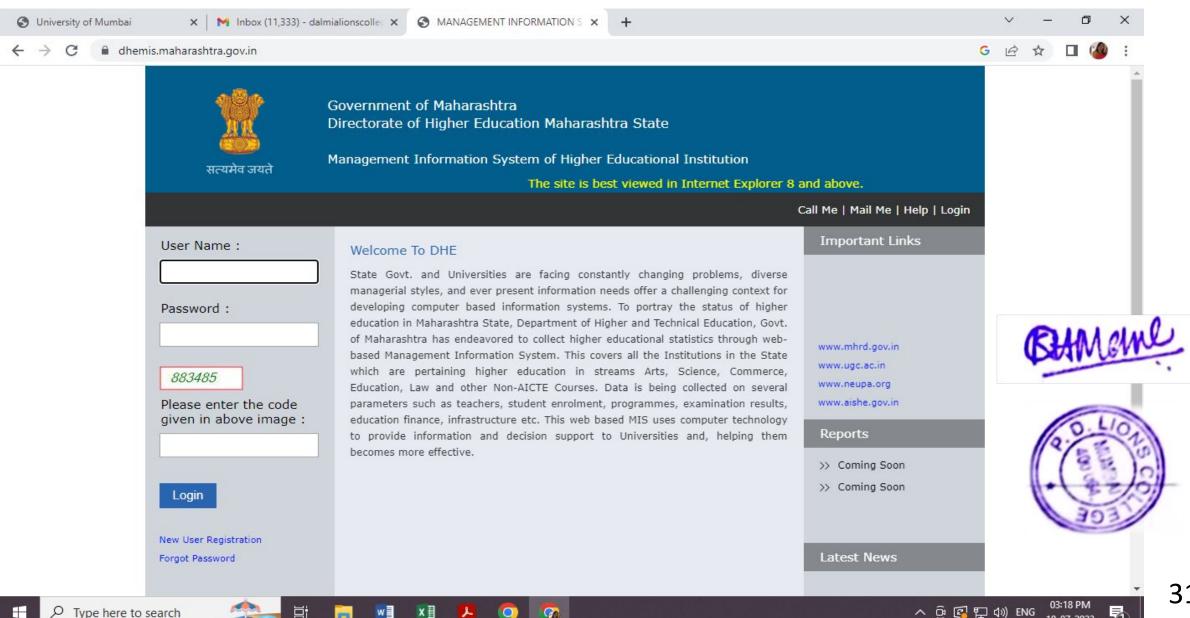

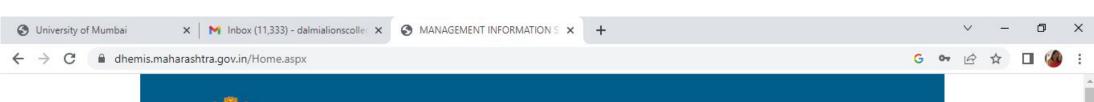

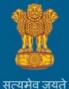

Government of Maharashtra Directorate of Higher Education Maharashtra State

Management Information System of Higher Educational Institution

The site is best viewed in Internet Explorer 8 and above.

College Officer: Mangesh Savaratkar

Current Year : 2022-2023

Staffing Information | Academic Information | Reports | Call Me | Mail Me | Feedback | Help | Logout

#### Academic Information

| Sr No | Enrollment                                                |
|-------|-----------------------------------------------------------|
| 1     | Details Of Research Activities In The Institution -Phd    |
| 2     | Details Of M.Phil Students                                |
| 3     | Details Of Student Enrollment In Different Courses        |
| 4     | Details Of The Minority Students Enrollment               |
| 5     | Details Of The Physically Handicapped Students Enrollment |

BAMane

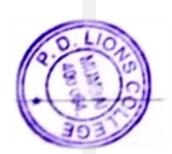

Sr No Ed

Educational & Allied Facilities

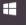

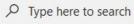

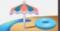

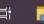

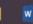

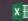

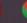

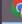

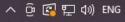

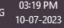

#### Directorate of Higher Education

Government of Maharashtra NOC Module

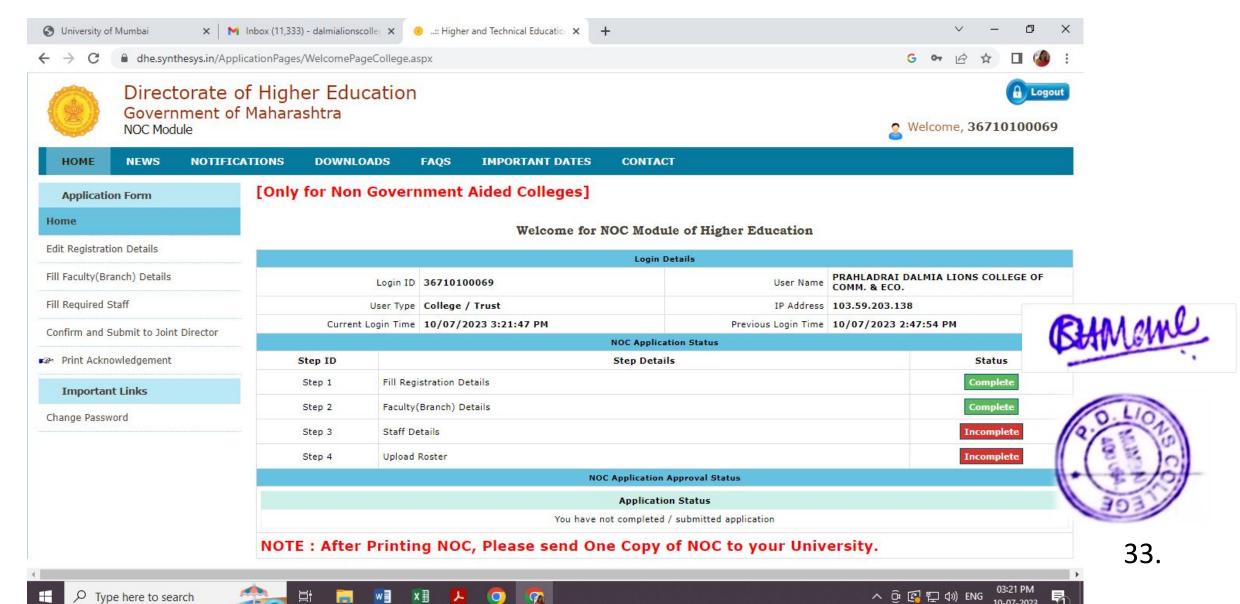

#### **AISHE**

Type here to search

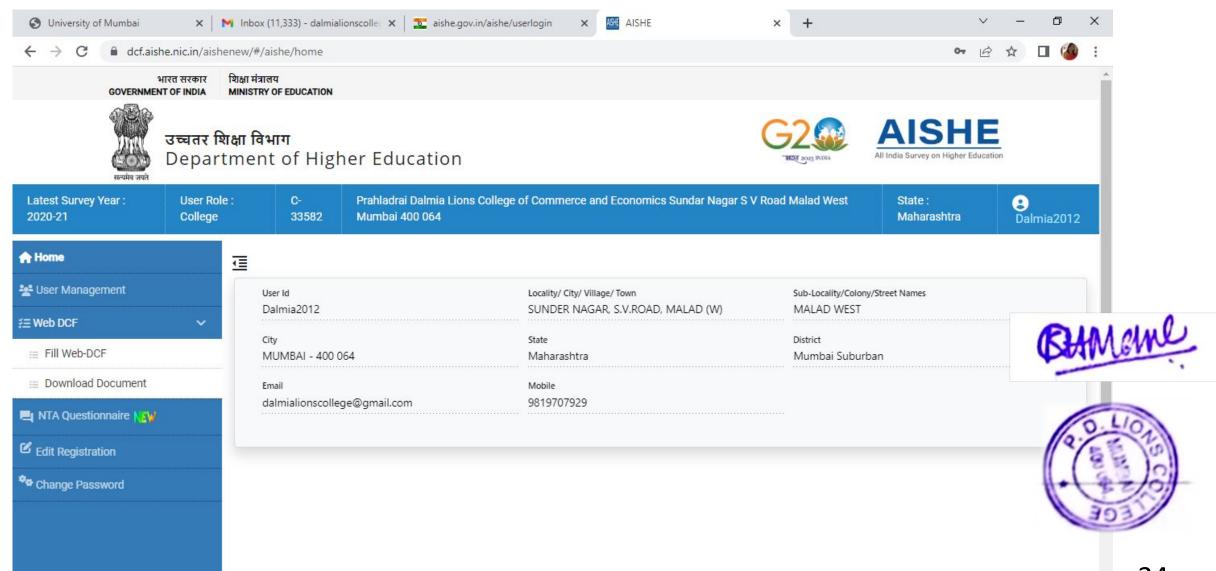

へ @ 🖪 🖫 🕪 ENG

10-07-2023

#### Bulk Updation (Roll No Updation) for FY SY and TY

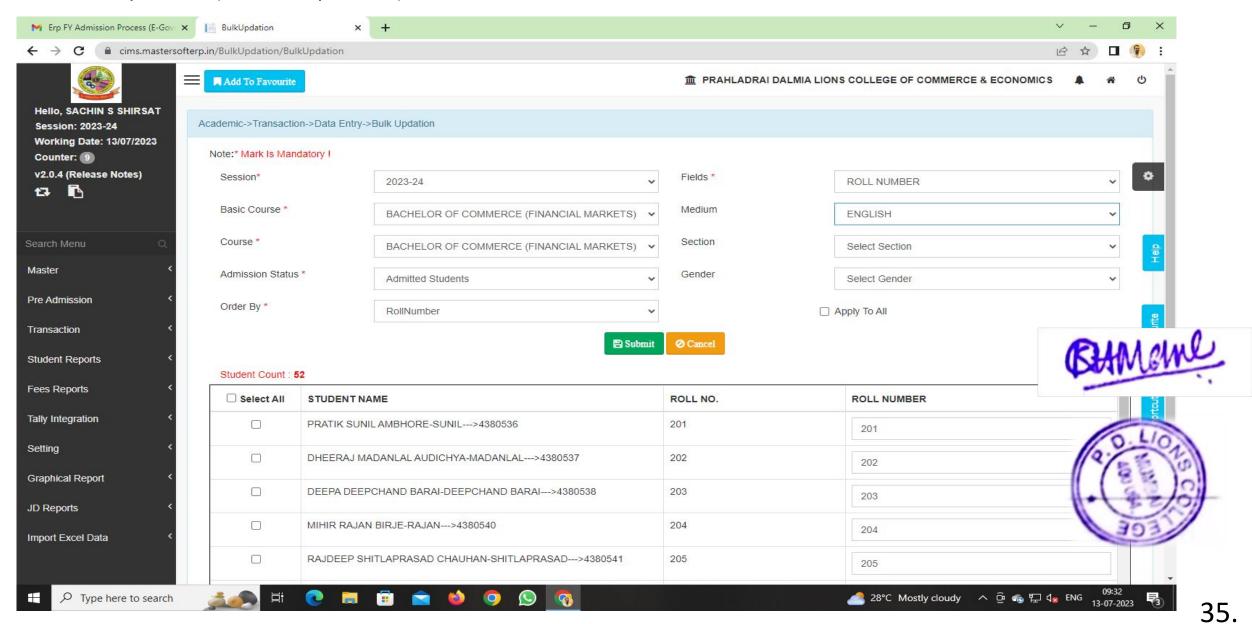

#### **ERP Bulk SMS**

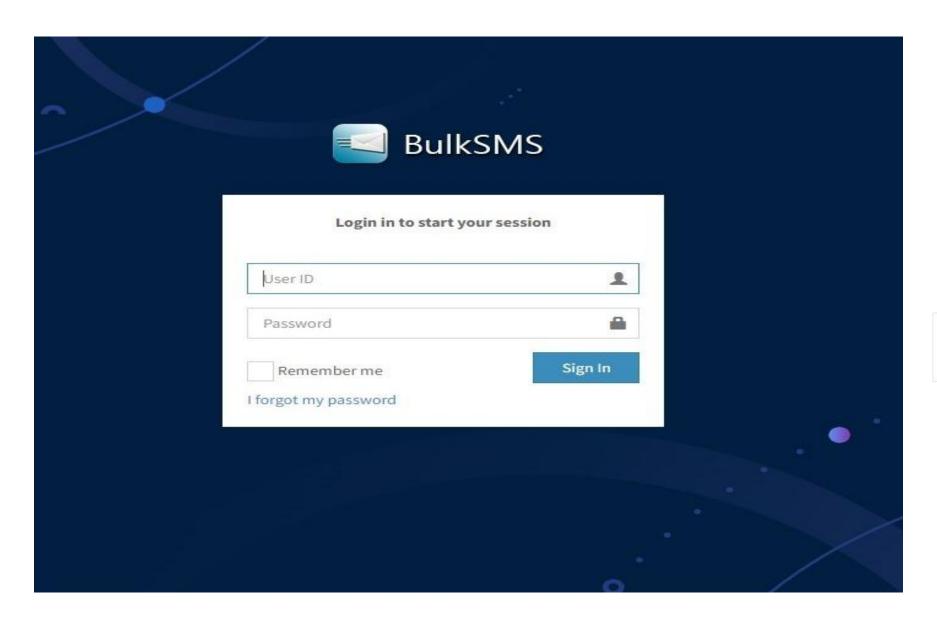

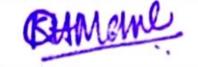

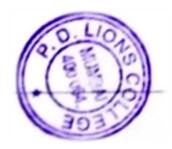

36.

## TAX INVOICE

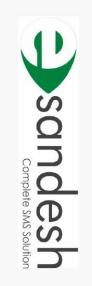

Invoice #: 2019-2020/91

₹ 17,700.00

Invoice Date: 13/08/2019

Due on: 13/08/2019

Payment Terms: Due on receipt

SHIPPED TO

Esandesh
9987464422
support@kunalinternet.com
G 107, Sonmarg, Opp. Bajaj Hall
S.V. Road, Malad (W)
Mumbai, 400064
Maharashtra (27)
GSTIN: 27AKLPC6227C1Z6

FROM

BILLED TO

PRAHLADRAI DALMA LIONS COLLEGE
OF COMMERCE & ECONOMICS
02228725792
dalmitalionscollege@gmail.com
SUNDER NAGAR, S. V. ROAD,
MALAD (WEST).
MUMBAI, 400064
Maharashtra (27)
PLACE OF SUPPLY: Maharashtra (27) PRAHLADRAI DALMIA LIONS COLLEGE
OF COMMERCE & ECONOMICS
SUNDER NAGAR, S. V. ROAD,
MALAD (WEST).
MUMBAI, 400064
Maharashtra (27)

|      | PLACE OF SOPPLY: Manarashura (21) | rasntra (27) |        |      |      |        |     |
|------|-----------------------------------|--------------|--------|------|------|--------|-----|
| S.No | S.No Item & Description           | NSH          | QTY    | Unit | Rate | Amount | Tax |
| 1    | SMS Credits                       | 998313       | 100000 |      | 0.15 | 15000  | 18% |
|      | 1,00,000 SMS                      |              |        |      |      |        |     |

Current A/c No.: 35020200000124 Name: Esandesh PAYMENT DETAILS IFSC / RTGS No.: BARBOSUNGOR Bank: Bank of Baroda - Sunder Nagar, Malad (W) A/C Name: Esandesh Round Off Subtotal CGST@9% of 15,000.00 SGST@9% of 15,000.00 BA LA NCE DUE Invoice Value ₹ 17,700.00 17,700.00 15,000.00 1,350.00 1,350.00

Rupees Seventeen Thousand Seven Hundred Only

PAN No: AKLPC6227C GSTIN Code: 27AKLPC6227C1ZG

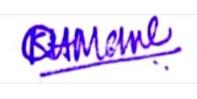

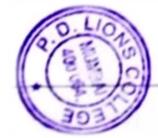

#### Time Table Creation for FY SY AND TY Page

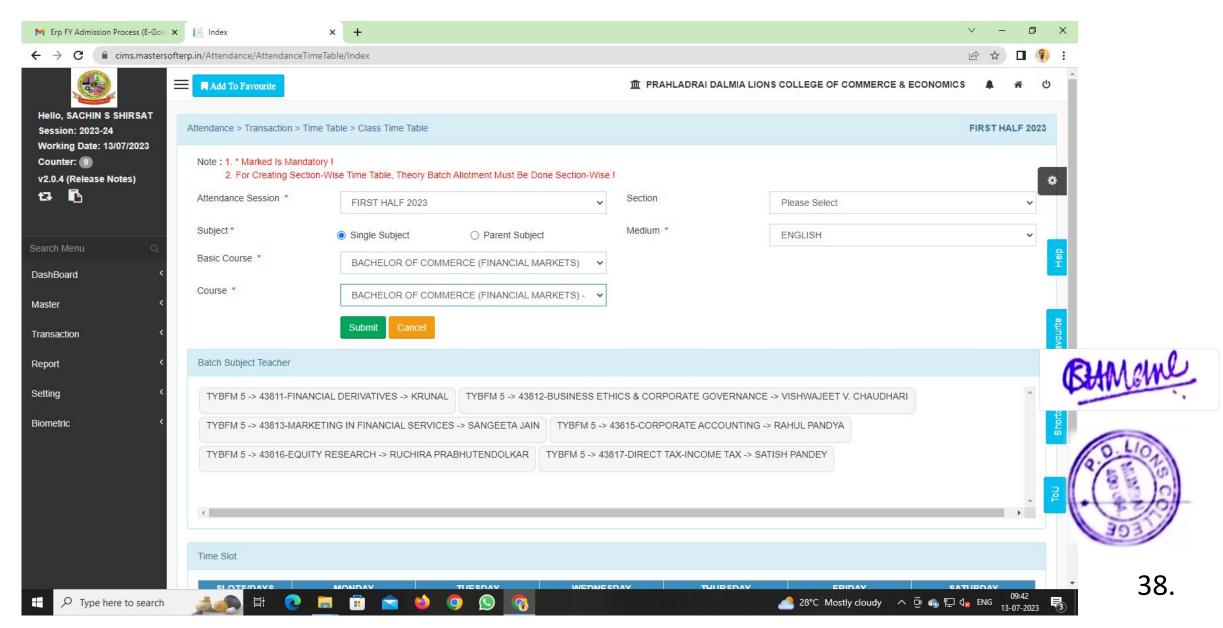

#### E-sevarth

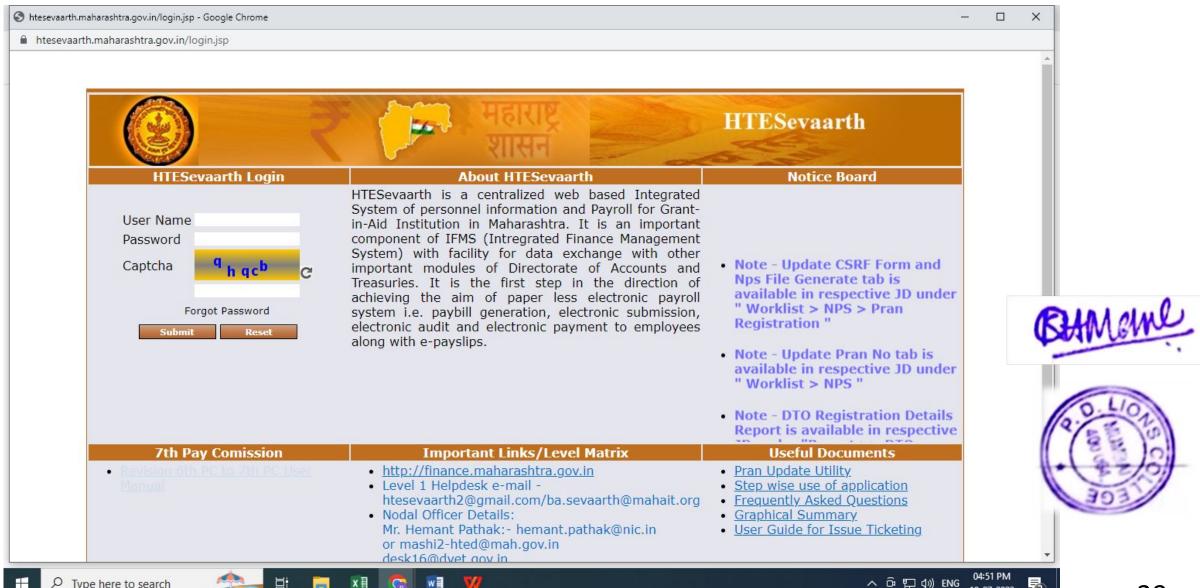

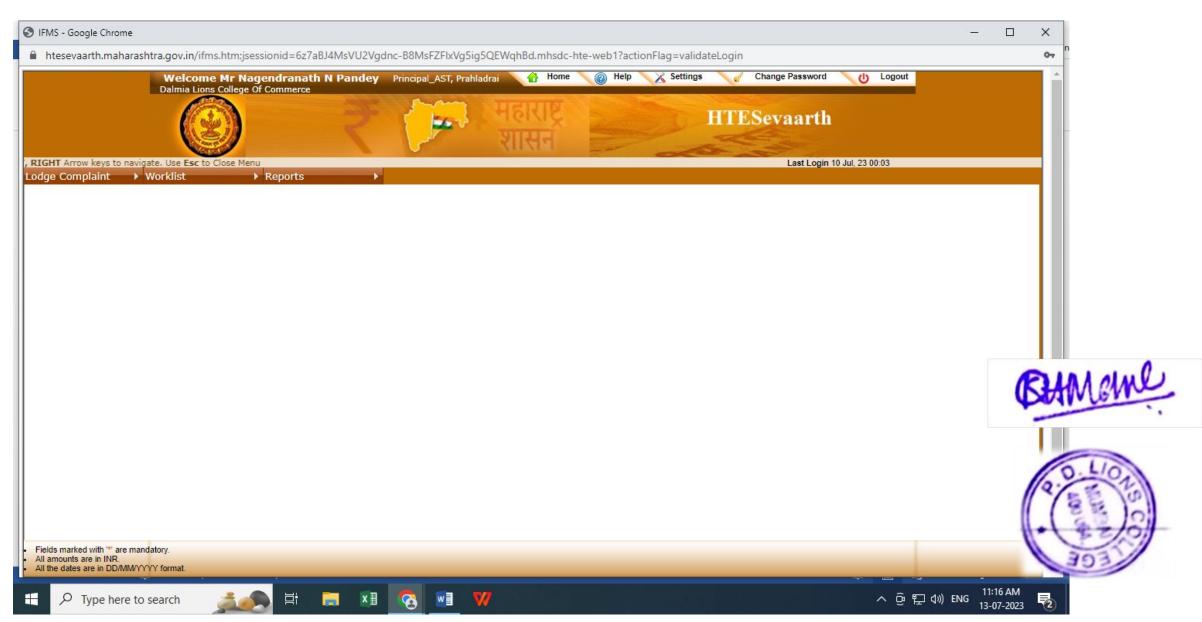

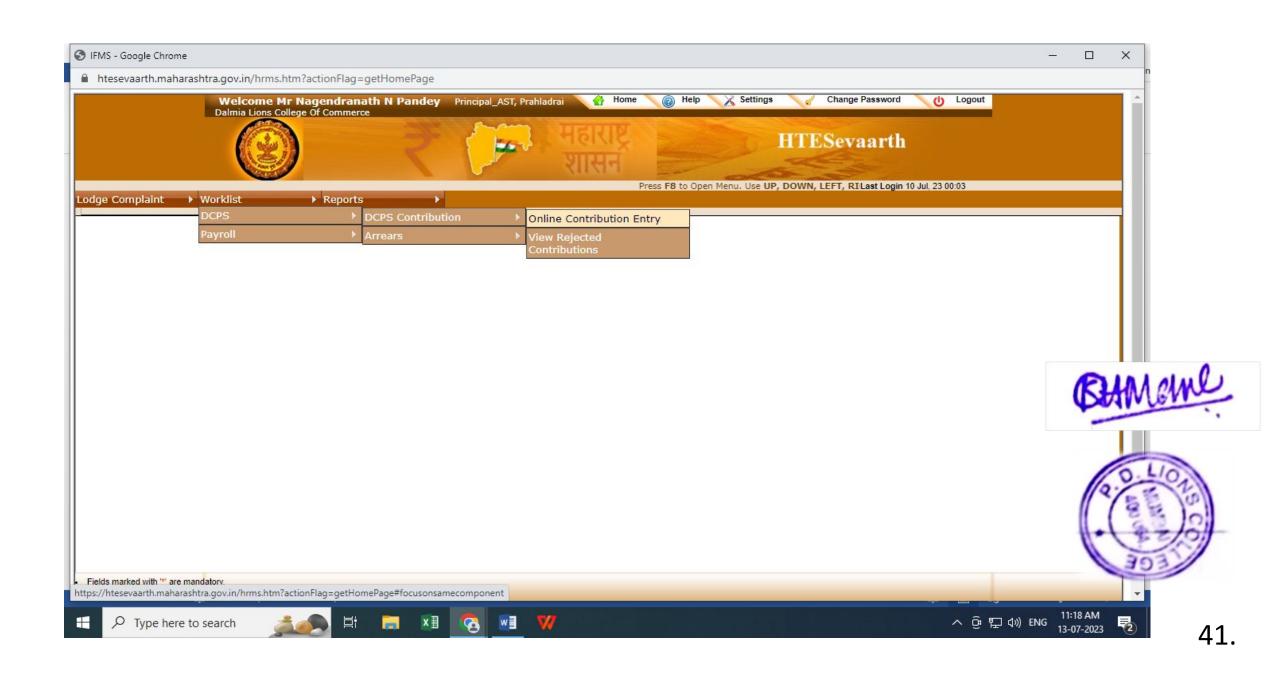

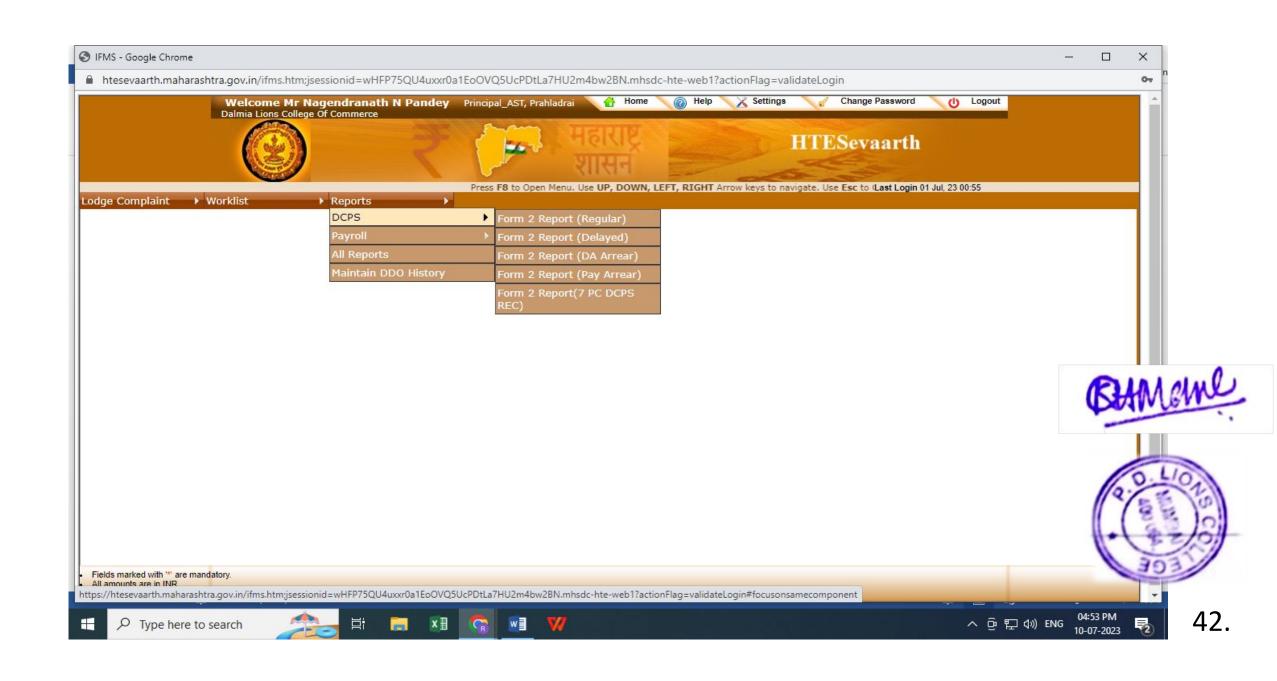

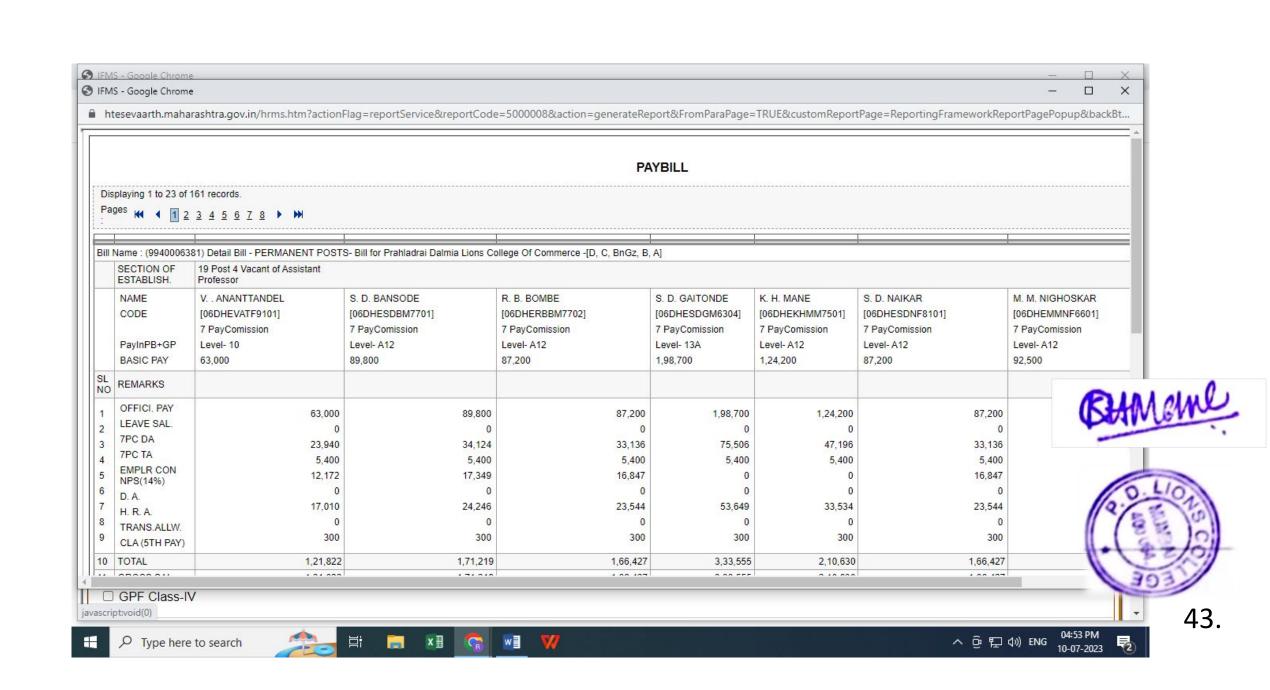

### FINANCE AND ACCOUNTS

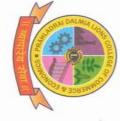

# Prahladrai Dalmia of Commerce & **Economics**

ISO 9001:2015 Certified

Ref. No.:

Date: 17/2/2022

# 6.2.3 IMPLEMENTATION OF E-GOVERNANCE IN AREAS OF OPERATION

below: This is to certify that E-Governance is implemented in the following areas as mentioned

## Finance and Accounts

| All banking transaction through online mode | Accounting system which is computerized | Payment of Fees through Qfix Gate Way | ERP Tally 7.2 to tally. ERP 9 | Areas of e governance  |
|---------------------------------------------|-----------------------------------------|---------------------------------------|-------------------------------|------------------------|
| 2019                                        | 2009                                    | 2017                                  | 2009                          | Year of implementation |

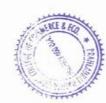

PRAHLADRAI DALMA LIGHIS COLLEGE OF COMMERCE AND LIGHIS COLLEGE OF SUNDER NACAR, MALAD (W).

MUMBAI - 400 C

Sunder Nagar, Swami Vivekanand Road, Malad (West), Mumbai - 400064.

Tel.: +91 22 2872 5792 ♦ 2873 2270 ♦ E-mail: dalmialionscollege@gmail.com
Website: www.dalmialionscollege.ac.in

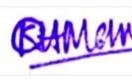

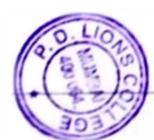

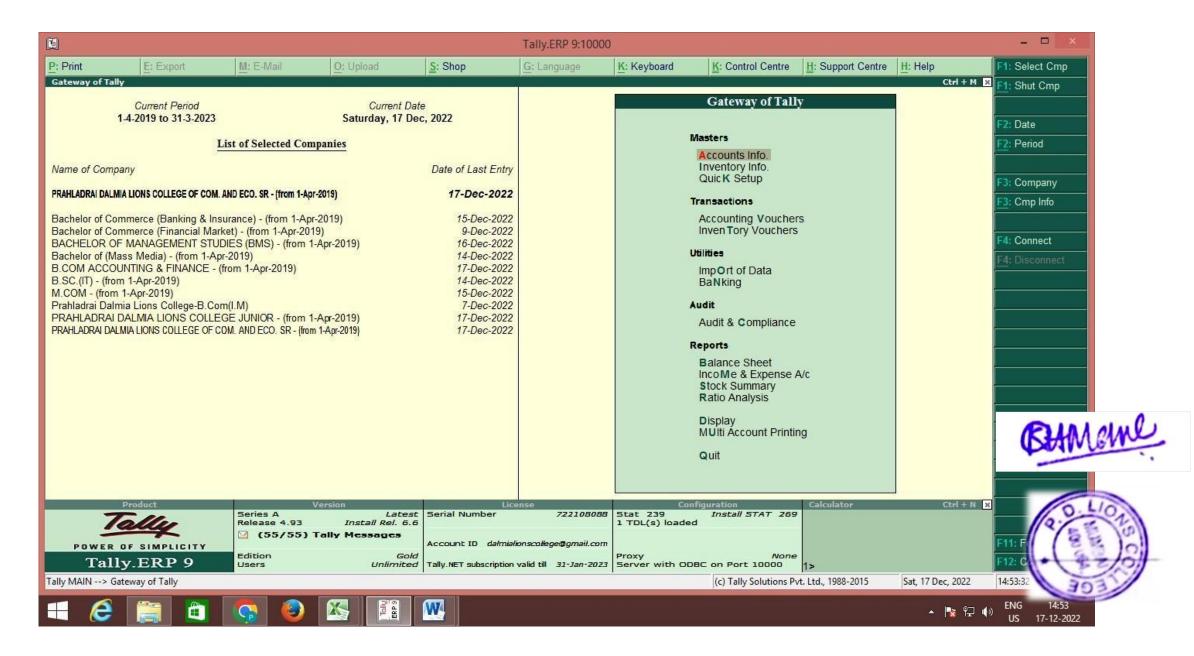

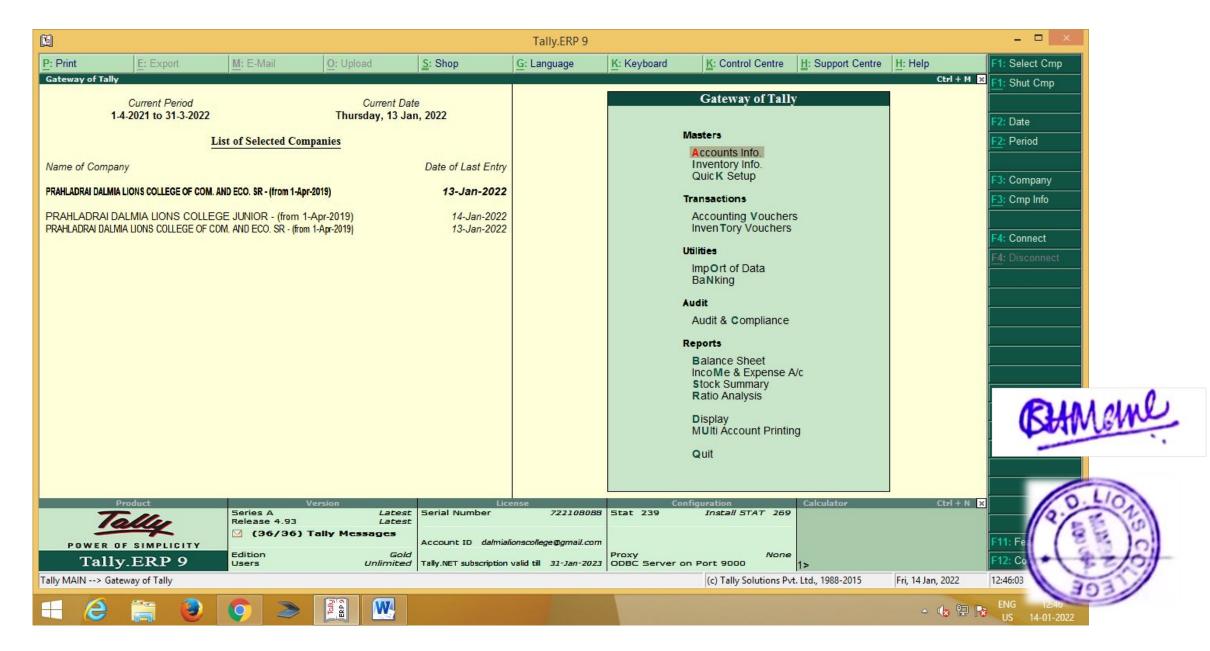

#### Qfix

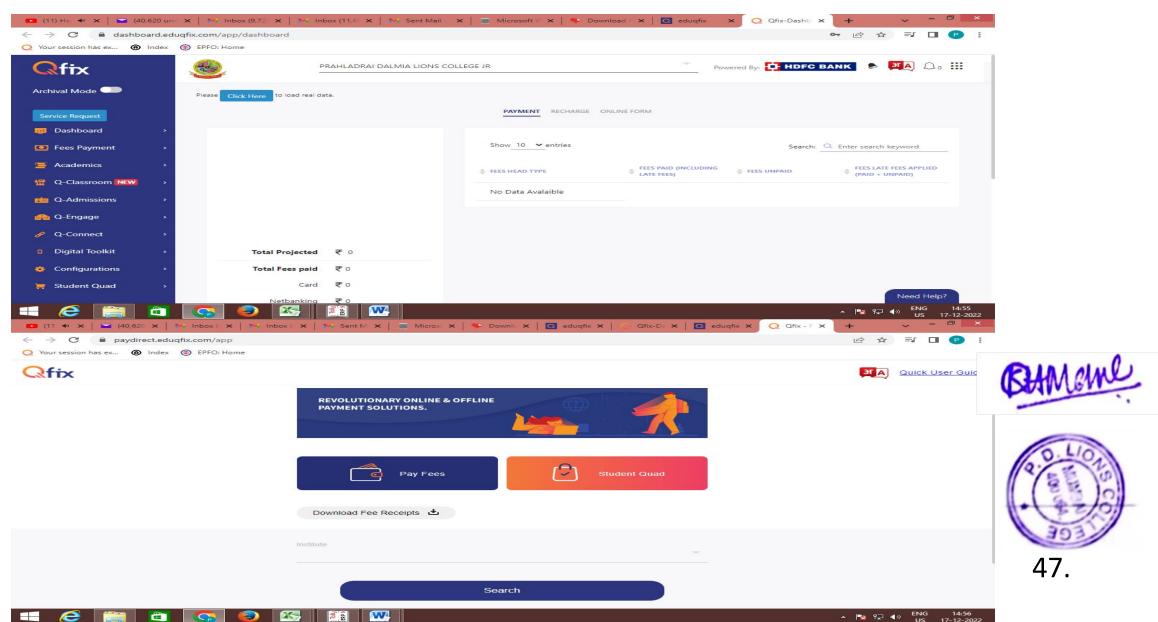

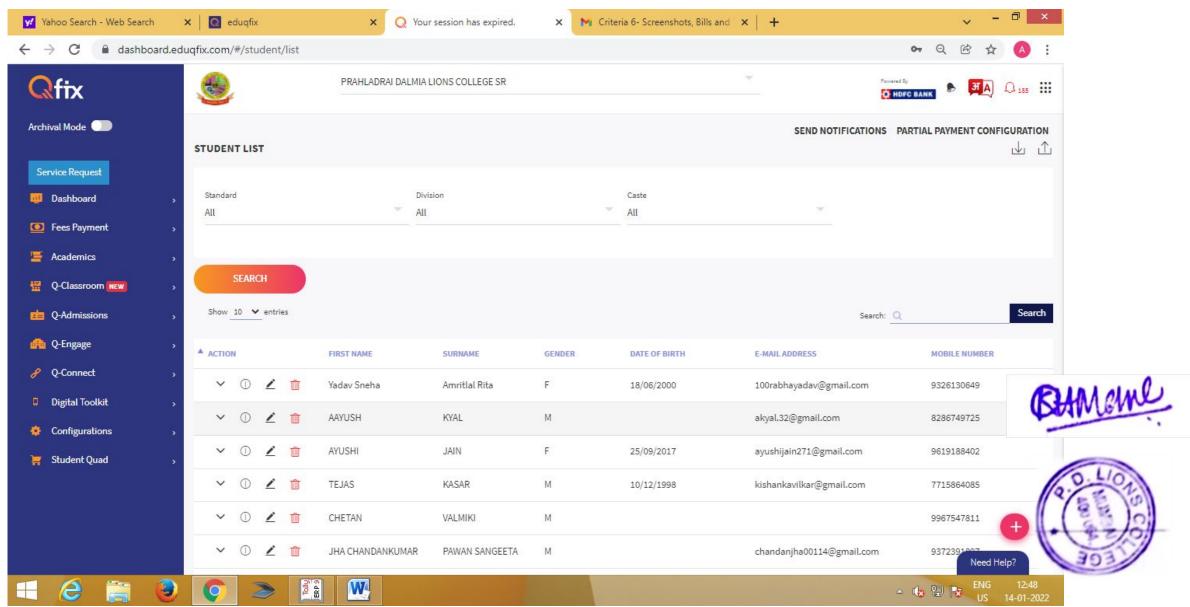

#### Transaction through online mode

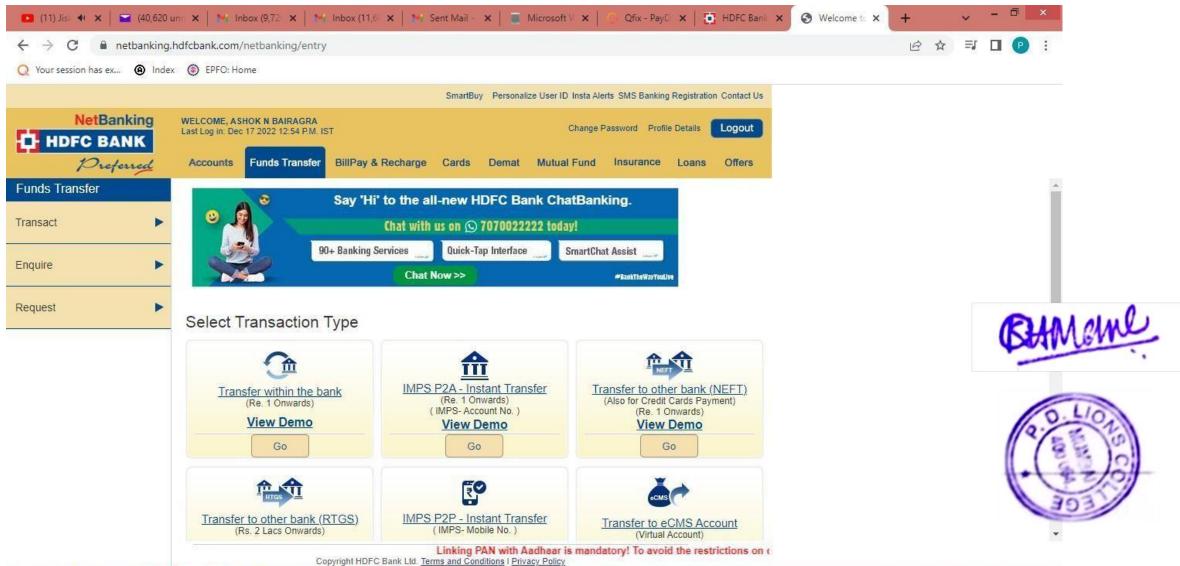

17-12-2022

#### e Payment of Taxes

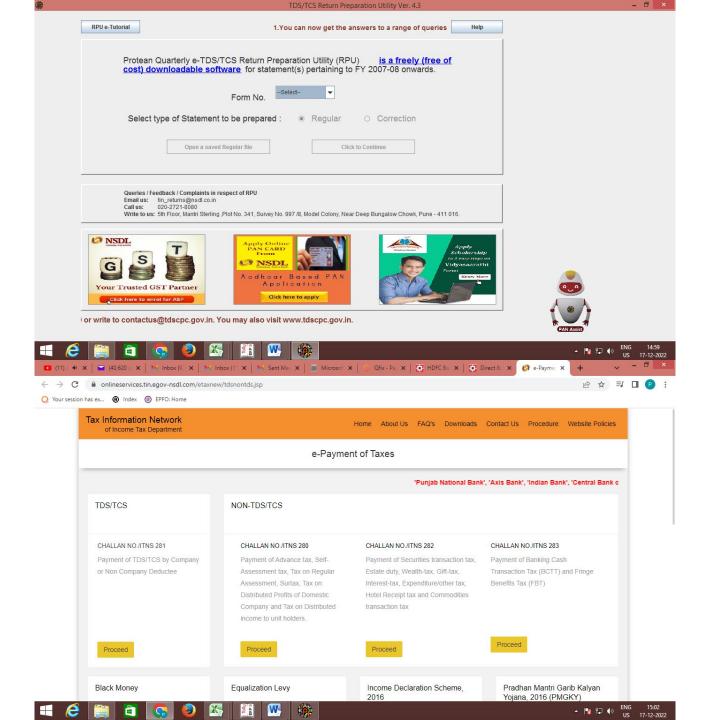

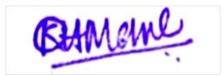

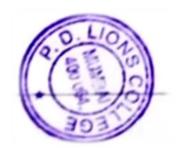

50.

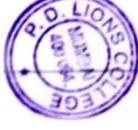

51.

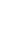

×

## Proforma Invoice

BILL TO:

Prahladrai Dalmia Lions College **Economics**,

Invoice Date:

Valid Until:

28/02/2022 30/11/2021

Addr: Sunder Nagar Swami Vivekanand Road, Malad (West),

Parth InfoTech is one of the leading Five Star Certified Partner for Sales, Service and Solutions for Tally products. We are also certified for doing business with Government & Very Large Accounts (GVLA) for Tally software products. It is Endeavour of the Parth Infotech team to consistently deliver superior products & service results, combining the sophisticated intelligence and expertise required to plan, execute and manage. Our experience team will deliver specific to your requirements which will assist you in developing a workplace to achieve high productivity and cost effectiveness. Mumbai, Maharashtra, 400064, India GST No: NA Invoice No: 21-22/2514

Being a solution company, we are also associate with SAP Business One, SAP SuccessFactors, Spine HRMS, CRM, LOGO DMS Solutions.

|                 | _                                            |       | Sr.<br>No.  |
|-----------------|----------------------------------------------|-------|-------------|
| Hsn/Sac: 998313 | <b>TSS - Gold</b> TALLY SR NO: 722108088     | TALLY | Description |
|                 | ₹10,800.00                                   |       | Price       |
|                 | 1.00                                         |       | Oty         |
|                 | ₹10,800.00                                   |       | Sub-Total   |
|                 | ₹10,800.00 CGST @9%: 972.00 SGST @9%: 972.00 |       | Тах         |
|                 | ₹12,744.00                                   |       | Total       |

| 9                  |            |           |           |
|--------------------|------------|-----------|-----------|
| <b>Grand Total</b> | I Otal Tax | Total Tax | Sub Total |

# **TERMS AND CONDITIONS**

- Payment 100% Advance along with Confirm purchase order
   Delivery of Products: with 24 hrs after receipt of confirmed order
- 3) Price Validation 7 days from the date of quotation
- 4) No other services include in the given quotation.

| Branch: Goregaon East | IFSC Code: HDFC0001120 | A/C NO.06678020000030 | Name: Parth Infotech Solutions Pvt. Ltd. | Bank Name: HDFC Bank Ltd A/C | BANK DETAILS |
|-----------------------|------------------------|-----------------------|------------------------------------------|------------------------------|--------------|
|                       |                        |                       |                                          |                              |              |

Prepared By, SANJAY YADAV, 7045658756, Support Executive, sanjay.yadav@parthinfotech.com

## Parth Infotech Solutions Pvt. Ltd.

# STUDENT ADMISSION AND SUPPORT

#### **ACADMIN**

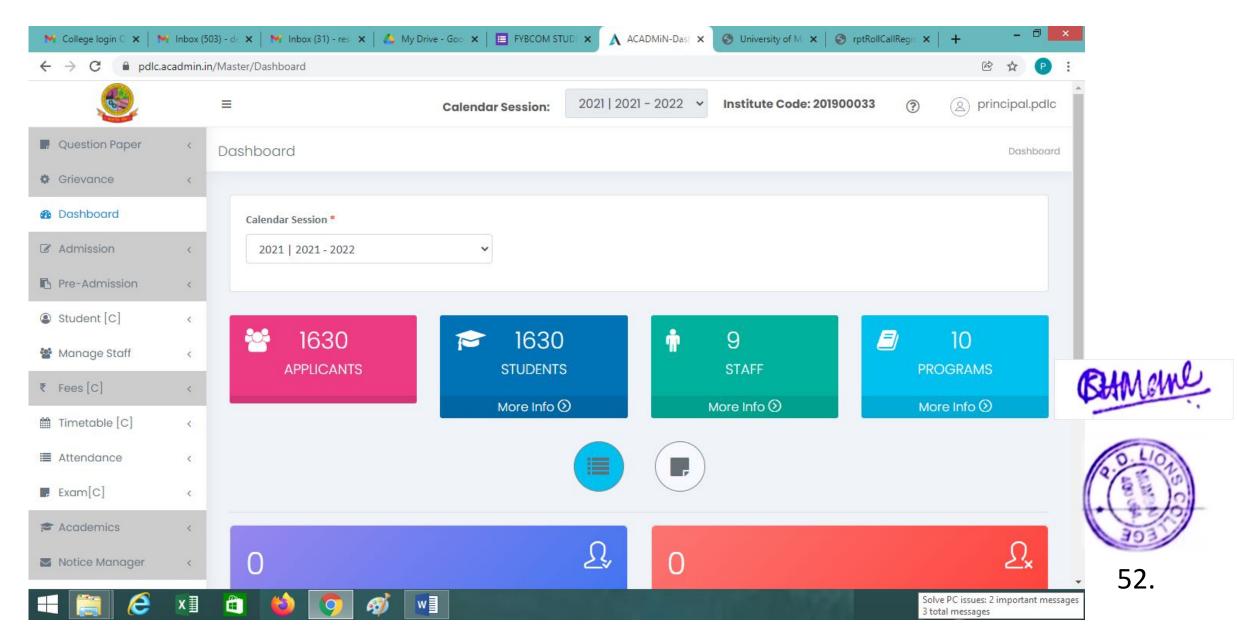

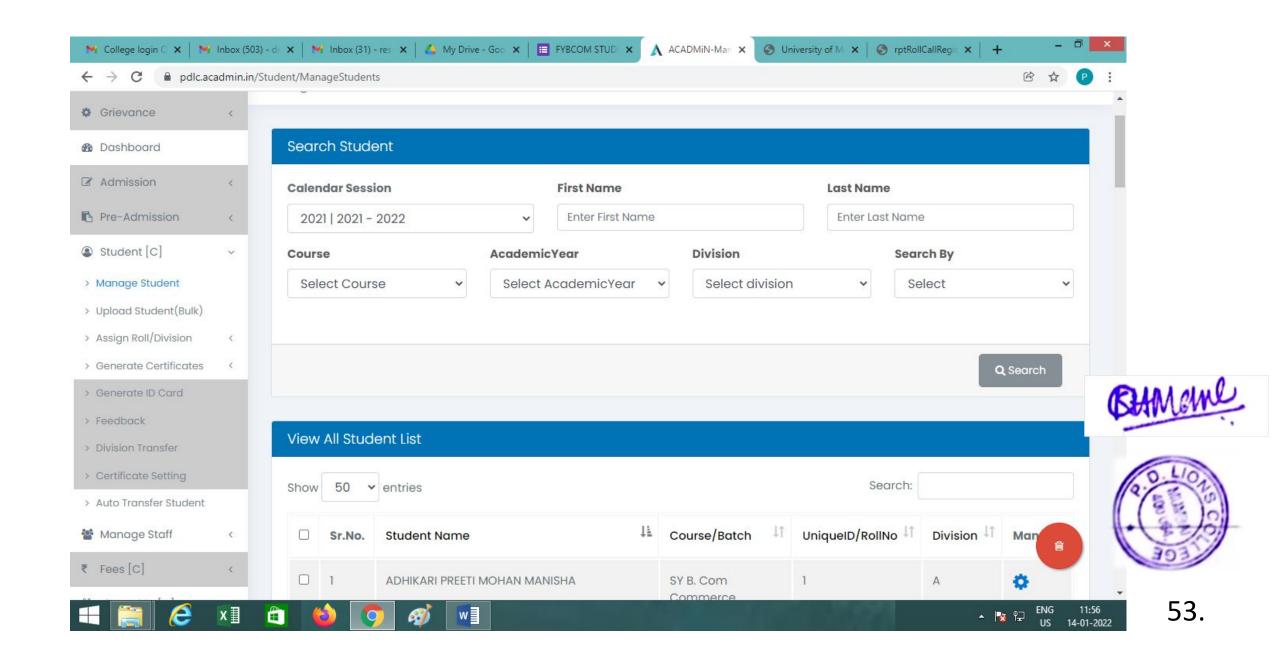

#### MKCL Invoice Payment

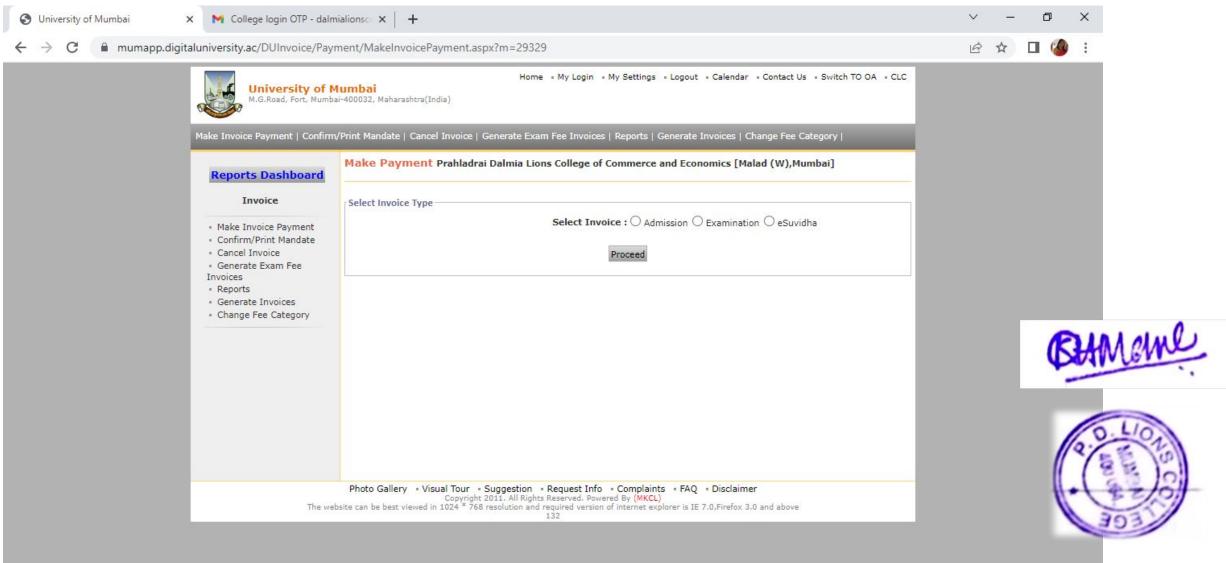

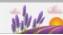

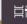

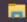

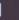

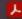

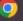

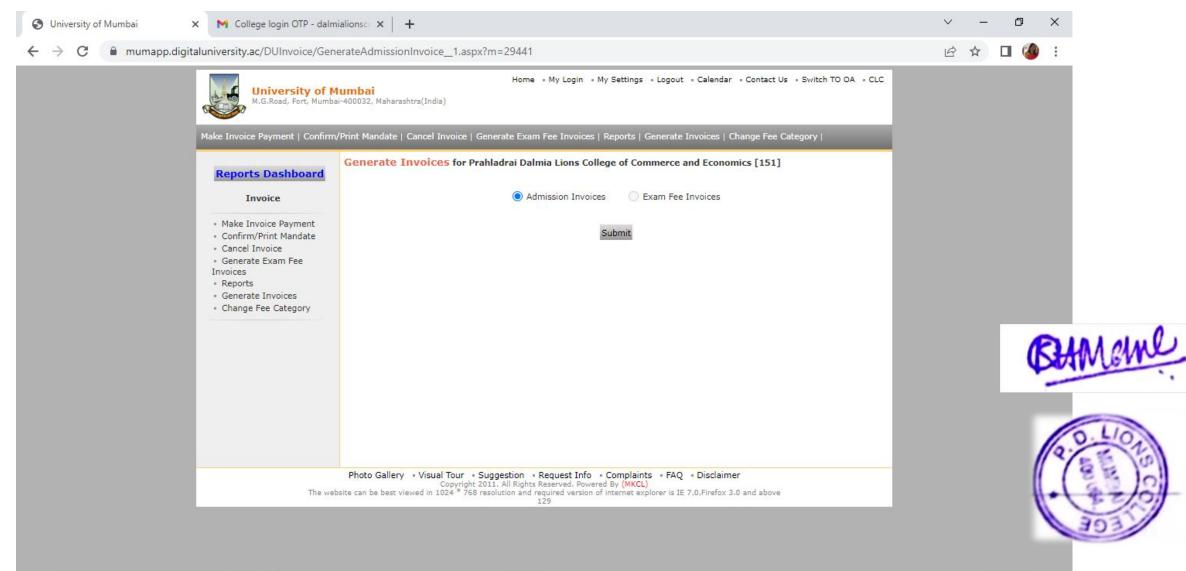

Type here to search

へ @ 🚱 🖫 ነ (b) ENG

#### Roll call Report

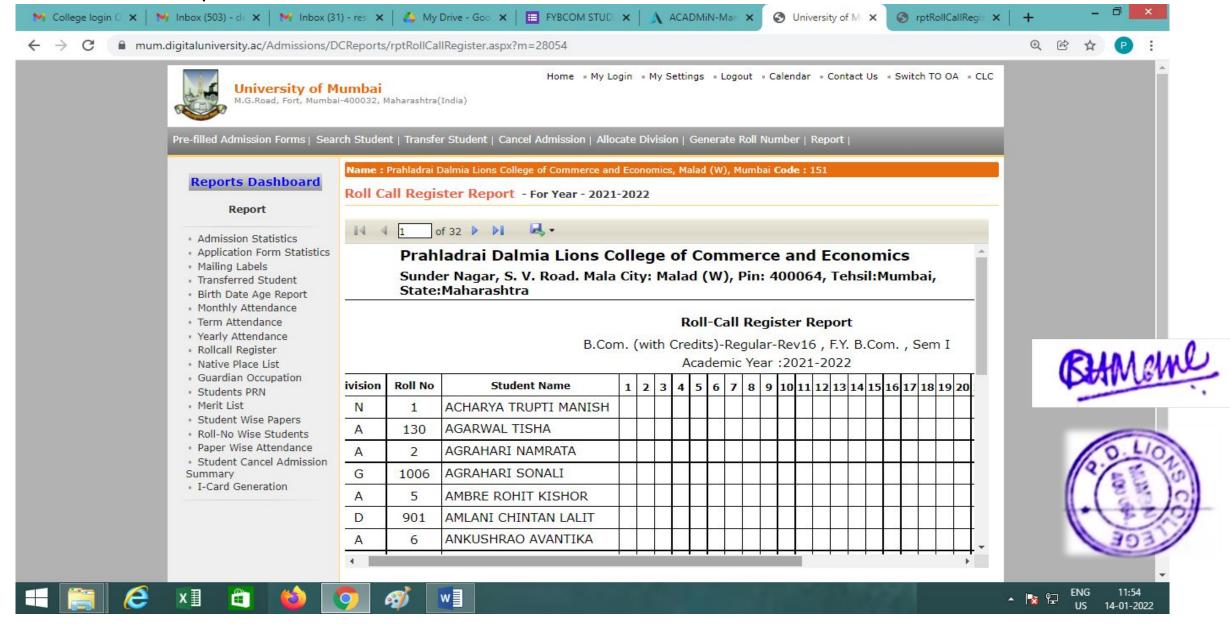

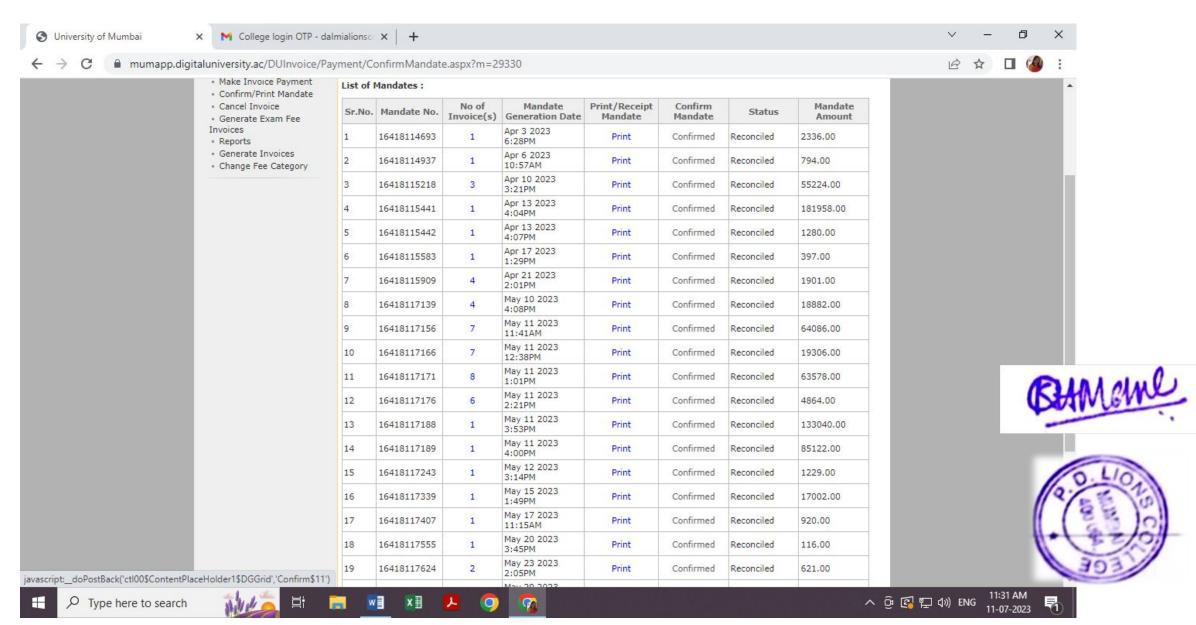

#### Admission process using Mastersoft ERP

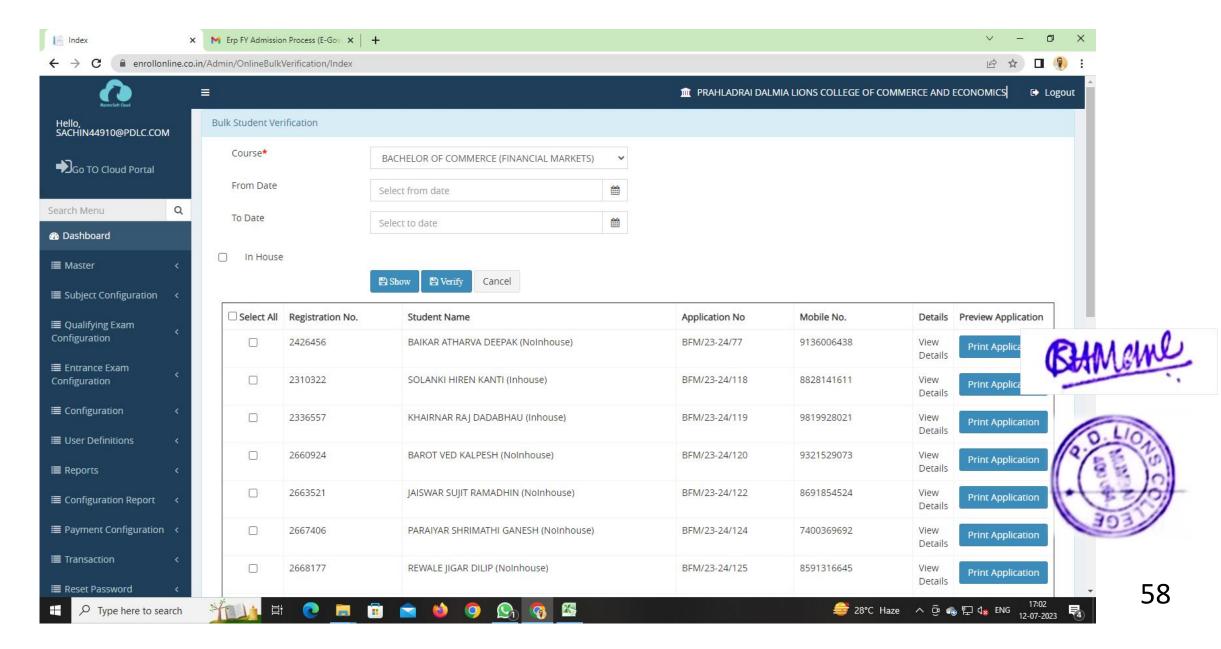

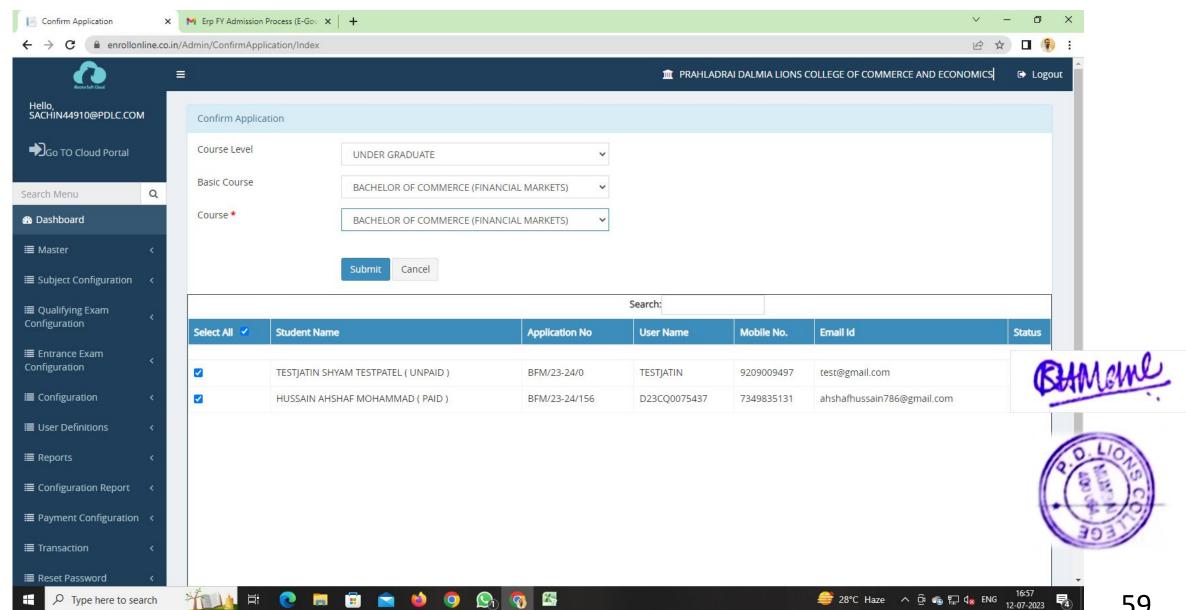

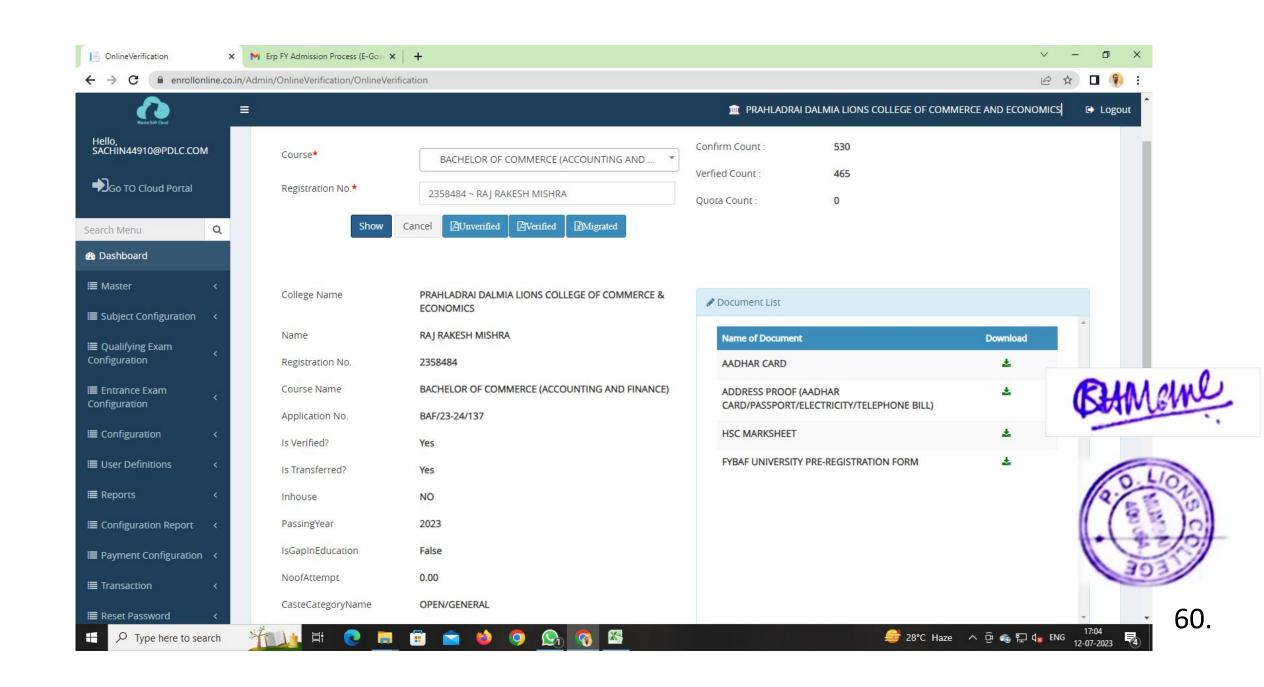

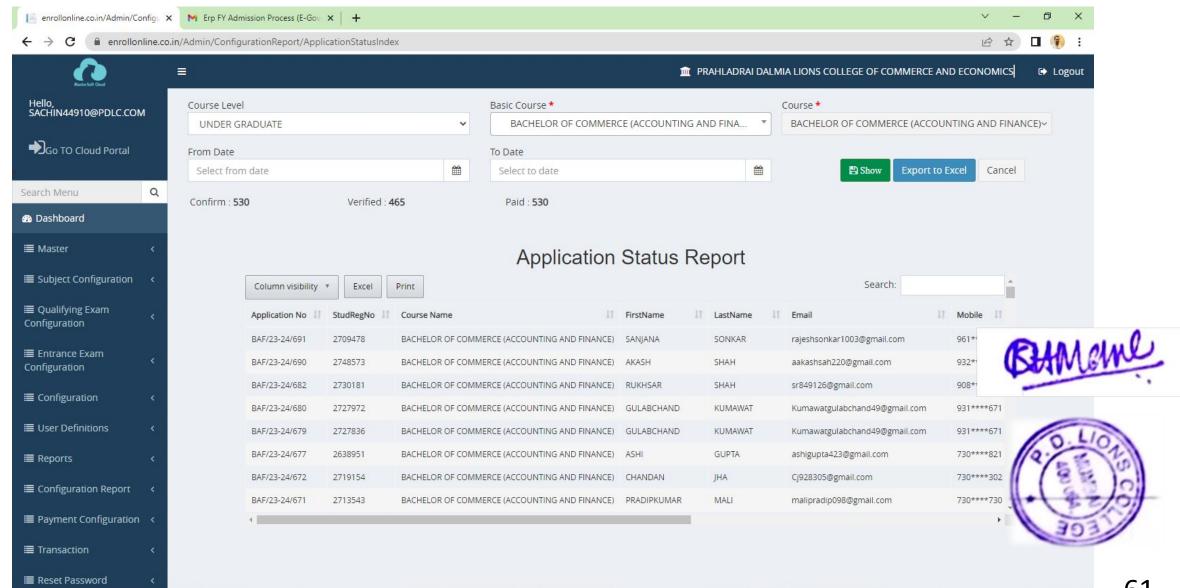

Type here to search

🍧 28℃ Haze 🐧 🖟 🖫 🕼 ENG

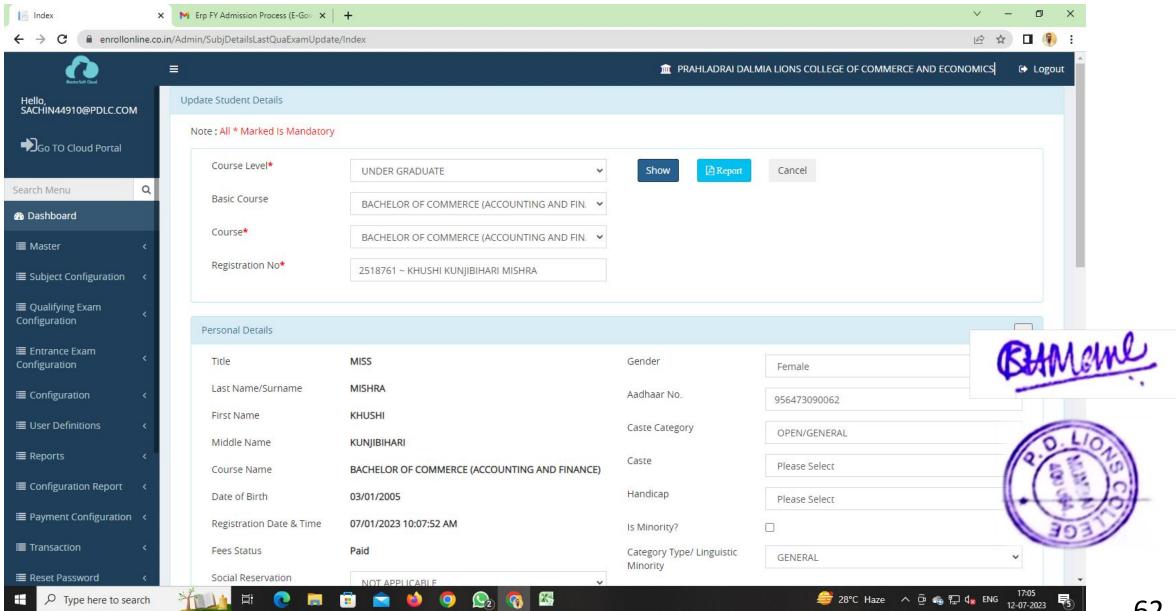

#### Quark Express 2018

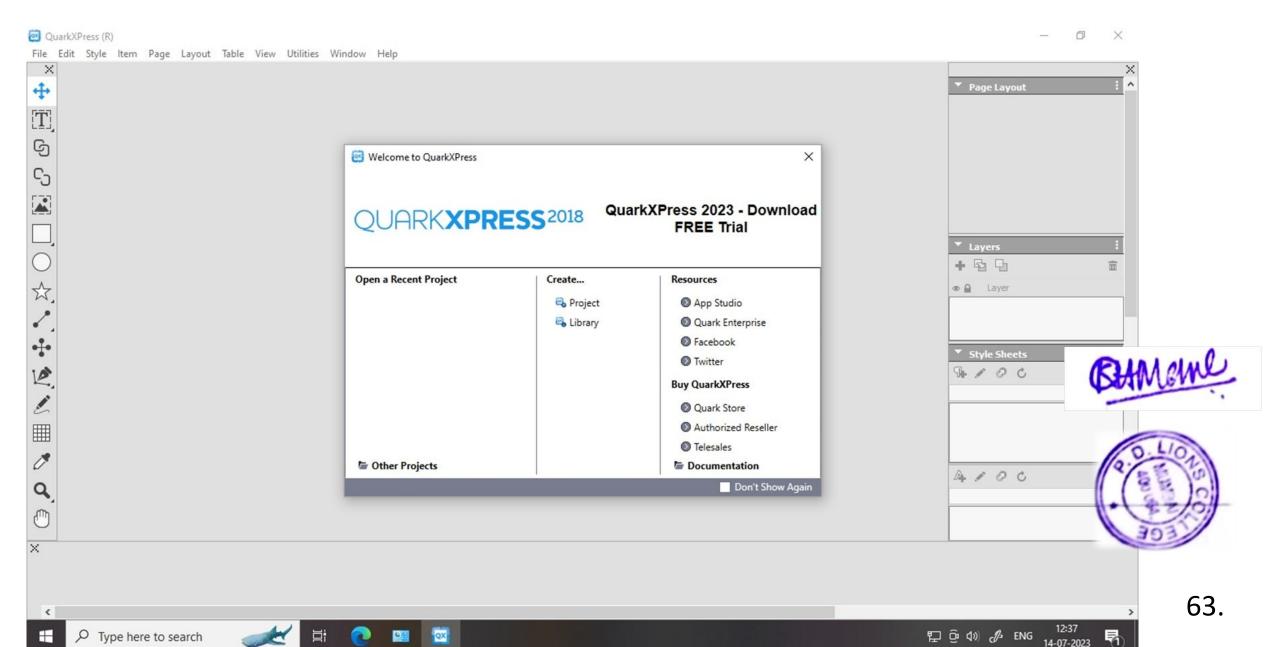

## Sophos Firewall XG125

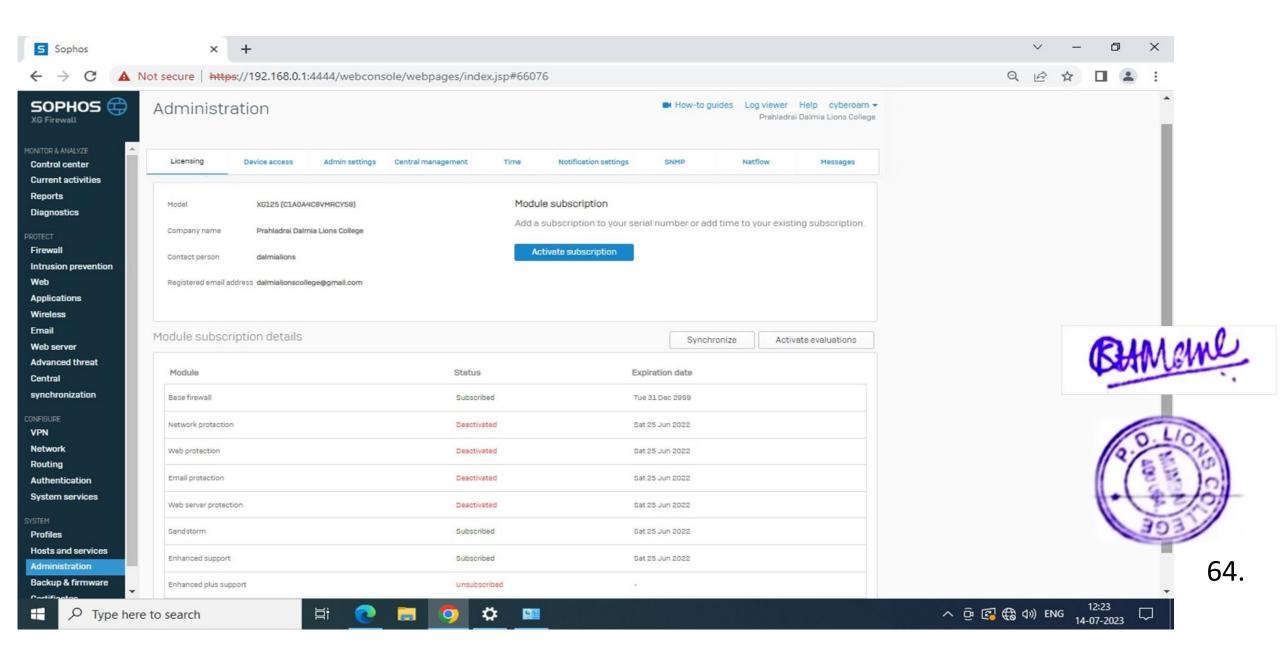

### **Licensing Details**

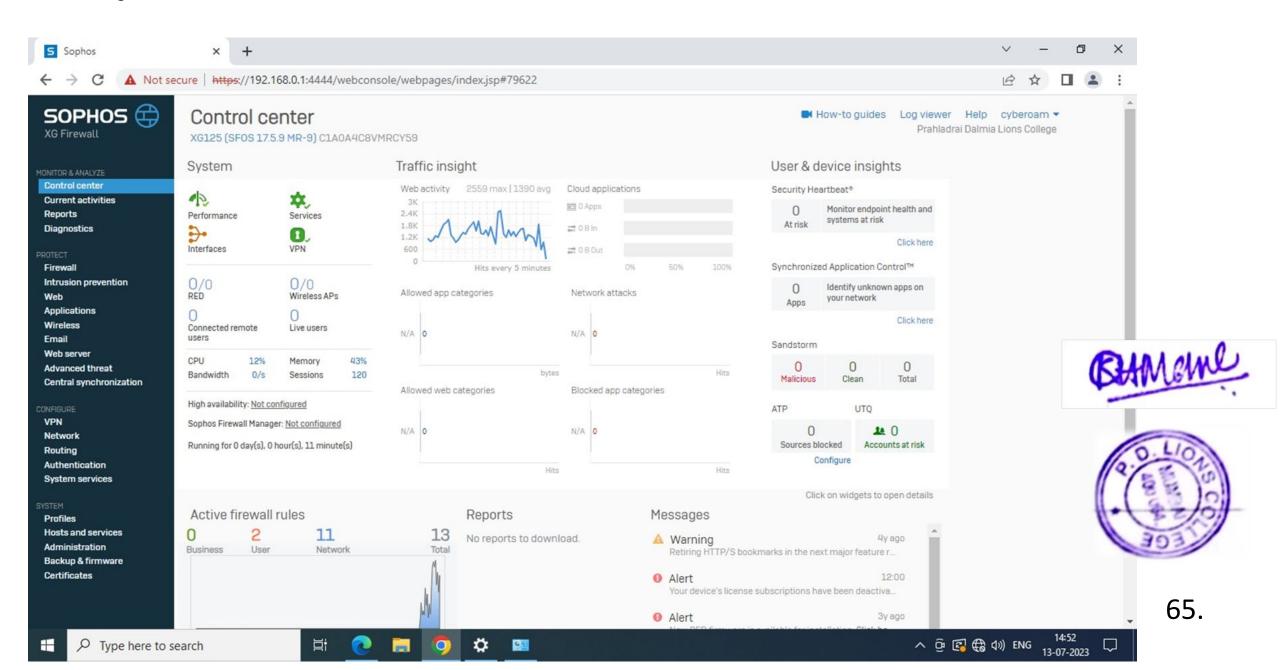

#### Windows Server 2012

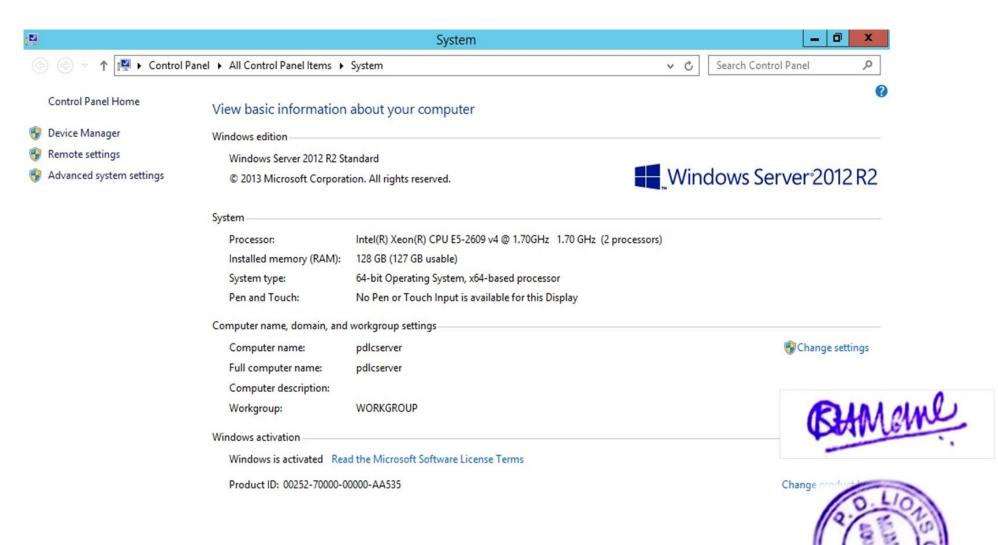

See also

Action Center

Windows Update

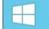

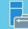

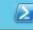

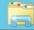

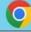

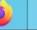

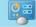

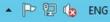

## Koha (library)

#### Home Page of Koha

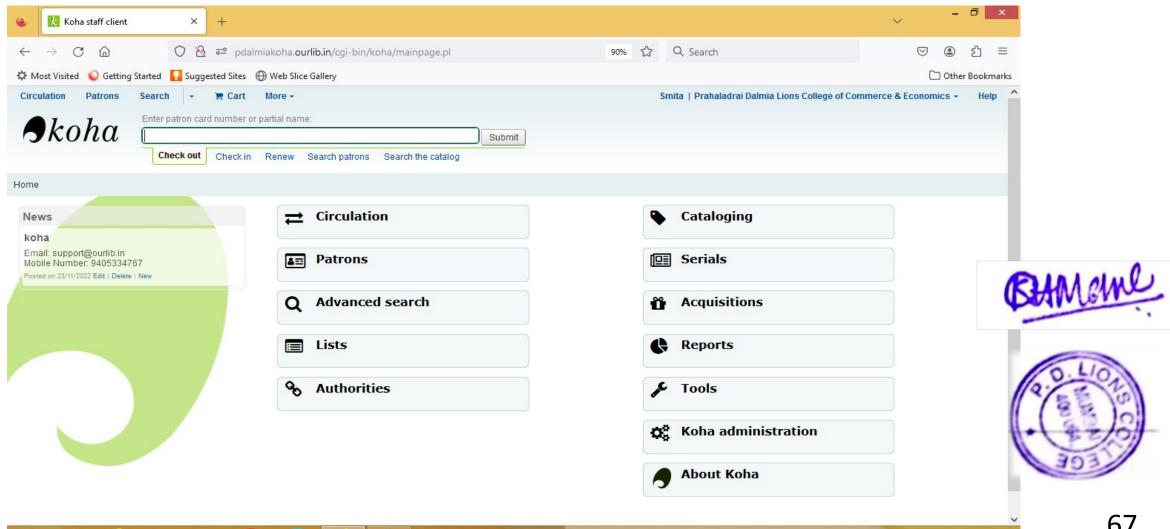

#### Cataloguing

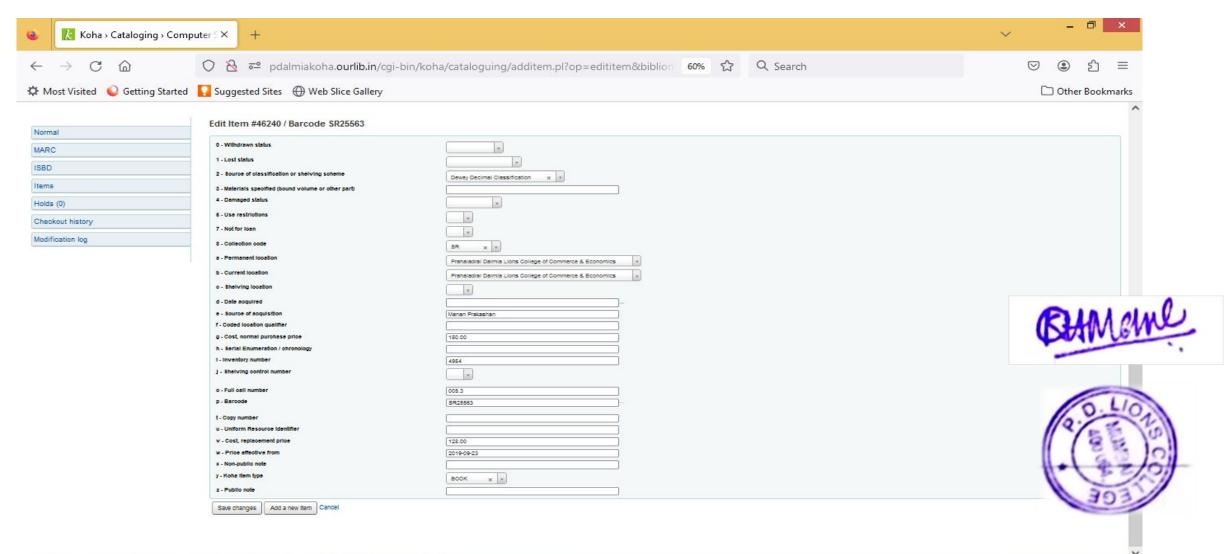

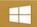

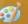

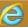

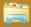

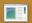

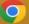

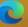

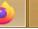

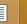

#### Circulation - Check Out

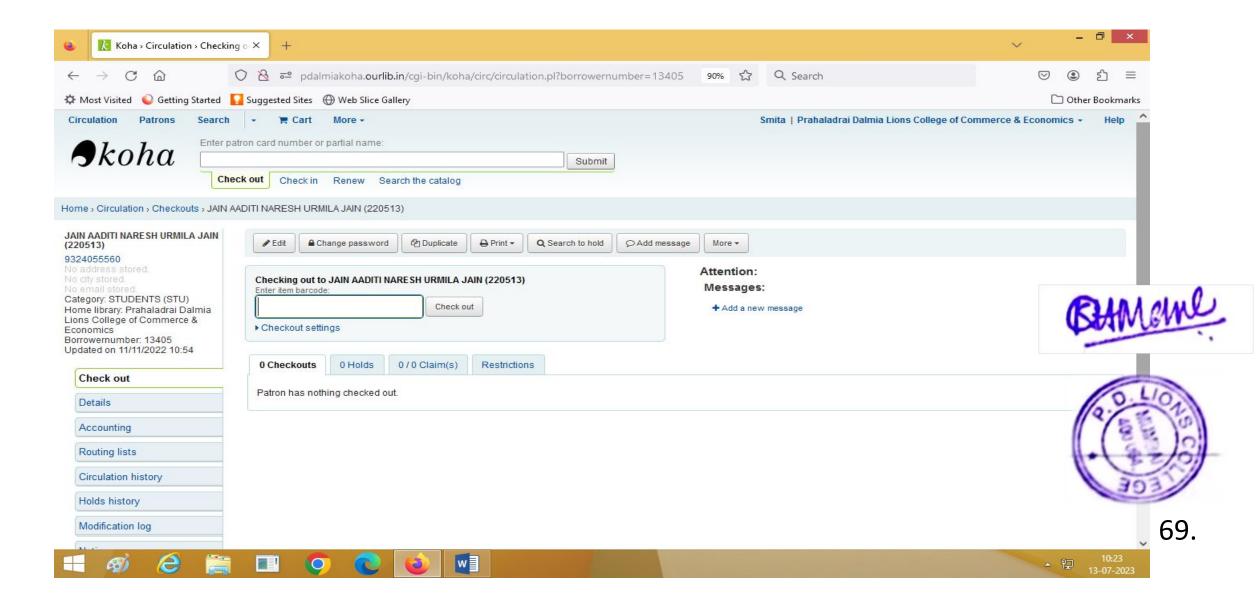

#### Circulation - Check In

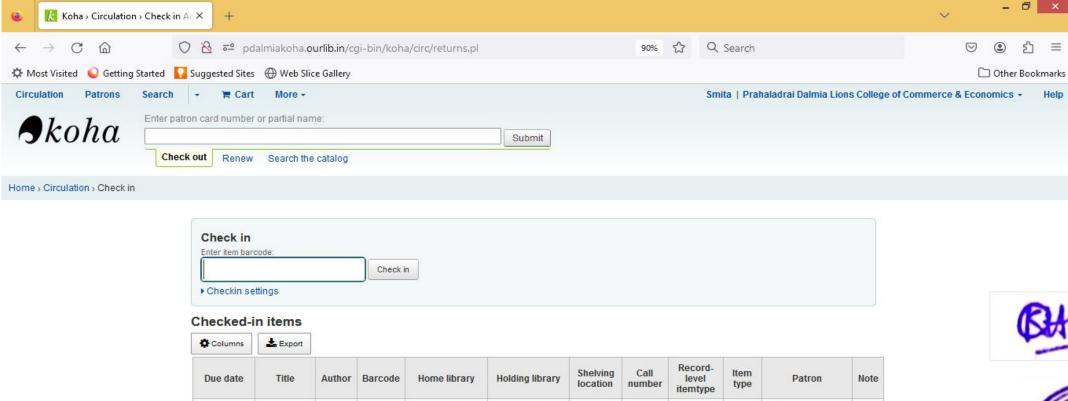

Prahaladrai

College of

Economics

Dalmia Lions

Commerce &

657

BOOK

BOOK

KAMBLE.

BHAGYASHREE

(ADMIN STAFF)

Checkouts: 22

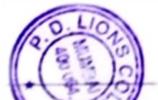

 $\equiv$ 

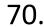

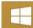

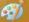

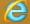

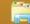

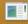

13/07/2023

23:59

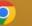

Accounting

Theory.

Most,

K.S.

sr7513

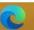

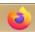

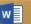

Prahaladrai

College of

Economics

Dalmia Lions

Commerce &

#### Serials Subscription

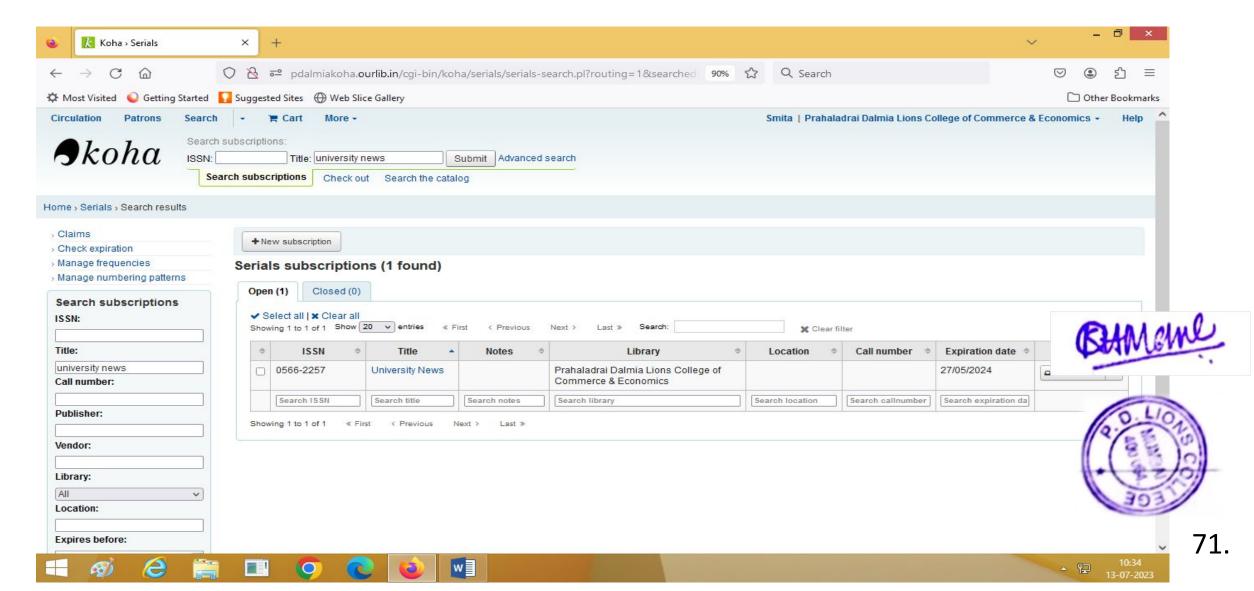

#### **Patron Details**

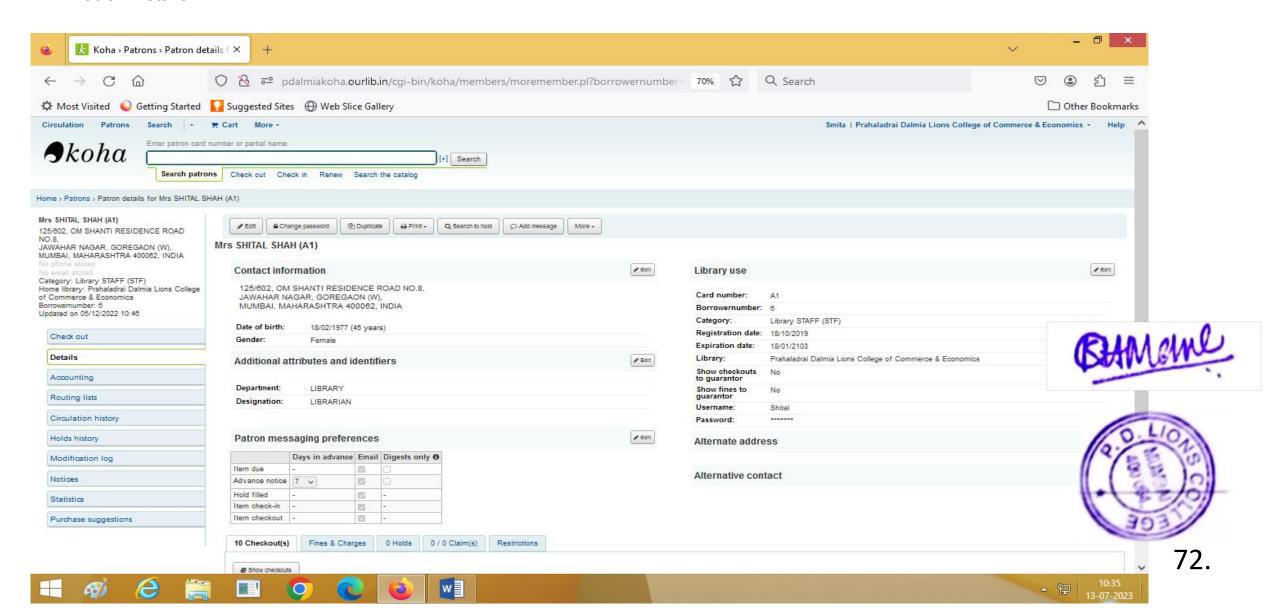

#### **Book Search Web OPAC**

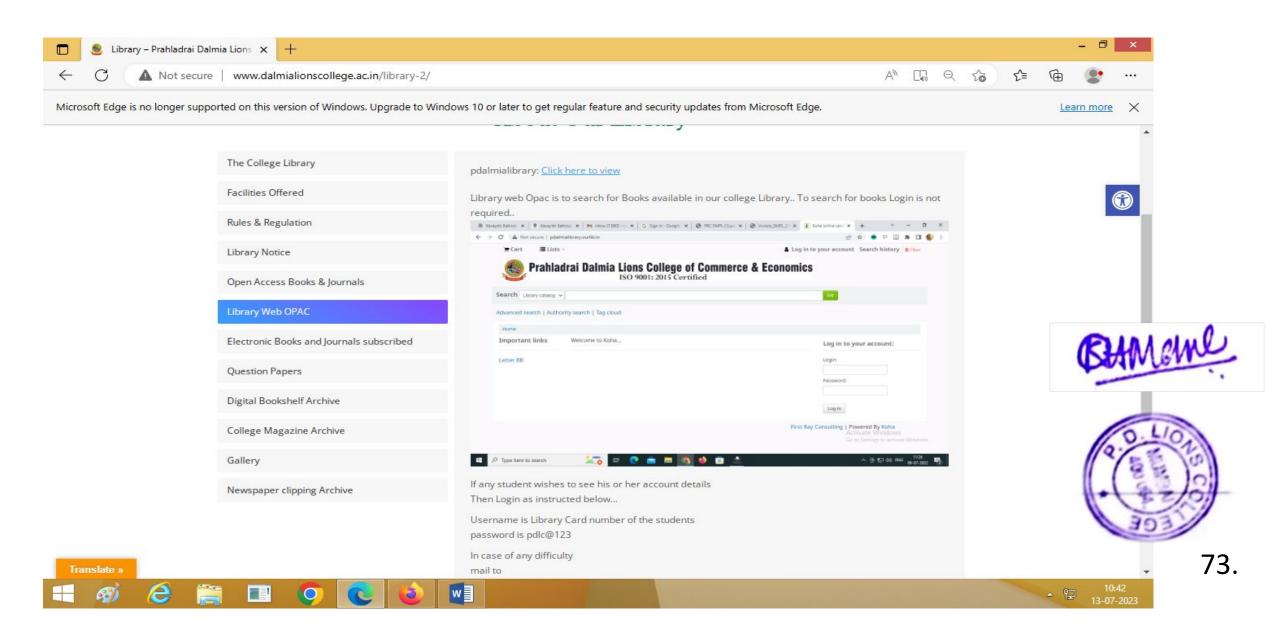

## **EXAMINATION**

#### MKCL Inward Examination Form

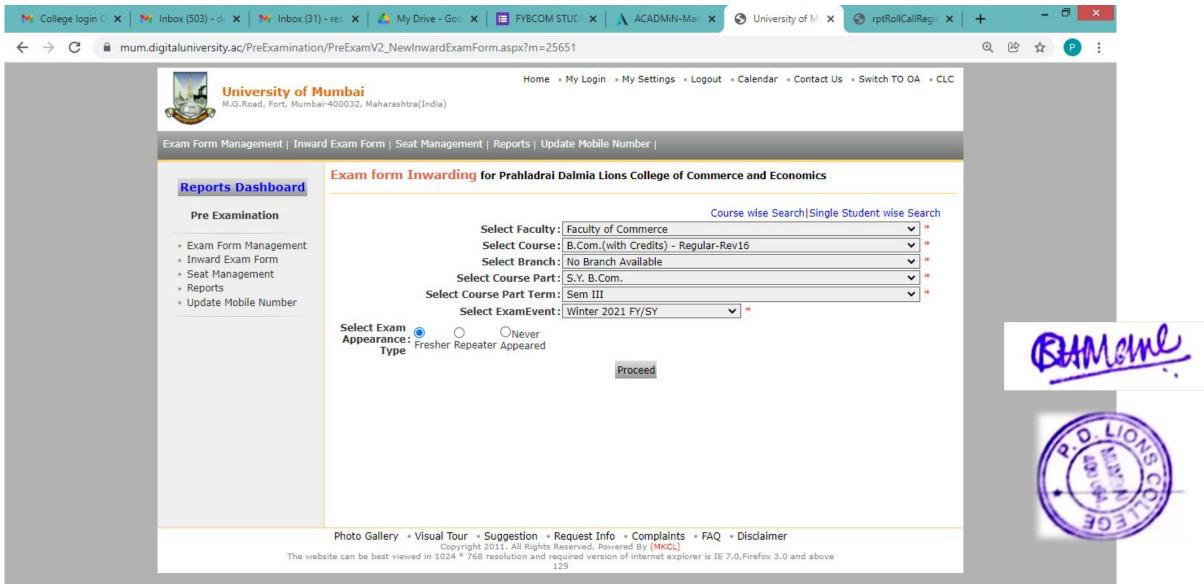

11:55 14-01-2022

## Reports

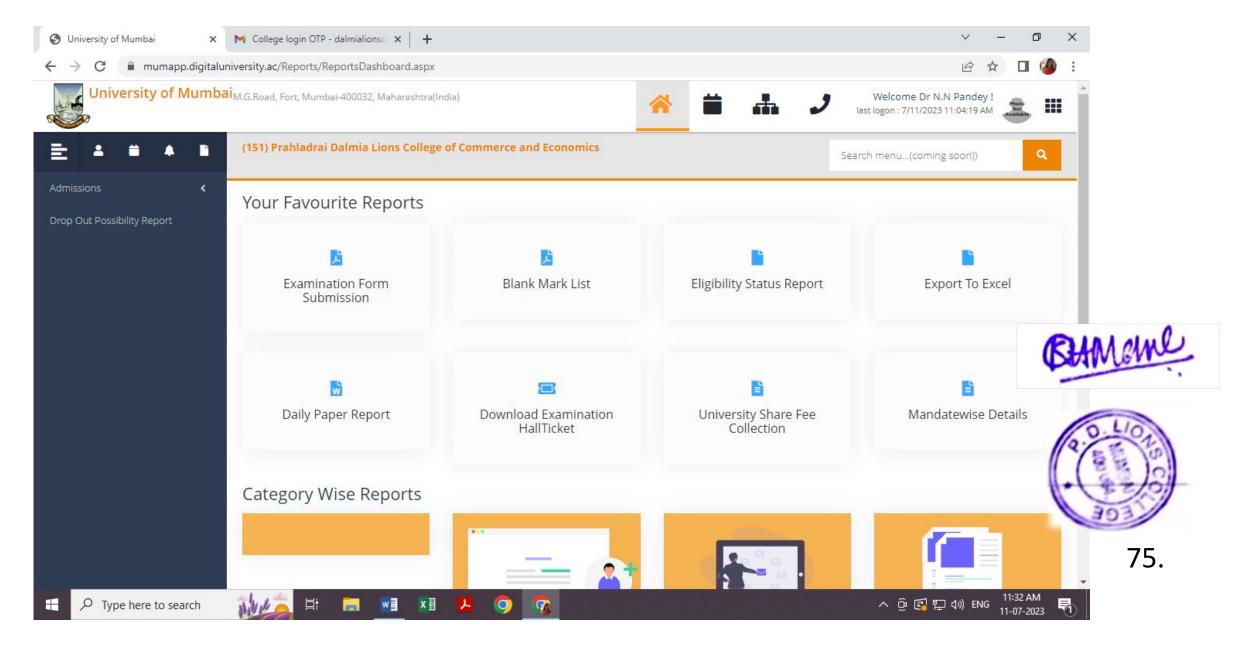

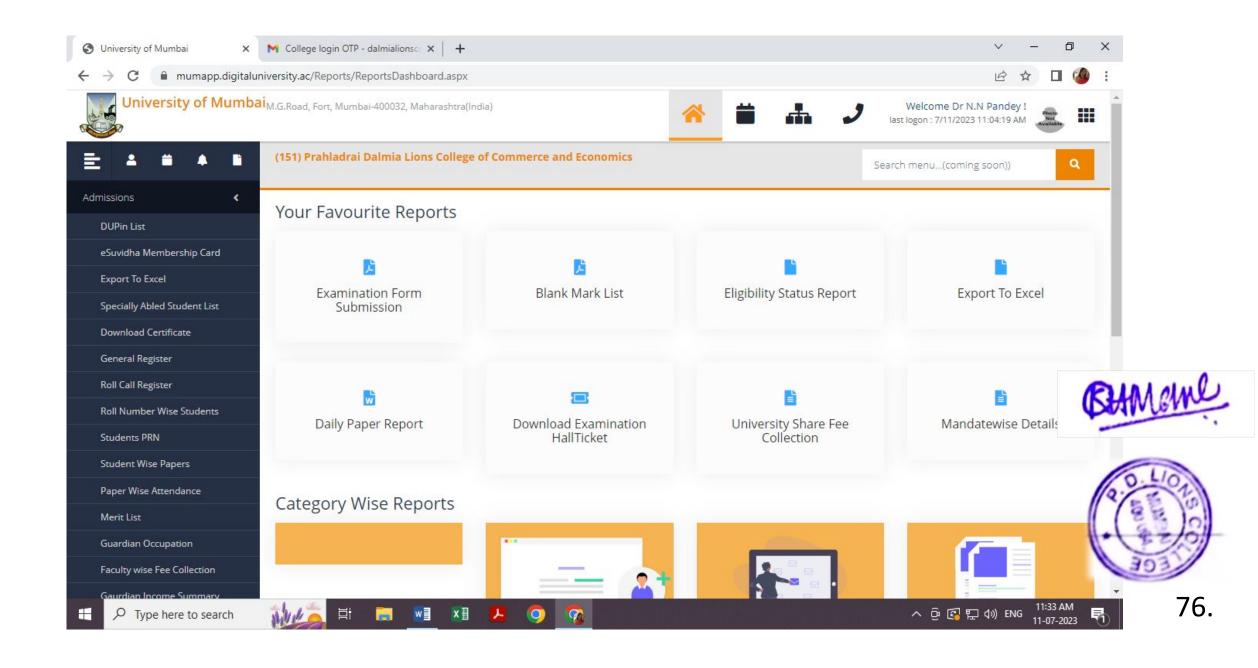

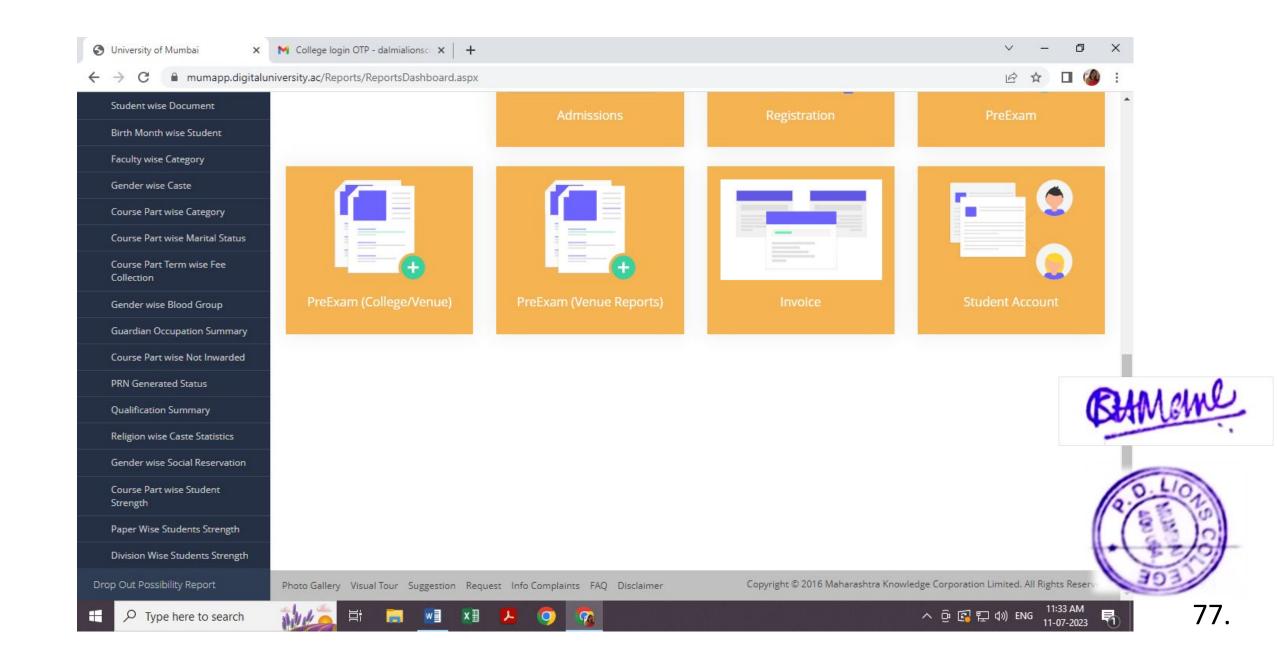

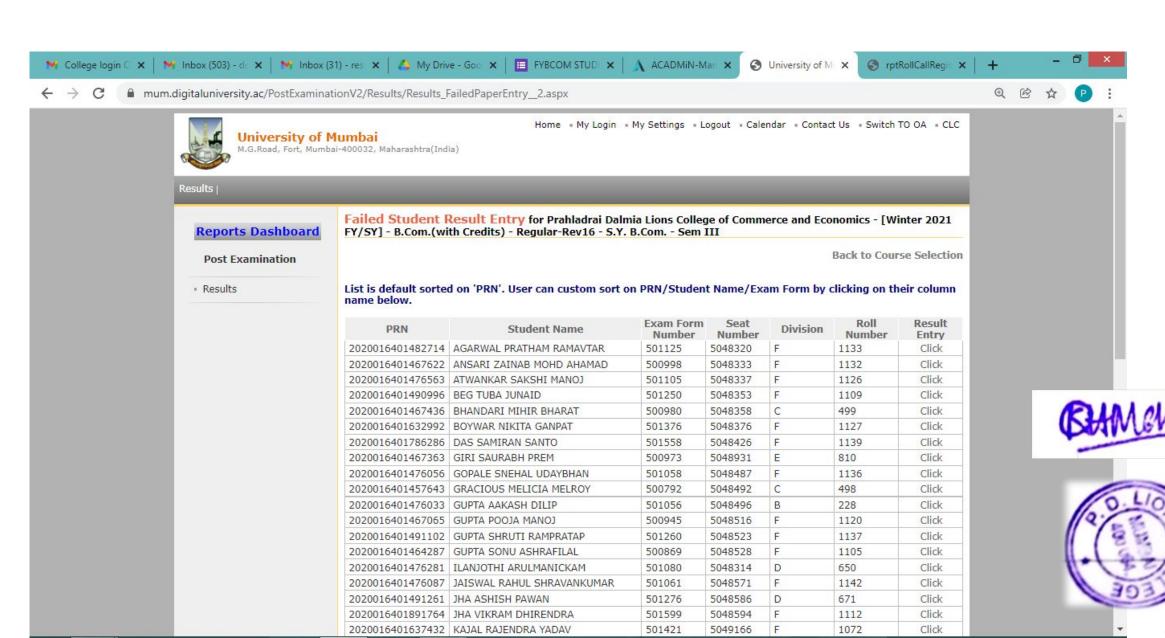

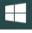

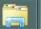

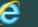

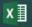

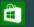

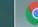

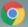

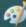

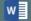

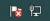

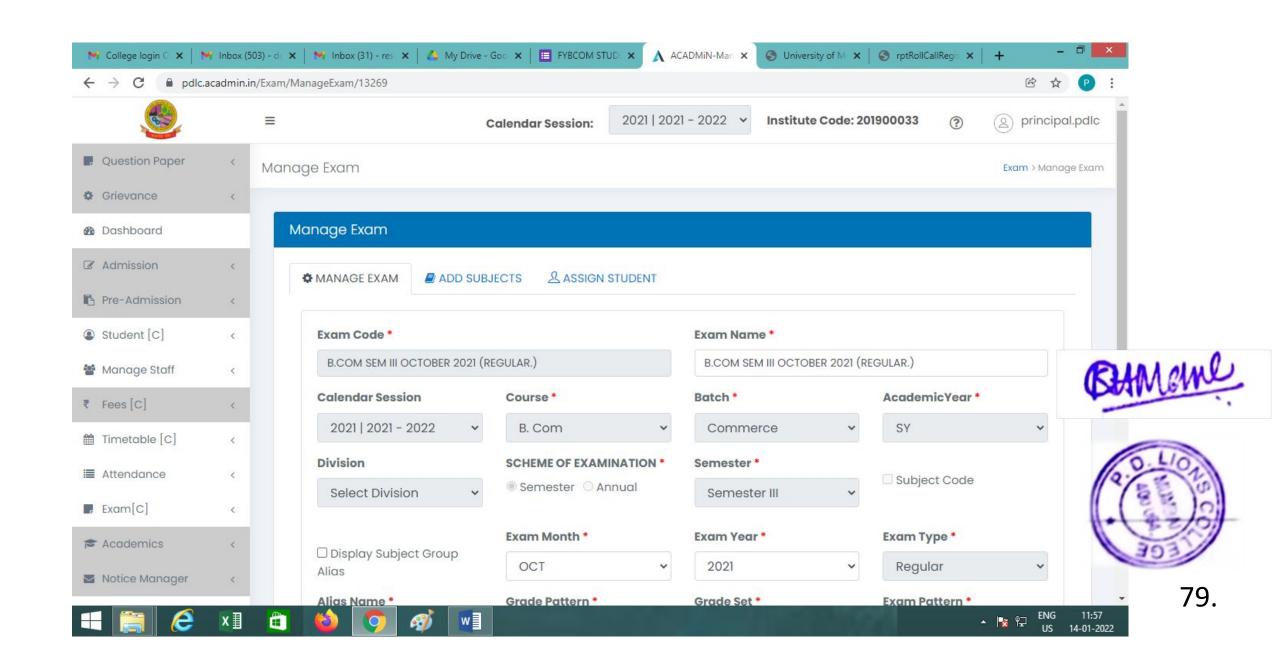

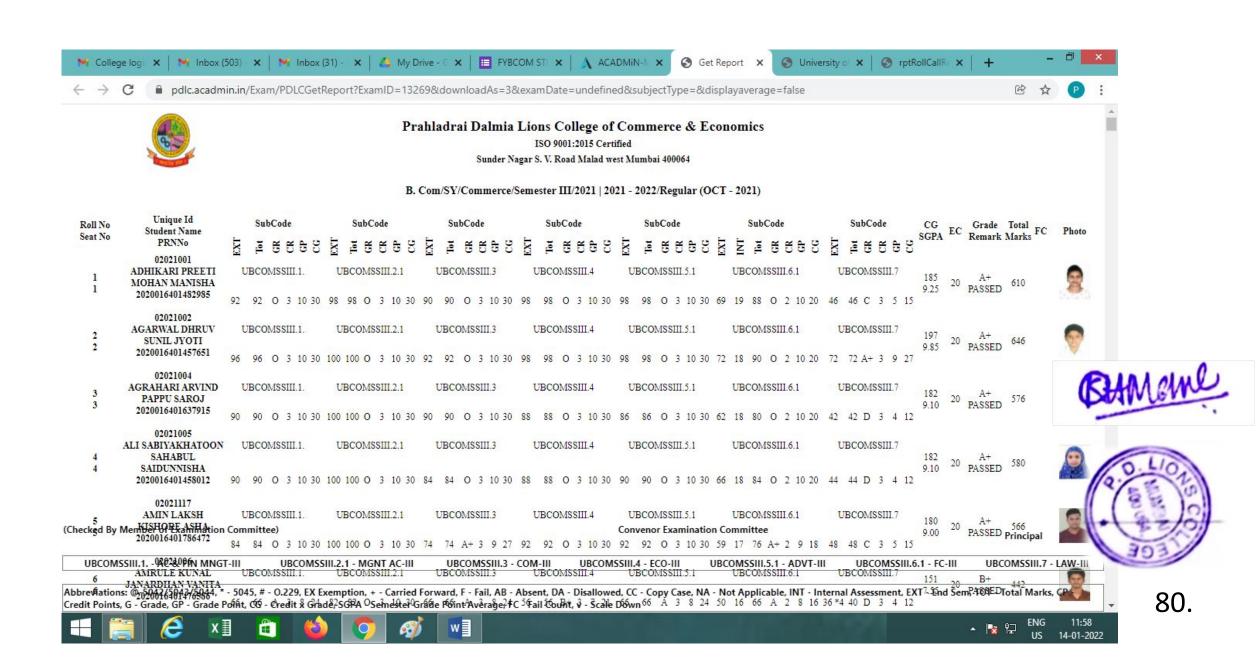

## Form Presenter for Online examination during Covid

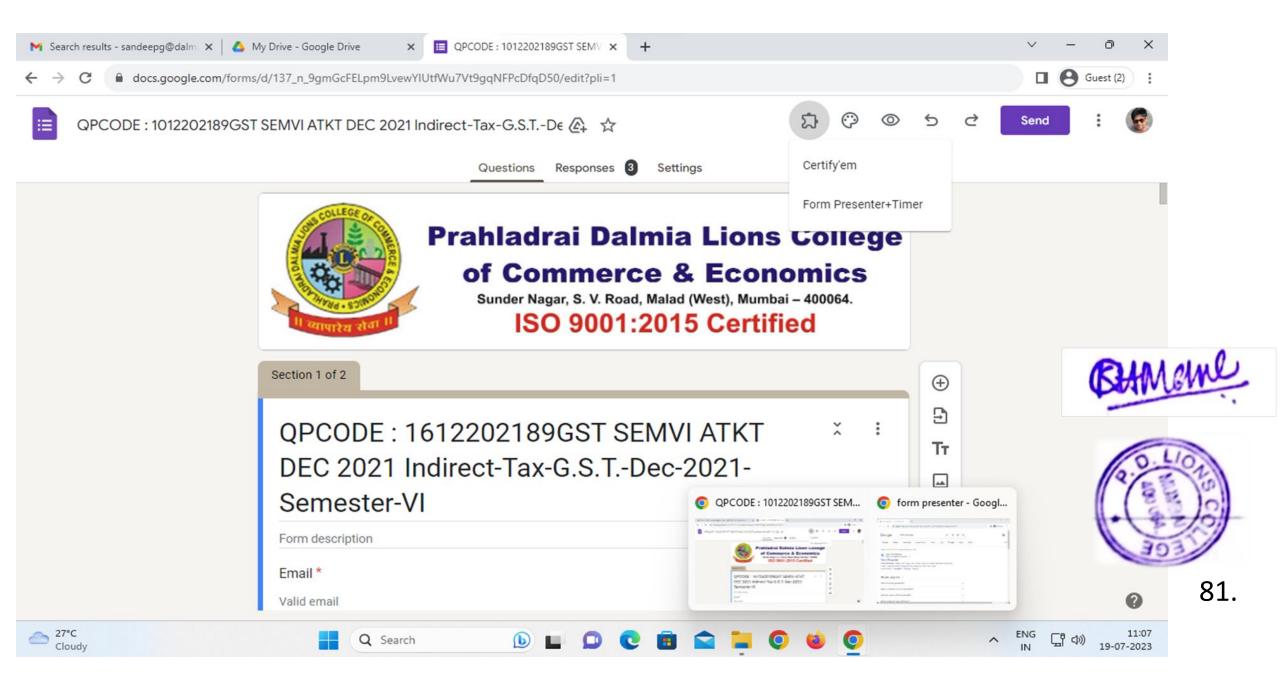

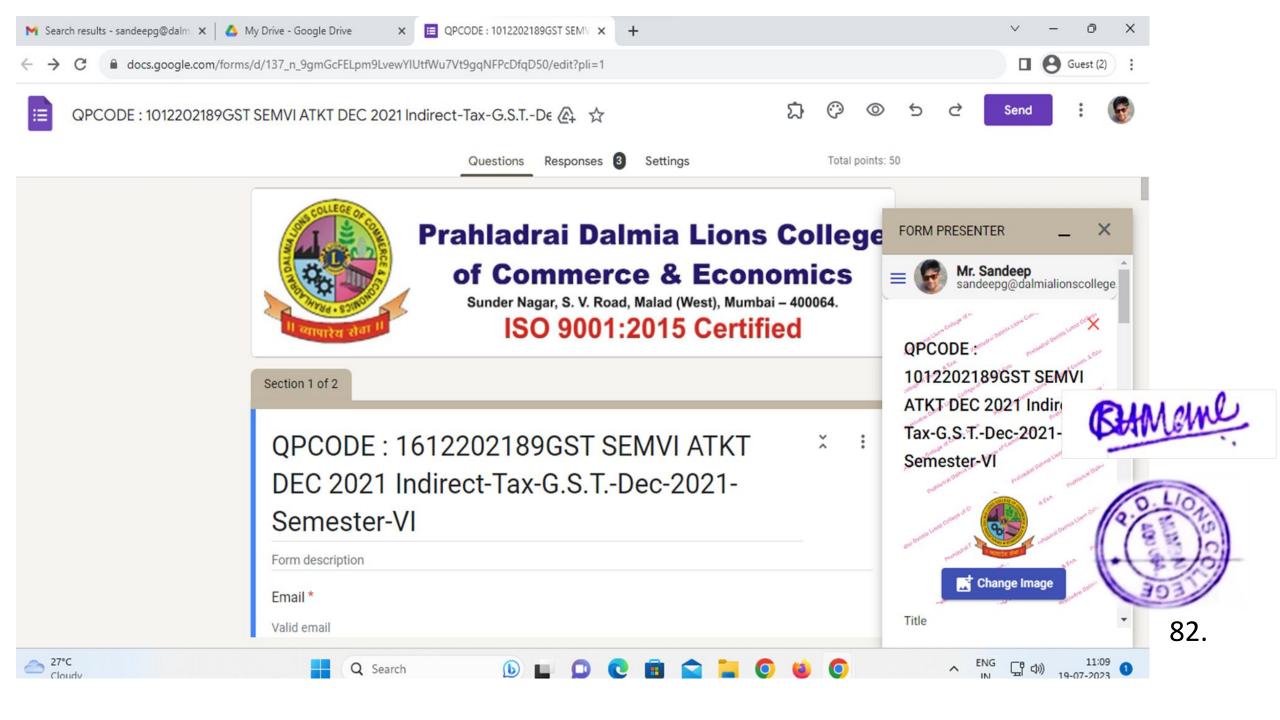

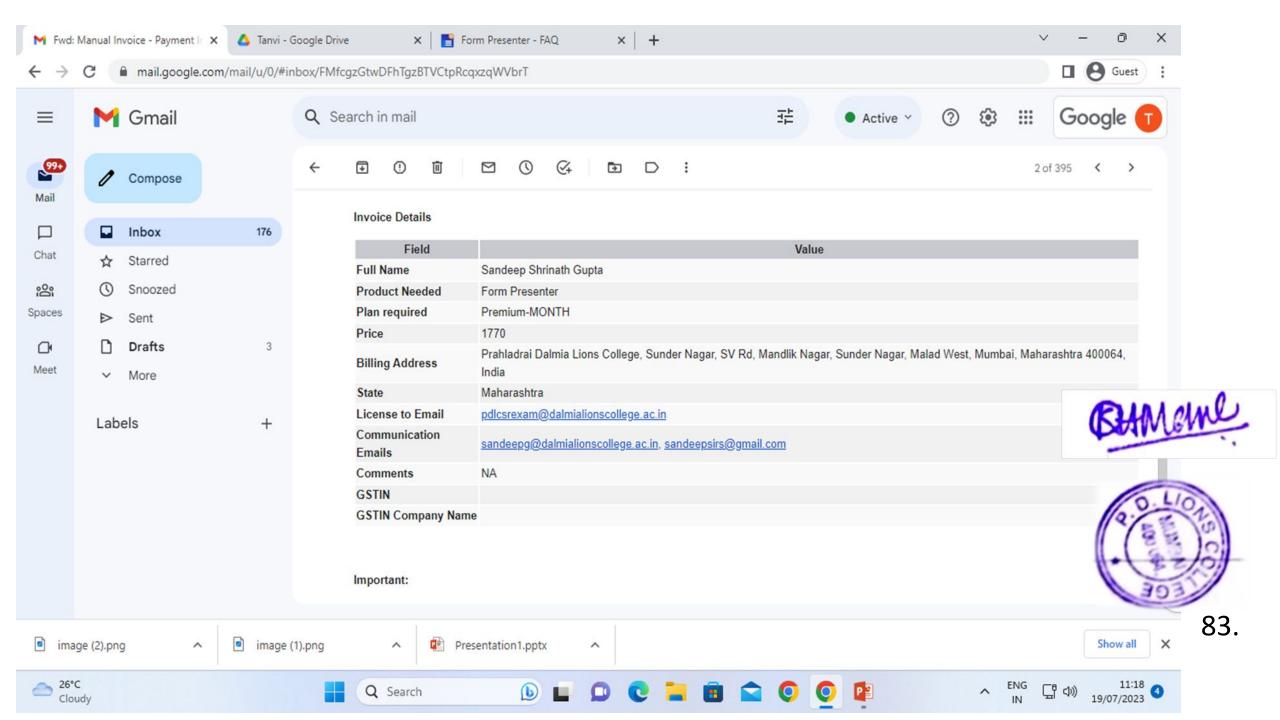

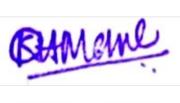

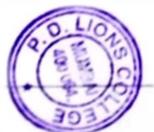

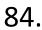

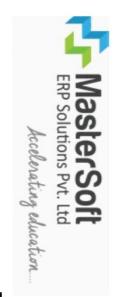

# Tax Invoice

| MASTER 1456- A I POLYTEC GSTN                          | MASTERSOFT ERP SOLUTIONS PVT LTD, 1456- A NEW NANDANWAN OPP. PANDAV POLYTECHNIC NAGPUR GSTN - 27AAJCM7667D1Z4 CTN - 177900MH2015DT7764680                                                       |                                                |              | Invoice No 2022-23/1842 Delivery Note | 142        | - 0.5       | Dated<br>30-Ma<br>Mode/T | Dated<br>30-Mar-2023<br>Mode/Terms O | Dated 30-Mar-2023 Mode/Terms Of Payment |
|--------------------------------------------------------|----------------------------------------------------------------------------------------------------|------------------------------------------------|--------------|---------------------------------------|------------|-------------|--------------------------|--------------------------------------|-----------------------------------------|
| E-MAIL                                                 | - accounts@iitms.co.in                                                                                                    |                                                |              | :<br>-                                | 13         |             | -                        | •                                    |                                         |
| Our Banl                                               | ils as fo                                                                                                    | lutions Pvt. Lt                                |              | Supplier's Ref.                       | .7         |             | Other H                  | Other Reference(s)                   | ce(s)                                   |
| Company Name Bank Name Branch Name Account No IFS Code | Name - Mastersoft ERP Solutions Pvt. Ltd.  ne - HDFC Bank Ltd  ame - Tilak Nagar Nagpur.  vo - 50200056995017  - HDFC0005927                                                                    | lutions Pvt. Lt<br>ir.                         |              | Buyer's Order No                      | No         |             | Dated<br>30-Mar-2023     | -2023                                |                                         |
| Discor                                                 |                                                                                                    |                                                | ,            |                                       |            |             |                          |                                      |                                         |
| To, THE PRINCIPAL                                      | CIPAL,                                                                                                    |                                                | 5            | Desparch Document No                  | dilielic   | 7 series    | Dated                    |                                      |                                         |
| PRAHLADRAI ECONOMICS,                                  | PRAHLADRAI DALMIA LIONS COLLEGE OF COMMERCE AND ECONOMICS,                                                                                                    | MERCE AND                                      | 16           | Terms of Delivery                     | very       |             |                          |                                      |                                         |
| SUNDER N<br>(WEST), N                                  | SUNDER NAGAR, SWAMI VIVEKANAND ROAD, MALAD<br>(WEST), MUMBAI - 400064                                                                                                    | WALAD                                          |              |                                       |            |             |                          |                                      |                                         |
| Sr. No                                                 | Description Of Goods                                                                                                    |                                                | HSN/SAC      |                                       | Quantity   | R           | Rate                     | Per                                  | Amount                                  |
| Д                                                      | CLOUD BASED ERP CCMS                                                                                                    |                                                | 998319       | 0.0                                   | 0.00 NO    | 9,50,000.00 | .00                      | O                                    | 9,50,000.00                             |
| 2                                                      | PER STUDENT PER YEAR TOTAL BILLING FOR 2023 - 2024  ONE TIME SETUP COST                                                                                                    | ÖR                                             | 998319       | 0.0                                   | 0.00 NO    | 2,00,000.00 | .00                      | O                                    | 2,00,000.00                             |
|                                                        |                                                                                                    | CGST@9%                                        |              |                                       |            | 9           | 9.00                     |                                      | 1,03,500.00                             |
|                                                        |                                                                                                    | 2621@9%                                        |              |                                       |            |             | 9.00                     |                                      | 1,03,300.00                             |
|                                                        |                                                                                                    | Total                                          |              | 0 5                                   |            |             |                          |                                      | 13,57,000.00                            |
| Amount (in words)                                      | n words)                                                                                                    |                                                |              | _                                     |            |             | -                        |                                      |                                         |
| Rupees                                                 | Rupees Thirteen Lakhs Fifty-Seven Thousand Only                                                                                                    | sand Only                                      |              |                                       |            |             |                          |                                      |                                         |
|                                                        |                                                                                                    | Taxable Value                                  | Value        |                                       | Cent       | Central Tax |                          | ,,                                   | State Tax                               |
|                                                        |                                                                                                    |                                                |              | Rate                                  |            | Amount      | _                        | Rate                                 | Amount                                  |
|                                                        | Total                                                                                                    | 11,50                                          | 11,50,000.00 | 9.00                                  | 0          | 103,500.00  |                          | 9.00                                 | 103,500.00                              |
| Tax Amou                                               | Tax Amount (in words) Rupees Two                                                                                                    | Two Lakhs Seven Thousand Only                  | housand Only |                                       |            |             |                          |                                      |                                         |
| Company                                                | Company's PAN: AAJCM7667D                                                                                                    |                                                |              |                                       |            | For MA      | STERSO                   | )FT ERP                              | For MASTERSOFT ERP SOLUTIONS PVT LTD    |
| UDYAM R                                                | UDYAM REGISTRATION NUMBER - UDYAM-MH-20-0019865                                                                                                    | 20-0019865                                     |              |                                       | Λ.         |             |                          |                                      |                                         |
| Declaration<br>We Declare<br>and that all              | Declaration<br>We Declare that this invoice shows the actual price of the goods described<br>and that all particulars are true and correct.                                                     | f the goods descri                             | bed          |                                       | or Sofi Ed | P Solution  |                          | ASSE ASSE                            | JES ES                                  |
| NOTE:-If  <br>Invoice as<br>will be cha                | NOTE:-If payment is not made within the 45 Days from the date of Invoice as required under section 15 of MSME act 2006, then interest will be charged @1.5% per month from the date of Invoice. | om the date of<br>06, then interest<br>nvoice. |              |                                       | 1          | W * O       |                          | Autho                                | Authorised Signatory                    |

 Nagpur • Mumbal • Pune • Latur• Aurangabad • Karad • Jalgoan • Delhi •
 Jamshedpur • Raipur • Patna • Agartala • Aizawala • Imphal • Srinagar Most Trusted ERP Partner for Educational Campuses

1456-A, New Nandanvan, Nagpur-9 (MS) India. PH. :0712-2713705/06/07 MOB.: +91888 888 3394 / 860 561 6111 sales@itms.co.in / somanisv@itms.co.in

Offices At

Nagpur • Mumbal • Pune • Latur•Aurangabad • Karad • Jalgoan • Delhi • Bangalore • Mangalore • Hyderabad • Jaipur • Goa • Madurai • Surat • Ahmedabad Jamshedpur • Patna • Agartala • Alzawala • Imphal • Srinagar • Bhopal • Indore • Bhubaneswar • Chennai • Villupuram • Paliakad • Coimbatore

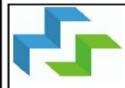

## MasterSoft

**ERP Solutions Pvt.Ltd.** 

Accelerating education

1456-A, New Nandanvan, Nagpur-440029 MS India Phone-0712-2710900, 2710909 Fax: 0712-2713710 Email:sales@iitms.co.in Web Site:www.iitms.co.in

Receipt No.: MS23/R/26680 Date :31 Mar 2023

Received with thanks from THE PRINCIPAL, PRAHLADRAI DALMIA LIONS
COLLEGE OF COMMERCE AND ECONOMICS, SUNDER NAGAR, SWAMI
VIVEKANAND ROAD, MALAD (WEST), MUMBAI - 400064

the sum of Rs. Rupees Thirteen Lakhs Fifty-Seven Thousand Only

in Cash/D.D/Cheque No. RTGS/NEFT/IMPS/CASH

drawn on HDFC BANK OD A/C 50200056995017

**Dated**: 31-03-2023

against Invoice No.

For MasterSoft ERP Solutions Pvt.I

Rs

13,57,000.00

Authorised Signature.